# Package 'ctmm'

September 24, 2023

<span id="page-0-0"></span>Encoding UTF-8

Version 1.2.0

Date 2023-09-22

Title Continuous-Time Movement Modeling

URL <https://github.com/ctmm-initiative/ctmm>,

<https://groups.google.com/g/ctmm-user>

**Depends**  $R (= 3.5.0)$ 

Imports Bessel, data.table, digest, expm, fasttime, Gmedian, graphics, grDevices, gsl, manipulate, MASS, methods, numDeriv, parsedate, pbivnorm, pracma, raster, shape, sf, sp, statmod, stats, terra, utils

Suggests animation, bit64, dplyr, fftw, knitr, move, parallel, quadprog, rmarkdown, suncalc

Description Functions for identifying, fitting, and applying continuous-space, continuoustime stochastic-process movement models to animal tracking data. The package is described in Calabrese et al (2016) [<doi:10.1111/2041-](https://doi.org/10.1111/2041-210X.12559) [210X.12559>](https://doi.org/10.1111/2041-210X.12559), with models and methods based on those introduced and detailed in Fleming & Calabrese et al (2014) [<doi:10.1086/675504>](https://doi.org/10.1086/675504), Fleming et al (2014) [<doi:10.1111/2041-210X.12176>](https://doi.org/10.1111/2041-210X.12176), Fleming et al (2015) [<doi:10.1103/PhysRevE.91.032107>](https://doi.org/10.1103/PhysRevE.91.032107), Fleming et al (2015) [<doi:10.1890/14-2010.1>](https://doi.org/10.1890/14-2010.1), Fleming et al (2016) [<doi:10.1890/15-1607>](https://doi.org/10.1890/15-1607), Péron & Fleming et al (2016) [<doi:10.1186/s40462-016-0084-7>](https://doi.org/10.1186/s40462-016-0084-7), Fleming & Calabrese (2017) [<doi:10.1111/2041-210X.12673>](https://doi.org/10.1111/2041-210X.12673), Péron et al (2017) [<doi:10.1002/ecm.1260>](https://doi.org/10.1002/ecm.1260), Fleming et al (2017) [<doi:10.1016/j.ecoinf.2017.04.008>](https://doi.org/10.1016/j.ecoinf.2017.04.008), Fleming et al (2018) [<doi:10.1002/eap.1704>](https://doi.org/10.1002/eap.1704), Winner & Noonan et al (2018) [<doi:10.1111/2041-210X.13027>](https://doi.org/10.1111/2041-210X.13027), Fleming et al (2019) [<doi:10.1111/2041-210X.13270>](https://doi.org/10.1111/2041-210X.13270), Noonan & Fleming et al (2019) [<doi:10.1186/s40462-019-0177-1>](https://doi.org/10.1186/s40462-019-0177-1), Fleming et al (2020) [<doi:10.1101/2020.06.12.130195>](https://doi.org/10.1101/2020.06.12.130195), Noonan et al (2021) [<doi:10.1111/2041-210X.13597>](https://doi.org/10.1111/2041-210X.13597), Fleming et al (2022) [<doi:10.1111/2041-210X.13815>](https://doi.org/10.1111/2041-210X.13815),

Silva et al (2022) [<doi:10.1111/2041-210X.13786>](https://doi.org/10.1111/2041-210X.13786), Alston & Fleming et al (2023) [<doi:10.1111/2041-210X.14025>](https://doi.org/10.1111/2041-210X.14025).

License GPL-3

VignetteBuilder knitr

# NeedsCompilation no

# RoxygenNote 6.1.1

Author Christen H. Fleming [aut, cre], Justin M. Calabrese [aut], Xianghui Dong [ctb], Kevin Winner [ctb], Björn Reineking [ctb], Guillaume Péron [ctb], Michael J. Noonan [ctb], Bart Kranstauber [ctb], Chad J. Wilhite [ctb], Eliezer Gurarie [ctb], Kamran Safi [ctb], Paul C. Cross [dtc], Thomas Mueller [dtc], Rogério C. de Paula [dtc], Thomas Akre [dtc], Jonathan Drescher-Lehman [dtc], Autumn-Lynn Harrison [dtc], Ronaldo G. Morato [dtc]

Maintainer Christen H. Fleming <flemingc@si.edu>

Repository CRAN

Date/Publication 2023-09-23 23:30:02 UTC

# R topics documented:

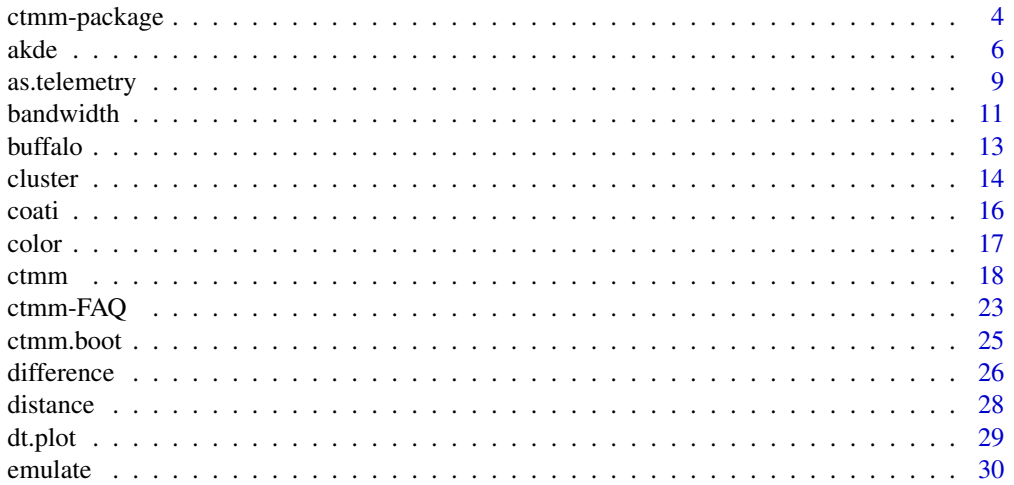

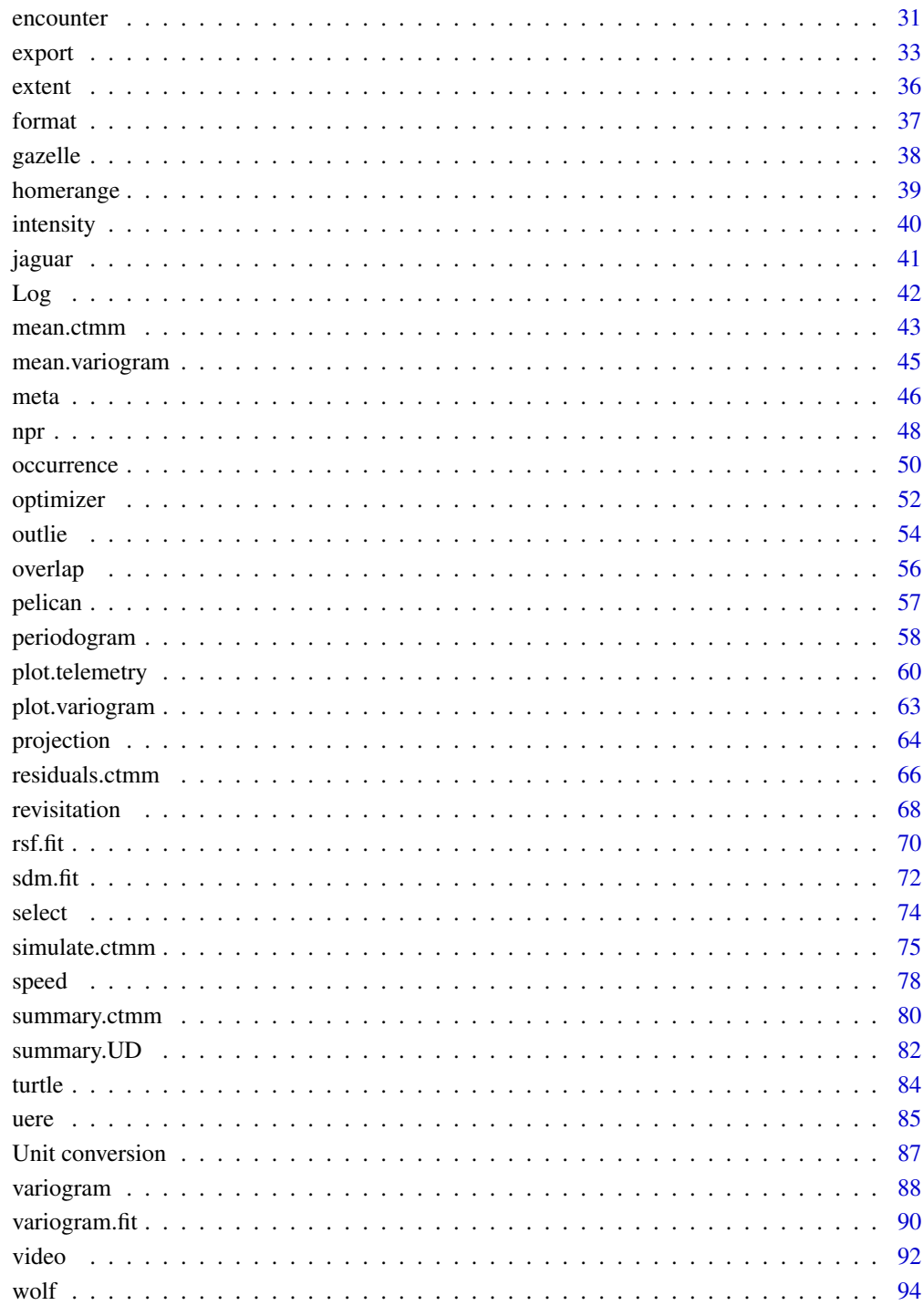

**Index** 

 $\overline{3}$ 

<span id="page-3-0"></span>

#### Description

Functions for identifying, fitting, and applying continuous-space, continuous-time stochastic-process movement models to animal tracking data. The package is described in Calabrese  $\&$  Fleming (2016) <doi:10.1111/2041-210X.12559> and its models and methods are based on those introduced and detailed in Fleming & Calabrese et al (2014) <doi:10.1086/675504>, Fleming et al (2014) <doi:10.1111/2041-210X.12176>, Fleming et al (2015) <doi:10.1103/PhysRevE.91.032107>, Fleming et al (2015) <doi:10.1890/14-2010.1>, Fleming et al (2016) <doi:10.1890/15-1607>, Péron & Fleming et al (2016) <doi:10.1186/s40462-016-0084-7>, Fleming & Calabrese (2017) <doi:10.1111/2041- 210X.12673>, Péron et al (2017) <doi:10.1002/ecm.1260>, Fleming et al (2017) <doi:10.1016/j.ecoinf.2017.04.008>, Fleming et al (2018) <doi:10.1002/eap.1704>, Winner & Noonan et al (2018) <doi:10.1111/2041- 210X.13027>, Fleming et al (2019) <doi:10.1111/2041-210X.13270>, Noonan & Fleming et al (2019) <doi:10.1186/s40462-019-0177-1>, Fleming et al (2020) <doi:10.1101/2020.06.12.130195>, Noonan et al (2021) <doi:10.1111/2041-210X.13597>, Fleming et al (2022) <doi:10.1111/2041- 210X.13815>, Silva et al (2022) <doi:10.1111/2041-210X.13786>, and Alston & Fleming et al (2023) <doi:10.1111/2041-210X.14025>.

#### Details

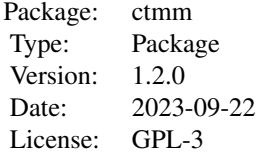

- [CTMM Initiative](https://biology.umd.edu/movement)
- [Movement of Life](https://movementoflife.si.edu/analytical-tools/)
- [CRAN package](https://CRAN.R-project.org/package=ctmm)
- [Github project](https://github.com/ctmm-initiative/ctmm)
- [Source packages](http://www2.physics.umd.edu/~hfleming/)
- [Github reference](https://ctmm-initiative.github.io/ctmm/)
- [Google group](https://groups.google.com/g/ctmm-user)
- [ctmm-FAQ](#page-22-1)

#### Author(s)

Christen H. Fleming and Justin M. Calabrese Maintainer: Christen H. Fleming <flemingc@si.edu>

# ctmm-package 5

#### References

C. H. Fleming, J. M. Calabrese, T. Mueller, K. A. Olson, P. Leimgruber, W. F. Fagan, "From finescale foraging to home ranges: A semi-variance approach to identifying movement modes across spatiotemporal scales", The American Naturalist 183:5 E154-E167 (2014) [doi:10.1086/675504.](https://doi.org/10.1086/675504)

C. H. Fleming, J. M. Calabrese, T. Mueller, K. A. Olson, P. Leimgruber, W. F. Fagan, "Non-Markovian maximum likelihood estimation of autocorrelated movement processes", Methods in Ecology and Evolution 5:5 462-472 (2014) [doi:10.1111/2041210X.12176.](https://doi.org/10.1111/2041-210X.12176)

C. H. Fleming, Y. Subaşı, J. M. Calabrese, "A maximum-entropy description of animal movement", Physical Review E 91 032107 (2015) [doi:10.1103/PhysRevE.91.032107.](https://doi.org/10.1103/PhysRevE.91.032107)

C. H. Fleming, W. F. Fagan, T. Mueller, K. A. Olson, P. Leimgruber, J. M. Calabrese, "Rigorous home-range estimation with movement data: A new autocorrelated kernel-density estimator", Ecology 96:5 1182-1188 (2015) [doi:10.1890/142010.1.](https://doi.org/10.1890/14-2010.1)

J. M. Calabrese, C. H. Fleming, E. Gurarie, "ctmm: an R package for analyzing animal relocation data as a continuous-time stochastic process", Methods in Ecology and Evolution 7:9 1124-1132 (2016) [doi:10.1111/2041210X.12559.](https://doi.org/10.1111/2041-210X.12559)

C. H. Fleming, W. F. Fagan, T. Mueller, K. A. Olson, P. Leimgruber, J. M. Calabrese, "Estimating where and how animals travel: An optimal framework for path reconstruction from autocorrelated tracking data", Ecology 97:3 576-582 (2016) [doi:10.1890/151607.1.](https://doi.org/10.1890/15-1607.1)

G. Péron, C. H. Fleming, R. C. de Paula, J. M. Calabrese, "Uncovering periodic patterns of space use in animal tracking data with periodograms, including a new algorithm for the Lomb-Scargle periodogram and improved randomization tests", Movement Ecology 4:19 (2016) [doi:10.1186/s40462-](https://doi.org/10.1186/s40462-016-0084-7) [01600847.](https://doi.org/10.1186/s40462-016-0084-7)

C. H. Fleming, J. M. Calabrese, "A new kernel-density estimator for accurate home-range and species-range area estimation", Methods in Ecology and Evolution 8:5 571-579 (2017) [doi:10.1111/](https://doi.org/10.1111/2041-210X.12673) [2041210X.12673.](https://doi.org/10.1111/2041-210X.12673)

G. Péron, C. H. Fleming, R. C. de Paula, N. Mitchell, M. Strohbach, P. Leimgruber, J. M. Calabrese, "Periodic continuous-time movement models uncover behavioral changes of wild canids along anthropization gradients", Ecological Monographs 87:3 442-456 (2017) [doi:10.1002/ecm.1260](https://doi.org/10.1002/ecm.1260)

C. H. Fleming, D. Sheldon, E. Gurarie, W. F. Fagan, S. LaPoint, J. M. Calabrese, "Kálmán filters for continuous-time movement models", Ecological Informatics 40 8-21 (2017) [doi:10.1016/](https://doi.org/10.1016/j.ecoinf.2017.04.008) [j.ecoinf.2017.04.008.](https://doi.org/10.1016/j.ecoinf.2017.04.008)

C. H. Fleming, D. Sheldon, W. F. Fagan, P. Leimgruber, T. Mueller, D. Nandintsetseg, M. J. Noonan, K. A. Olson, E. Setyawan, A. Sianipar, J. M. Calabrese, "Correcting for missing and irregular data in home-range estimation", Ecological Applications 28:4 1003-1010 (2018) [doi:10.1002/eap.1704.](https://doi.org/10.1002/eap.1704)

K. Winner, M. J. Noonan, C. H. Fleming, K. Olson, T. Mueller, D. Sheldon, J. M. Calabrese. "Statistical inference for home range overlap", Methods in Ecology and Evolution 9:7 1679-1691 (2018) [doi:10.1111/2041210X.13027.](https://doi.org/10.1111/2041-210X.13027)

C. H. Fleming, M. J. Noonan, E. P. Medici, J. M. Calabrese, "Overcoming the challenge of small effective sample sizes in home-range estimation", Methods in Ecology and Evolution 10:10 1679- 1689 (2019) [doi:10.1111/2041210X.13270.](https://doi.org/10.1111/2041-210X.13270)

M. J. Noonan, C. H. Fleming, T. S. Akre, J. Drescher-Lehman, E. Gurarie, A.-L. Harrison, R. Kays, Justin Calabrese, "Scale-insensitive estimation of speed and distance traveled from animal tracking data", Movement Ecology 7:35 (2019) [doi:10.1186/s4046201901771.](https://doi.org/10.1186/s40462-019-0177-1)

<span id="page-5-0"></span>C. H. Fleming et al, "A comprehensive framework for handling location error in animal tracking data", bioRxiv (2020) [doi:10.1101/2020.06.12.130195.](https://doi.org/10.1101/2020.06.12.130195)

M. J. Noonan R. Martinez-Garcia, G. H. Davis, M. C. Crofoot, R. Kays, B. T. Hirsch, D. Caillaud, E. Payne, A. Sihm, D. L. Sinn, O. Spiegel, W. F. Fagan, C. H. Fleming, J. M. Calabrese, "Estimating encounter location distributions from animal tracking data", Methods in Ecology and Evolution 12:7 1158-1173 (2021) [doi:10.1111/2041210X.13597.](https://doi.org/10.1111/2041-210X.13597)

C. H. Fleming, I. Deznabi, S. Alavi, M. C. Crofoot, B. T. Hirsch, E. P. Medici, M. J. Noonan, R. Kays, W. F. Fagan, D. Sheldon, J. M. Calabrese, "Population-level inference for home-range areas", Methods in Ecology and Evolution 13:5 1027-1041 (2022) [doi:10.1111/2041210X.13815.](https://doi.org/10.1111/2041-210X.13815)

I. Silva, C. H. Fleming, M. J. Noonan, J. Alston, C. Folta, W. F. Fagan, J. M. Calabrese. "Autocorrelationinformed home range estimation: A review and practical guide", Methods in Ecology and Evolution 13:3 534-544 (2022) [doi:10.1111/2041210X.13786.](https://doi.org/10.1111/2041-210X.13786)

<span id="page-5-1"></span>akde *Calculate an autocorrelated kernel density estimate*

#### Description

These functions calculate individual and population-level autocorrelated kernel density home-range estimates from telemetry data and a corresponding continuous-time movement models.

#### Usage

akde(data,CTMM,VMM=NULL,R=list(),SP=NULL,SP.in=TRUE,variable="utilization",debias=TRUE, weights=FALSE,smooth=TRUE,error=0.001,res=10,grid=NULL,...)

pkde(data,UD,kernel="individual",weights=FALSE,ref="Gaussian",...)

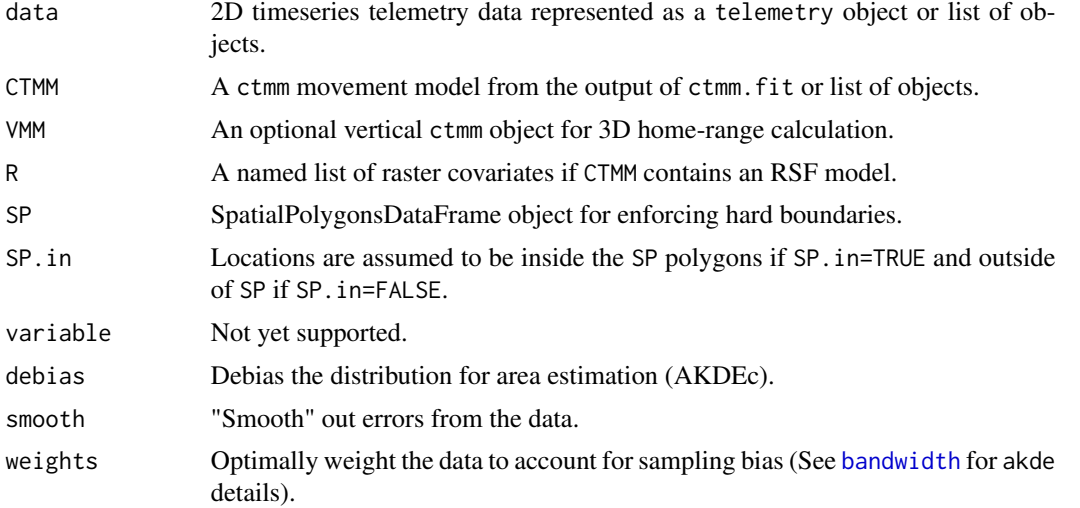

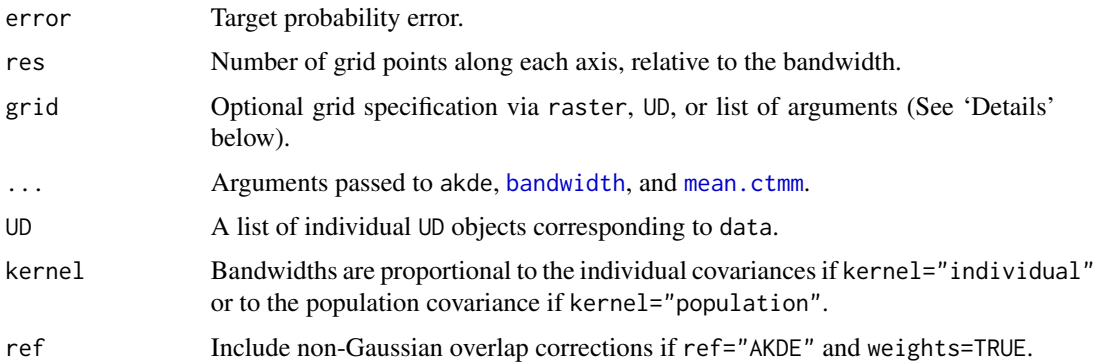

#### Details

For weighted AKDE, please note additional ... arguments passed to [bandwidth](#page-10-1), which can have a large impact on computation time in certain cases.

When feeding in lists of telemetry and ctmm objects, all UDs will be calculated on the same grid. These UDs can be averaged with the mean. UD command.

If a UD or raster object is supplied in the grid argument, then the estimate will be calculated on the same grid. Alternatively, a list of grid arguments can be supplied, with any of the following components:

r A list with vectors x and y that define the grid-cell midpoints.

dr A vector setting the x and y cell widths in meters. Equivalent to [res](#page-0-0) for raster objects.

[extent](#page-35-1) The  $x-y$  extent of the grid cells, formatted as from the output of extent.

align.to.origin Logical value indicating that cell midpoint locations are aligned to be an integer number of dr steps from the projection origin.

#### Value

Returns a UD object: a list with the sampled grid line locations  $r$ \$x and  $r$ \$y, the extent of each grid cell dr, the probability density and cumulative distribution functions evaluated on the sampled grid locations PDF & CDF, the optimal bandwidth matrix H, and the effective sample size of the data in DOF.H.

#### **Note**

In the case of coarse grids, the value of PDF in a grid cell corresponds to the average probability density over the entire rectangular cell.

The PDF estimate is not re-normalized to 1, and may fall short of this by the target numerical error. If inspecting quantiles that are very far from the data, the quantiles may hit the grid boundary or become erratic, making it necessary to reduce the numerical error target. However, default arguments should be able to render any quantiles of reasonable accuracy.

Prior to ctmm v0.3.2, the default AKDE method was the autocorrelated Gaussian reference function bandwidth. Starting in v0.3.2, the default AKDE method is the autocorrelated Gaussian reference function bandwidth with debiased area.

Prior to ctmm v0.3.1, AKDEs included only errors due to autocorrelation uncertainty, which are insignificant in cases such as IID data. Starting in v0.3.1, akde calculated an effective sample size DOF.H and used this to estimate area uncertainty under a Gaussian reference function approxmation. In v0.3.2, this method was further improved to use DOF. area from the Gaussian reference function approximation.

#### Author(s)

C. H. Fleming and K. Winner.

# References

C. H. Fleming, W. F. Fagan, T. Mueller, K. A. Olson, P. Leimgruber, J. M. Calabrese, "Rigorous home-range estimation with movement data: A new autocorrelated kernel-density estimator", Ecology, 96:5, 1182-1188 (2015) [doi:10.1890/142010.1.](https://doi.org/10.1890/14-2010.1)

C. H. Fleming, J. M. Calabrese, "A new kernel-density estimator for accurate home-range and species-range area estimation", Methods in Ecology and Evolution, 8:5, 571-579 (2017) [doi:10.1111](https://doi.org/10.1111/2041-210X.12673)/ [2041210X.12673.](https://doi.org/10.1111/2041-210X.12673)

C. H. Fleming, D. Sheldon, W. F. Fagan, P. Leimgruber, T. Mueller, D. Nandintsetseg, M. J. Noonan, K. A. Olson, E. Setyawan, A. Sianipar, J. M. Calabrese, "Correcting for missing and irregular data in home-range estimation", Ecological Applications, 28:4, 1003-1010 (2018) [doi:10.1002/eap.1704.](https://doi.org/10.1002/eap.1704)

# See Also

[bandwidth](#page-10-1), [mean.UD](#page-42-2), [raster,UD-method](#page-0-0), [revisitation](#page-67-1)

# Examples

```
# Load package and data
library(ctmm)
data(buffalo)
DATA <- buffalo$Cilla
# calculate fit guess object
GUESS <- ctmm.guess(DATA,interactive=FALSE)
# in general, you should be running ctmm.select here instead of ctmm.fit
FIT <- ctmm.fit(DATA,GUESS)
# Compute akde object
UD <- akde(DATA,FIT)
```
# Plot data with AKDE plot(DATA,UD=UD)

<span id="page-8-1"></span><span id="page-8-0"></span>

# Description

Functions to import MoveBank csv files, data.frame, and Move objects, coerce them into telemetry objects, summarize them, and combine data from multiple tracking devices.

#### Usage

```
as.telemetry(object,timeformat="auto",timezone="UTC",projection=NULL,datum="WGS84",
        dt.hot=NA,timeout=Inf,na.rm="row",mark.rm=FALSE,keep=FALSE,drop=TRUE,...)
## S3 method for class 'character'
```

```
as.telemetry(object,timeformat="auto",timezone="UTC",projection=NULL,datum="WGS84",
        dt.hot=NA,timeout=Inf,na.rm="row",mark.rm=FALSE,keep=FALSE,drop=TRUE,...)
```

```
## S3 method for class 'data.frame'
```

```
as.telemetry(object,timeformat="auto",timezone="UTC",projection=NULL,datum="WGS84",
        dt.hot=NA,timeout=Inf,na.rm="row",mark.rm=FALSE,keep=FALSE,drop=TRUE,...)
```

```
## S3 method for class 'Move'
```
as.telemetry(object,timeformat="auto",timezone="UTC",projection=NULL,datum="WGS84", dt.hot=NA,timeout=Inf,na.rm="row",mark.rm=FALSE,keep=FALSE,drop=TRUE,...)

```
## S3 method for class 'telemetry'
summary(object,...)
```
 $head(x, \ldots)$ 

## S3 method for class 'telemetry'  $head(x, n=6L, \ldots)$ 

 $tail(x,...)$ 

```
## S3 method for class 'telemetry'
tail(x,n=6L,...)
```
tbind(...)

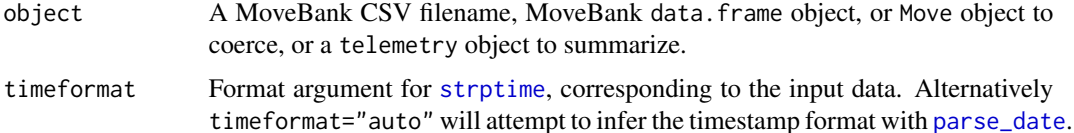

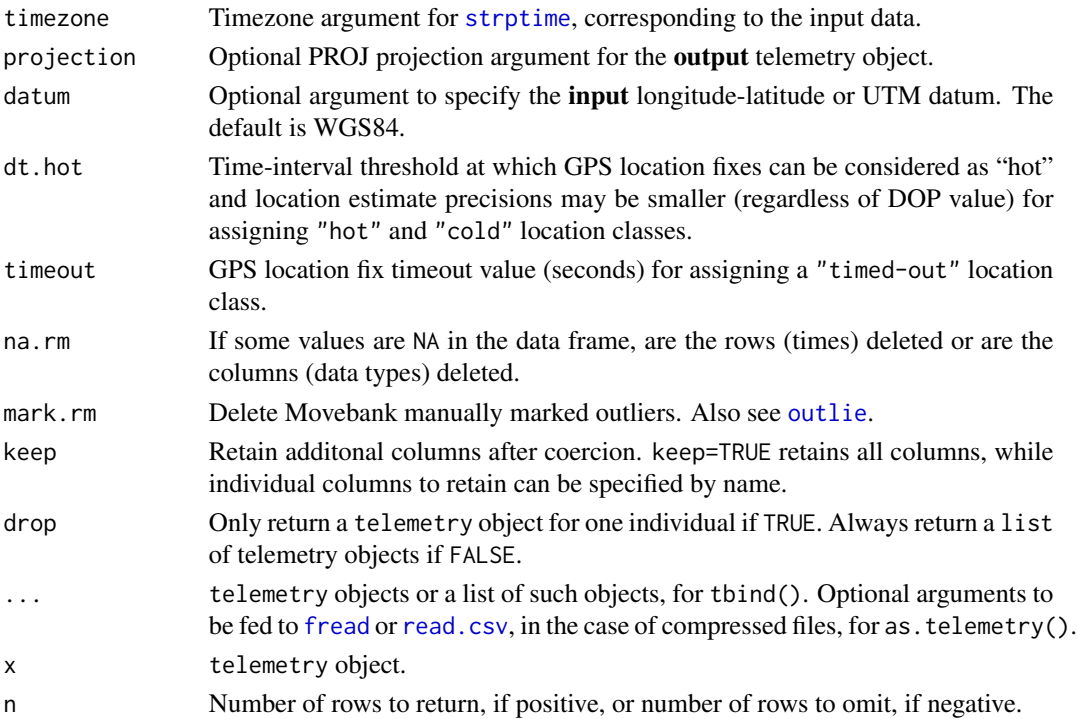

#### Details

For data that have not been corralled throuh Movebank, timestamps either need to be provided in a POSIX format (see the output of Sys.time()) or supplied with a timeformat argument for interpretation (see [strptime](#page-0-0)). Alternatively, you can try your luck with timeformat="auto", and [parse\\_date](#page-0-0) will attempt to infer the format.

If no projection argument is specified, a two-point equidistant projection is calculated that should be good for most range resident and migratory species. Global migrations that are not along one geodesic (locally straight line) will probably suffer distortion.

as.telemetry() assumes [Movebank naming conventions.](https://www.movebank.org/node/2381) Sufficient MoveBank columns include individual.local.identifier (or tag.local.identifier), timestamp, location.long and location.lat, while the optional Movebank columns include (e-obs) eobs.horizontal.accuracy.estimate, (Telonics) GPS.Horizontal.Error, GPS.HDOP, (Argos) Argos.orientation, Argos.semi.minor and Argos.semi.major or Argos.location.class, etc.. To have all columns detected and not overwrite eachother's information, it is best to have only one tracking device model per file imported. Multiple deployments on a single individual can be merged afterwards, using tbind().

#### Value

as.telemetry returns a single telemetry object or list of telemetry objects if multiple animals are identified.

as.telemetry will always report the smallest sampling interval, as a message, and the number repeating timestamps, as a warning. Tiny sampling intervals (and repeating timestamps) can sometimes result from misformated timestamps or an incorrect timeformat argument. However, even if geniune, they can necessitate data cleaning [\(outlie\)](#page-53-1) or location-error modeling (vignette('error')).

#### <span id="page-10-0"></span>bandwidth 11

# Note

Prior to v1.1.1, datum was required to be a full PROJ string, but starting with v1.1.1 datum is just taken to be the PROJ datum argument.

# Author(s)

C. H. Fleming, X. Dong, B. Kranstauber, G. Péron, and K. Safi.

#### See Also

[plot.telemetry](#page-59-1), [SpatialPoints.telemetry](#page-32-1), [uere](#page-84-1).

<span id="page-10-1"></span>bandwidth *Calculate the optimal bandwidth matrix of movement data*

# Description

This function calculates the optimal bandwidth matrix (kernel covariance) for a two-dimensional animal tracking dataset, given an autocorrelated movement model (Fleming et al, 2015). This optimal bandwidth can fully take into account all autocorrelation in the data, assuming it is captured by the movement model.

# Usage

bandwidth(data,CTMM,VMM=NULL,weights=FALSE,fast=NULL,dt=NULL,PC="Markov",error=0.01, precision=1/2,verbose=FALSE,trace=FALSE,dt.plot=TRUE,...)

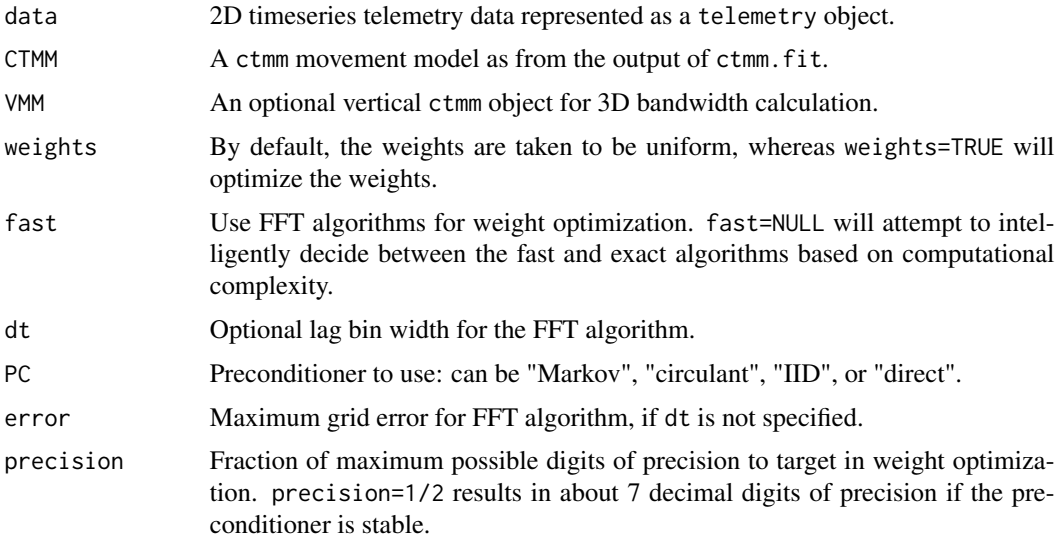

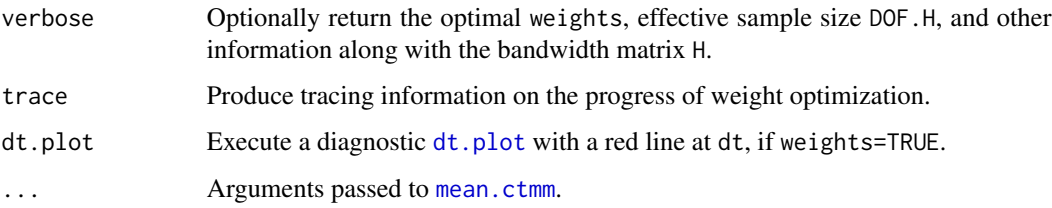

# Details

The weights=TRUE argument can be used to correct temporal sampling bias caused by autocorrelation. weights=TRUE will optimize n=length(data\$t) weights via constrained & preconditioned conjugate gradient algorithms. These algorithms have a few options that should be considered if the data are very irregular.

fast=TRUE is an approximation that discretizes the data with timestep dt and applies FFT algorithms, for a computational cost as low as  $O(n \log n)$  with only  $O(n)$  function evaluations. If no dt is specified, then a choice of dt will be automated with a message. If the data contain some very tiny time intervals, say 1 second among hourly sampled data, then the default dt setting can create an excessively high-resolution discretization of time, which will cause slowdown. In this case CTMM should contain a location-error model and dt should be increased to a larger fraction of the most-frequent sampling intervals. If the data are irregular (permitting gaps), then dt may need to be several times smaller than the median to avoid slow down. In this case, try setting trace=TRUE and decreasing dt below the median until the interations speed up and the number of feasibility assessments becomes less than  $O(n)$ .

fast=FALSE uses exact time spacing and has a computational cost as low as  $O(n^2)$ , including  $O(n^2)$  function evaluations. With PC="direct" this method will produce a result that is exact to within machine precision, but with a computational cost of  $O(n^3)$ . fast=FALSE, PC='direct' is often the fastest method with small datasets, where  $n \leq O(1,000)$ , but scales terribly with larger datasets.

#### Value

Returns a bandwidth matrix object, which is to be the optimal covariance matrix of the individual kernels of the kernel density estimate.

#### **Note**

To obtain a bandwidth scalar representing the variance of each kernel, a ctmm object with isotropic=TRUE is required. In this case, bandwidth will return bandwidth matrix with identical variances along its diagonal. Note that forcing isotropic=TRUE will provide an inaccurate estimate for very eccentric distributions.

In v1.0.1 the default fast, dt, PC arguments depend on the sample size, with fast=FALSE, PC="Direct" for small sample sizes, fast=FALSE, PC="Markov" for moderate sample sizes, and fast=TRUE, PC="Markov" for large sample sizes, where dt is taken to be the integer fraction of the median sampling interval closest to the minimum sampling interval.

In v0.6.2 the default dt was increased form the minimum time difference to a small quantile no less than error times the median.

#### <span id="page-12-0"></span>buffalo and the contract of the contract of the contract of the contract of the contract of the contract of the contract of the contract of the contract of the contract of the contract of the contract of the contract of th

#### Author(s)

C. H. Fleming.

#### References

T. F. Chan, "An Optimal Circulant Preconditioner for Toeplitz Systems", SIAM Journal on Scientific and Statistical Computing, 9:4, 766-771 (1988) [doi:10.1137/0909051.](https://doi.org/10.1137/0909051)

D. Marcotte, "Fast variogram computation with FFT", Computers and Geosciences 22:10, 1175- 1186 (1996) [doi:10.1016/S00983004\(96\)00026X.](https://doi.org/10.1016/S0098-3004%2896%2900026-X)

C. H. Fleming, W. F. Fagan, T. Mueller, K. A. Olson, P. Leimgruber, J. M. Calabrese, "Rigorous home-range estimation with movement data: A new autocorrelated kernel-density estimator", Ecology, 96:5, 1182-1188 (2015) [doi:10.1890/142010.1.](https://doi.org/10.1890/14-2010.1)

C. H. Fleming, D. Sheldon, W. F. Fagan, P. Leimgruber, T. Mueller, D. Nandintsetseg, M. J. Noonan, K. A. Olson, E. Setyawan, A. Sianipar, J. M. Calabrese, "Correcting for missing and irregular data in home-range estimation", Ecological Applications, 28:4, 1003-1010 (2018) [doi:10.1002/eap.1704.](https://doi.org/10.1002/eap.1704)

#### See Also

[akde](#page-5-1), [ctmm.fit](#page-17-1)

<span id="page-12-1"></span>buffalo *African buffalo GPS dataset from Kruger National Park, South Africa.*

#### Description

GPS data on six African buffalo. When using this dataset, please cite the original article by Getz et al (2007) and the Movebank data package (Cross et al, 2016).

# Usage

data("buffalo")

# Format

A list of 6 telemetry objects.

### Note

In ctmm v0.3.2 the erroneous location fix 606 was removed from buffalo[[4]] "Pepper".

#### References

W. M. Getz, S. Fortmann-Roe, P. C. Cross, A. J. Lyons, S. J. Ryan, C. C. Wilmers. LoCoH: Nonparameteric kernel methods for constructing home ranges and utilization distributions. PLoS ONE 2:2, e207 (2007).

P. C. Cross, J. A. Bowers, C. T. Hay, J. Wolhuter, P. Buss, M. Hofmeyr, J. T. du Toit, W. M. Getz. Data from: Nonparameteric kernel methods for constructing home ranges and utilization distributions. Movebank Data Repository. DOI:10.5441/001/1.j900f88t (2016).

# See Also

[as.telemetry](#page-8-1), [plot.telemetry](#page-59-1), [coati](#page-15-1), [gazelle](#page-37-1), [jaguar](#page-40-1), [pelican](#page-56-1), [turtle](#page-83-1), [wolf](#page-93-1).

# Examples

```
# Load package and data
library(ctmm)
data("buffalo")
# Extract movement data for a single animal
Cilla <- buffalo$Cilla
# Plot all sampled locations
plot(Cilla)
```
cluster *Clustering of movement-model parameters*

# Description

These functions cluster and classify individual movement models and related estimates, including AKDE home-range areas, while taking into account estimation uncertainty.

# Usage

```
cluster(x,level=0.95,level.UD=0.95,debias=TRUE,IC="BIC",units=TRUE,plot=TRUE,sort=FALSE,
        ...)
```
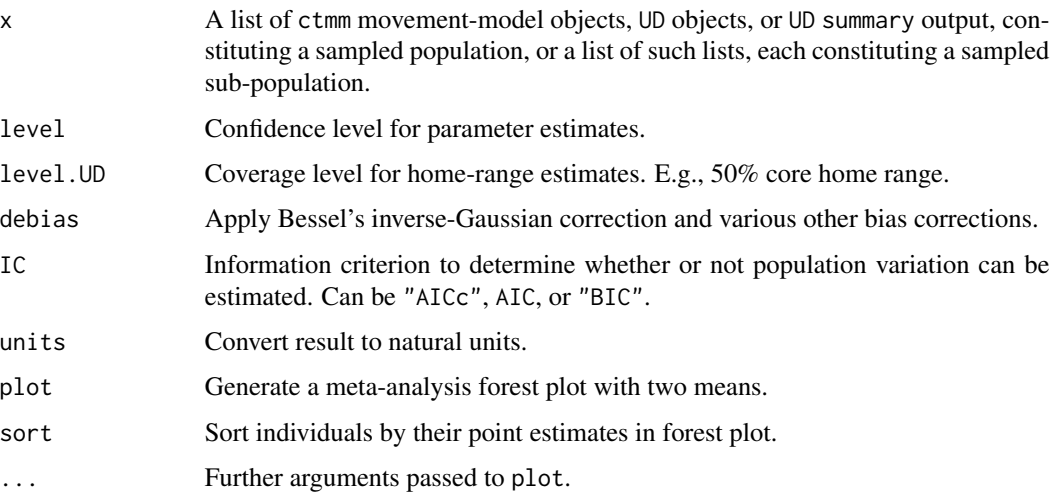

<span id="page-13-0"></span>

#### cluster that the contract of the contract of the contract of the contract of the contract of the contract of the contract of the contract of the contract of the contract of the contract of the contract of the contract of t

# Details

So-far only the clustering of home-range areas is implemented. More details will be provided in an upcomming manuscript.

# Value

A list with elements P and CI, where P is an array of individual membership probabilities for subpopulation 1, and CI is a table with rows corresponding to the sub-population means, coefficients of variation, and membership probabilities, and the ratio of sub-population means.

#### Note

The AICc formula is approximated via the Gaussian relation.

#### Author(s)

C. H. Fleming.

# See Also

[akde](#page-5-1), [ctmm.fit](#page-17-1), [meta](#page-45-1).

#### Examples

```
# load package and data
library(ctmm)
data(buffalo)
# fit movement models
FITS <- AKDES <- list()
for(i in 1:length(buffalo))
{
  GUESS <- ctmm.guess(buffalo[[i]],interactive=FALSE)
  # use ctmm.select unless you are certain that the selected model is OUF
  FITS[[i]] <- ctmm.fit(buffalo[[i]],GUESS)
}
# calculate AKDES on a consistent grid
AKDES <- akde(buffalo,FITS)
# color to be spatially distinct
COL <- color(AKDES,by='individual')
# plot AKDEs
plot(AKDES,col.DF=COL,col.level=COL,col.grid=NA,level=NA)
# cluster-analysis of buffalo
cluster(AKDES,sort=TRUE)
```
<span id="page-15-1"></span><span id="page-15-0"></span>

#### Description

GPS data on 2 coati. When using this dataset, please cite the original article by Powell et al (in preparation) and the Movebank data package (Kays and Hirsch, 2015).

#### Usage

data("coati")

# Format

A list of 2 telemetry objects.

#### References

R. A. Powell, S. Ellwood, R. Kays. Stink or swim: techniques to meet the challenges for the study and conservation of small critters that hide, swim or climb and may otherwise make themselves unpleasant. In L. Harrington and D. W. Macdonald; Biology and Conservation of Mustelids and Procyonids (in preparation).

R. Kays, B. T. Hirsch Data from: Stink or swim: techniques to meet the challenges for the study and conservation of small critters that hide, swim or climb and may otherwise make themselves unpleasant. Movebank Data Repository. DOI:10.5441/001/1.41076dq1 (2015).

# See Also

[as.telemetry](#page-8-1), [plot.telemetry](#page-59-1), [buffalo](#page-12-1), [gazelle](#page-37-1), [jaguar](#page-40-1), [pelican](#page-56-1), [turtle](#page-83-1), [wolf](#page-93-1).

#### Examples

```
# Load package and data
library(ctmm)
data("coati")
# Plot all sampled locations
```
plot(coati,col=rainbow(2))

#### Description

These functions facilitate the coloring of tracks by annotating tracking data with time/location specific information and computing color arguments for plot.

#### Usage

```
annotate(object,by="all",cores=1,...)
```

```
color(object,by="time",col.fn=NULL,alpha=1,dt=NULL,cores=1,...)
```
#### Arguments

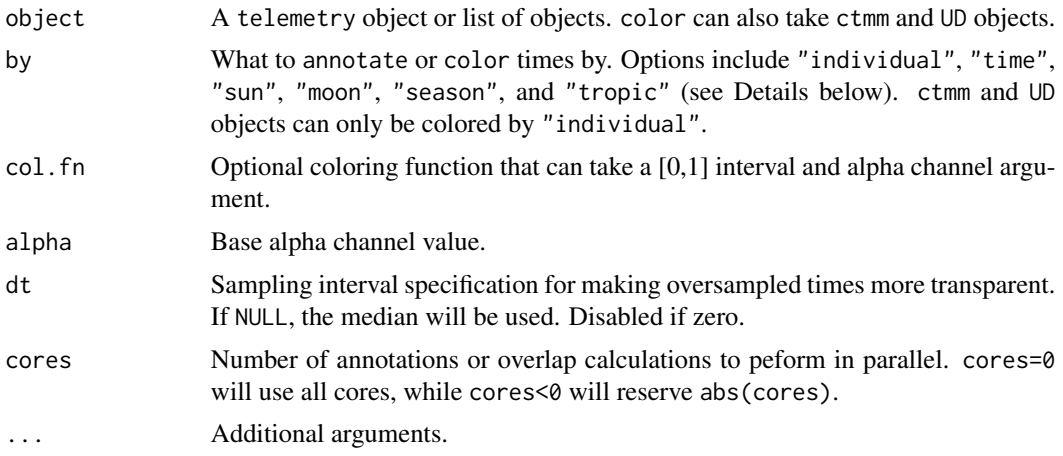

# Details

Annotated telemetry objects are required for color by arguments "sun", "moon", "season", or "tropic".

by="time" colors tracking data with a gradient that increases in time. by="sun" colors according to the sine of the sun's altitude, which is proportional to solar flux during daylight hours. by="moon" colors according to the illuminated fraction of the moon. by="season" colors according to the length of the day, and therefore corresponds to the local season. by="tropic" currently colors according to the calender day, but will eventually be upgraded to tropical-year cycle. The default col.fn argument runs from blue to red with increasing time, sunlight, moonlight, or day length.

by="individual" assigns colors to minimize the maximum combined spatial and color overlap. Finding the best color assignment is an NP-hard problem that is here approximated in  $O(N^3)$  time with a custom greedy algorithm.

Other named columns in the telemetry object can also be used with color, by specifying the column name with by.

<span id="page-16-0"></span>

# <span id="page-17-0"></span>Value

annotate returns an annotated telemetry object with extra columns to facilitate coloring. color returns a valid col argument for {plot.telemetry}.

# Author(s)

C. H. Fleming.

# See Also

[plot.telemetry](#page-59-1)

#### Examples

```
# Load package and data
library(ctmm)
data(buffalo)
# assign distinct colors to buffalo
COL <- color(buffalo,by='individual')
# Notice the separation into RGB and CMY for maximum contrast
plot(buffalo,col=COL)
# annotate buffalo with sunlight data and compute colors
buffalo <- annotate(buffalo,cores=2) # CRAN policy limits to 2 cores
COL <- color(buffalo,by='sun')
# use North-preserving projection and plot
projection(buffalo) <- median(buffalo)
plot(buffalo,col=COL)
```
ctmm *Specify, fit, and select continuous-time movement models*

#### <span id="page-17-1"></span>Description

These functions allow one to propose hypothetical movement models (with initial estimates), fit those models to the data, and select among those models via an information criterion. The fitting functions wrap around optim and ctmm.loglike to fit continuous-time movement models to 2D animal tracking data as described in Fleming et al (2014) and Fleming et al (2015), and Fleming et al (2017).

#### Usage

```
ctmm(tau=NULL,omega=FALSE,isotropic=FALSE,range=TRUE,circle=FALSE,error=FALSE,
    axes=c("x","y"),...)
```
#### ctmm and the contract of the contract of the contract of the contract of the contract of the contract of the contract of the contract of the contract of the contract of the contract of the contract of the contract of the c

```
ctmm.fit(data,CTMM=ctmm(),method="pHREML",COV=TRUE,control=list(),trace=FALSE)
```

```
ctmm.select(data,CTMM,verbose=FALSE,level=1,IC="AICc",MSPE="position",trace=FALSE,cores=1,
           ...)
```
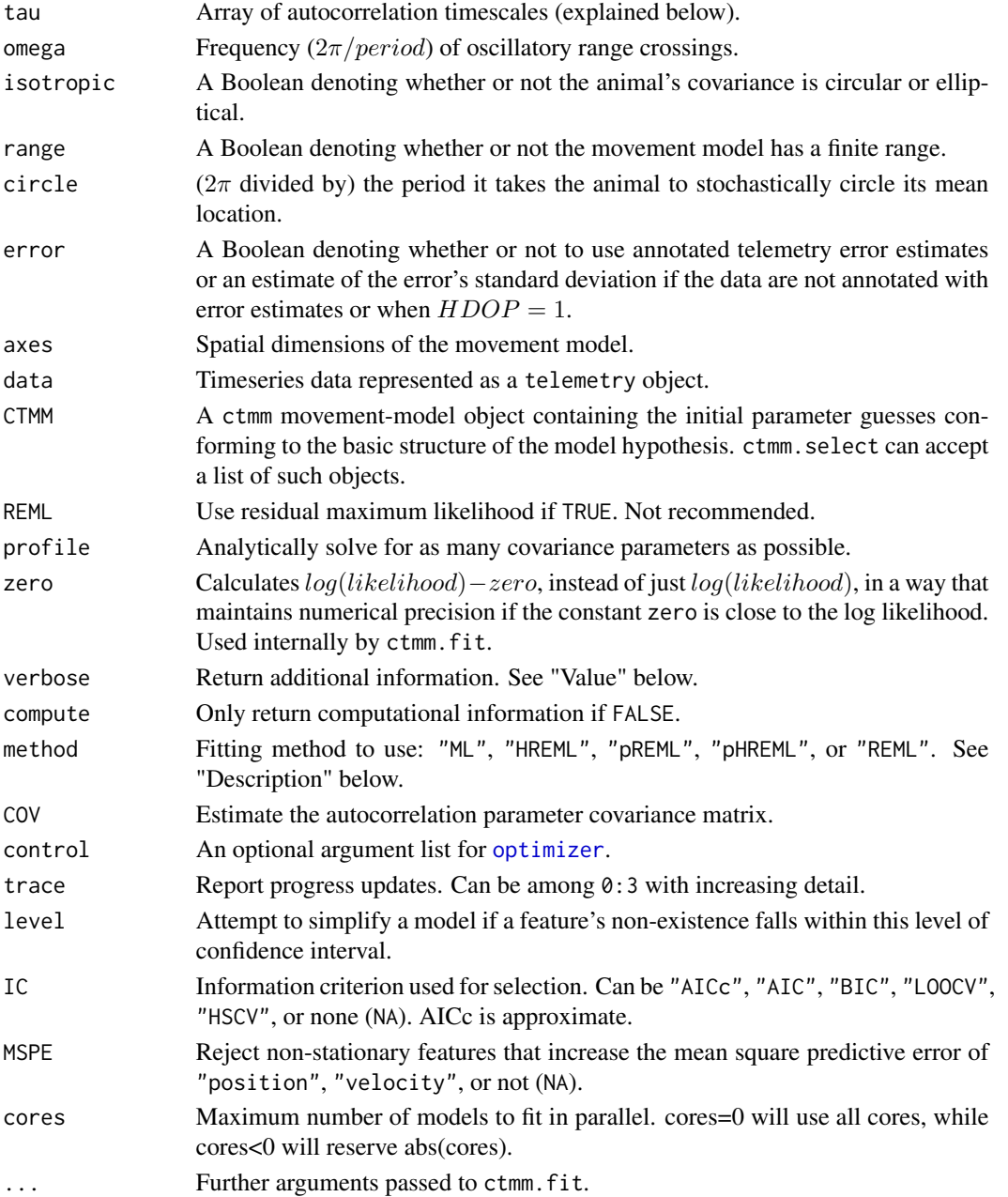

#### Details

Model fitting and selection first requires a prototype model with guesstimated parameters (i.e., Brownian motion with a particular diffusion rate). The initial ctmm parameter guess can be generated by the output of ctmm.guess, variogram.fit or manually specified with the function ctmm(...), where the argument tau is explained below and additional model options described in vignette("ctmm").

By default, tau  $(\tau)$  is an ordered array of autocorrelation timescales. If length(tau)==0, then an IID bi-variate Gaussian model is fit to the data. If length(tau)==1, then an Ornstein-Uhlenbeck (OU) model (Brownian motion restricted to a finite home range) is fit the data, where tau is the position autocorrelation timescale. tau=Inf then yields Brownian motion (BM). If length(tau)==2, then the OUF model (continuous-velocity motion restricted to a finite home range) is fit to the data, where  $tau[1]$  is again the position autocorrelation timescale and  $tau[2]$  is the velocity autocorrelation timescale. tau[1]=Inf then yields integrated Ornstein-Uhlenbeck (IOU) motion, which is a spatially unrestricted continuous-velocity process.

Two new models were introduced in ctmm version  $0.5.2$  for the case of tau[1]==tau[2], which can happen with short tracks of data. When tau[1]==tau[2] and omega==0, the model is categorized as OUf—a special case of OUF—and the two tau parameters are treated as identical. On the other hand, when tau[1]==tau[2] and omega>0, an oscillatory model is implemented, which we refer to as OUΩ.

The potential fitting methods—maximum likelihood (ML), residual maximum likelihood (REML), perturbative REML (pREML), hybrid REML (HREML), and perturbative hybrid REML (pHREML)—are described in Fleming et al (2019). In general, pHREML is the best method, though when parameter estimates lie near boundaries it can fail, in which case ctmm.fit will fall back to HREML, as reported by the method slot of the resulting fit object.

The control list can take the following arguments, with defaults shown:

- method="pNewton" The partial-Newton method of [optimizer](#page-51-1) is default. See [optim](#page-0-0) for alternative methods in multiple dimensions.
- precision=1/2 Fraction of machine numerical precision to target in the maximized likelihood value. MLEs will necessarily have half this precision. On most computers, precision=1 is approximately 16 decimal digits of precision for the likelihood and 8 for the MLEs.
- maxit=.Machine\$integer.max Maximum number of iterations allowed for optimization.

Model selection in ctmm. select proceeds in two phases. If there are a large number of parameters that must be fit numerically (such as when error is modeled), then the target model (argument CTMM) is worked toward by first fitting simpler, compatible models. The second phase proceeds by attempting to simplify the autocorrelation model and complexify the deterministic (trend) model until the information criterion fails to improve. The intent of working in these directions is to improve numerical convergence and avoid fitting trends to autocorrelation. Note that simpler models in a nested hierarchy will only be attempted if they appear credible, which can be adjusted with the level argument. level=1 will, therefore, always attempt a simpler model.

The leave-one-out cross validation IC, IC="LOOCV", is (-2 times) the sum of log-likelihoods of the validation data, after fitting to and conditioning on the training data. This information criterion is intended for small amounts of data where AIC/BIC are not valid, and where the questions of interest are targeted at the finest scales of the data, such as speed or occurrence. Unlike other model-selection criteria, the computational complexity of LOOCV is  $O(n^2)$ , which is very slow

for sample sizes on the order of 10-100 thousand locations. Furthermore, as autocorrelation in the validation data is ignored, this information criterion is not valid for making inferences at scales coarser than the sampling interval, such as home range.

The half-sample cross validation IC, IC="HSCV", is (-2 times) the sum of log-likelihoods of the validation data, after fitting to and conditioning on the training data consisting of the first (and second) halves of the data when split temporally. This information criterion is intended for when few range crossings are observed and AIC/BIC may not be valid.

#### Value

The function ctmm returns a prototype ctmm movement-model object. By default, ctmm.loglike returns the log-likelihood of the model CTMM. ctmm.fit (and ctmm.loglike with verbose=TRUE) returns the estimated ctmm movement-model object with all of the components of CTMM plus the components listed below. ctmm.select returns the best model by default, or the sorted list of attempted models if verbose=TRUE, with the best model being first in the list.

- AICc The approximate corrected Akaike information criterion for multivariate distributions with variable numbers of unknown mean and (structured) covariance parameters (Burnham & Anderson, Eq. 7.91). This formula is only exact for IID data.
- loglike The log-likelihood.
- sigma The maximum likelihood variance/covariance estimate (possibly debiased). For the endlessly diffusing BM and IOU processes, this is instead the diffusion rate estimate.
- mu The maximum likelihood stationary mean vector estimate.
- COV.mu The covariance matrix of the mu estimate, assuming that the covariance estimate is correct.
- DOF.mu The effective number of degrees of freedom in the estimate of mu, assuming that the autocorrelation model is correct. This can be much smaller than length(data\$t) if the data are autocorrelated.
- COV Covariance of the autocovariance parameter estimate vector c(sigma,tau,circle), as derived (asymptotically) from the hessian of the log-likelihood function, and where sigma is parameterized in terms of its largest variance major, the ratio of the smallest to largest variance minor, and angle of orientation. Typically, sigma's major parameter is extremely correlated to tau[1], and sequential components of tau are slightly correlated.

#### Warnings

The warning "MLE is near a boundary or optim() failed" indicates that you should be using ctmm, select rather than ctmm. fit, because some features are not well supported by the data.

The warning "pREML failure: indefinite ML Hessian" is normal if some autocorrelation parameters cannot be well resolved.

# **Note**

The default optimization method in  $ctmm v0.5.7$  and above is [optimizer](#page-51-1)'s "pNewton". Annecdotally, on these problems, [optimizer](#page-51-1)'s pNewton method generally outperforms [optim](#page-0-0)'s "Nelder-Mead", which generally outperforms [optim](#page-0-0)'s "BFGS" and "L-BFGS-B" methods. With default arguments, "pNewton" is about half as fast as "Nelder-Mead", but is resolving about twice as much numerical precision by default.

The AICs/BICs of endlessly diffusing models like BM and IOU cannot be easily compared to the AICs/BICs of range resident models like bivariate Gaussian, OU, and OUF, as their joint likelihood functions are infinitely different. Endlessly diffusing models have to be conditioned off of an initial state, which we derive in ctmm by taking the large range limit of a range-restricted process. I.e., BM is the limit  $OU(Inf)$  and  $IOU(tau)$  is the limit  $OUF(Inf, tau)$ . Using comparable likelihood functions gives up statistical efficiency and the objective prior. Moreover, comparing conditional likelihoods—with the objective prior taken from the joint likelihood—does not appear to select the true model with a likelihood ratio test. Different criteria must be used to select between range resident and endlessly diffusing movement models.

Prior to v0.3.6, the univariate AICc formula was (mis)used, with the full parameter count treated as degrees of freedom in the mean. As of v.0.3.6, the mean and autocovariance parameters are treated separately in the approximate multivariate AICc formula (Burnham & Anderson, Eq. 7.91). Still, this improved formula is only exact for IID data.

Prior to v0.3.2, ctmm. select would consider every possible model. This is no longer feasible with current versions of ctmm, as the number of possible models has grown too large.

# Author(s)

C. H. Fleming and G. Péron.

#### References

K. P. Burnham, D. R. Anderson, "Model Selection and Multimodel Inference: A Practical Information-Theoretic Approach", Springer, 2nd edition (2003).

C. H. Fleming, J. M. Calabrese, T. Mueller, K.A. Olson, P. Leimgruber, W. F. Fagan, "From finescale foraging to home ranges: A semi-variance approach to identifying movement modes across spatiotemporal scales", The American Naturalist, 183:5, E154-E167 (2014) [doi:10.1086/675504.](https://doi.org/10.1086/675504)

C. H. Fleming, Y. Subaşı, J. M. Calabrese, "A maximum-entropy description of animal movement", Physical Review E, 91, 032107 (2015) [doi:10.1103/PhysRevE.91.032107.](https://doi.org/10.1103/PhysRevE.91.032107)

C. H. Fleming, D. Sheldon, E. Gurarie, W. F. Fagan, S. LaPoint, J. M. Calabrese, "Kálmán filters for continuous-time movement models", Ecological Informatics, 40, 8-21 (2017) [doi:10.1016/](https://doi.org/10.1016/j.ecoinf.2017.04.008) [j.ecoinf.2017.04.008.](https://doi.org/10.1016/j.ecoinf.2017.04.008)

C. H. Fleming, M. J. Noonan, E. P. Medici, J. M. Calabrese, "Overcoming the challenge of small effective sample sizes in home-range estimation", Methods in Ecology and Evolution 10:10, 1679- 1689 (2019) [doi:10.1111/2041210X.13270.](https://doi.org/10.1111/2041-210X.13270)

# See Also

[ctmm.boot](#page-24-1), [ctmm.guess](#page-89-1), [optimizer](#page-51-1), [summary.ctmm](#page-79-1), [variogram.fit](#page-89-2).

# Examples

```
# Load package and data
library(ctmm)
data(buffalo)
DATA <- buffalo$Cilla
```
#### <span id="page-22-0"></span>ctmm-FAQ 23

```
GUESS <- ctmm.guess(DATA,interactive=FALSE)
# in general, you want to run ctmm.select instead
FIT <- ctmm.fit(DATA,GUESS)
# some human-readable information
summary(FIT)
```
<span id="page-22-1"></span>ctmm-FAQ *ctmm FAQ*

#### Description

Frequently asked questions for the ctmm package.

#### Details

# General recommendations

- 1. Work through the vignettes vignette("variogram") and vignette("akde"). Also, see the help file for the method of interest, and its example.
- 2. Do not save workspaces between sessions. They will become corrupted over time. In RStudio, go to Tools: Global Options: Workspace, uncheck Restore and set Save to Never.
- 3. If RStudio is crashing frequently in Windows (or your display driver is crashing), try setting the rendering engine to Software under Tools : Global Options : General : Advanced : Rendering Engine.
- 4. Never edit or save your CSV in Microsoft Excel. The dates will be reformatted incorrectly and inconsistently.
- 5. If using Windows, make sure to have the suggested version of "Rtools" installed. If using MacOS, make sure to have "Xcode" installed. If using Ubuntu, make sure to have "buildessential" installed. Otherwise, you can sometimes run into problems when trying to update packages.
- 6. Upgrade R to the latest version and update all of your packages.
- 7. The development build can be installed via remotes::install\_github("ctmm-initiative/ctmm").
- 8. Sometimes installing from Github can silently fail to overwrite old files, requiring the package to be manually uninstalled, and then re-installed after restarting.
- 9. Stable beta releases between the CRAN release are published [here](http://www2.physics.umd.edu/~hfleming/) on request.
- 10. The ctmm [user's group](https://groups.google.com/g/ctmm-user) is a good place to find and ask for help.
- 11. Bug reports and feature requests can be raised at the [Github project page.](https://github.com/ctmm-initiative/ctmm)

# Help installing packages on Linux

These are the packages I needed in Ubuntu:

sudo apt install ffmpeg fftw3 libfftw3-dev libgdal-dev libgeos-dev libgit2-dev libgmp-dev libgsl-dev libmpfr-dev libproj-dev libnode-dev libudunits2-dev r-base-core

as.telemetry reports abnormal sampling intervals and speeds

Make sure that you have the correct timezone and timeformat arguments specified. Also, see [outlie](#page-53-1).

# rdb database corruption, "could not find function", "cannot coerce class", and other weird errors

R might not have installed or loaded the package correctly—e.g., some files may have failed to overwrite previous versions—or the workspace/session might be corrupted. Uninstall ctmm, restart R without saving the workspace/session, and install ctmm again.

#### Infinite recursion and stack overflow errors

ctmm has no recursive functions, so I am not exactly sure what causes this error, but it only occurs with certain versions of R on certain computer architectures. There are several solutions that have worked for people, including restarting R in a fresh session and updating their software. Alternatively:

- 1. Reboot your computer.
- 2. Increase the allowed number of nested expressions within R via options(expressions=10000) or some other large number.
- 3. Try a different computer.

#### plot complains about the datatype or has weird errors

Namespace collision sometimes occurs between raster, sp, move, and ctmm. Either restart R and only load the ctmm package, or run ctmm::plot instead of plot.

# North is no longer up after importing data

The default projection in ctmm does not preserve the direction of North, but better preserves distances for elongated distributions. See the projection argument in [as.telemetry](#page-8-1) and the example in [projection](#page-63-1). The [compass](#page-63-2) function is also useful for pointing north.

#### projection complains about the datatype and fails

Namespace collision can occur between raster and ctmm. Either restart R and only load the ctmm package, or run ctmm::projection instead of projection.

#### [ctmm.guess](#page-89-1) has no save button

Maximize the plot window and/or increase your screen resolution.

manipulate panel does not popup in [ctmm.guess](#page-89-1) or [zoom](#page-0-0)

Click the gear icon in the upper-left corner of the plot window.

### Gear icon missing in ctmm. guess or [zoom](#page-0-0)

Recent versions of manipulate and/or RStudio seem to have some issues. Sometimes the gear icon does not render unless you re-run the function 2-5 times.

manipulate:: isAvailable is not found

You probably have an outdated copy of the manipulate package installed. Update R to the latest version and then update all of your packages. This seems to happen frequently with the MacOS release of R.

#### Author(s)

C. H. Fleming

<span id="page-24-1"></span><span id="page-24-0"></span>

#### Description

This function allows the point estimates and confidence intervals of an initial estimated movement model to be improved by parametric boostrap, as described in Fleming et al (2019).

#### Usage

ctmm.boot(data,CTMM,method=CTMM\$method,AICc=FALSE,iterate=FALSE,robust=FALSE,error=0.01, cores=1,trace=TRUE,...)

# Arguments

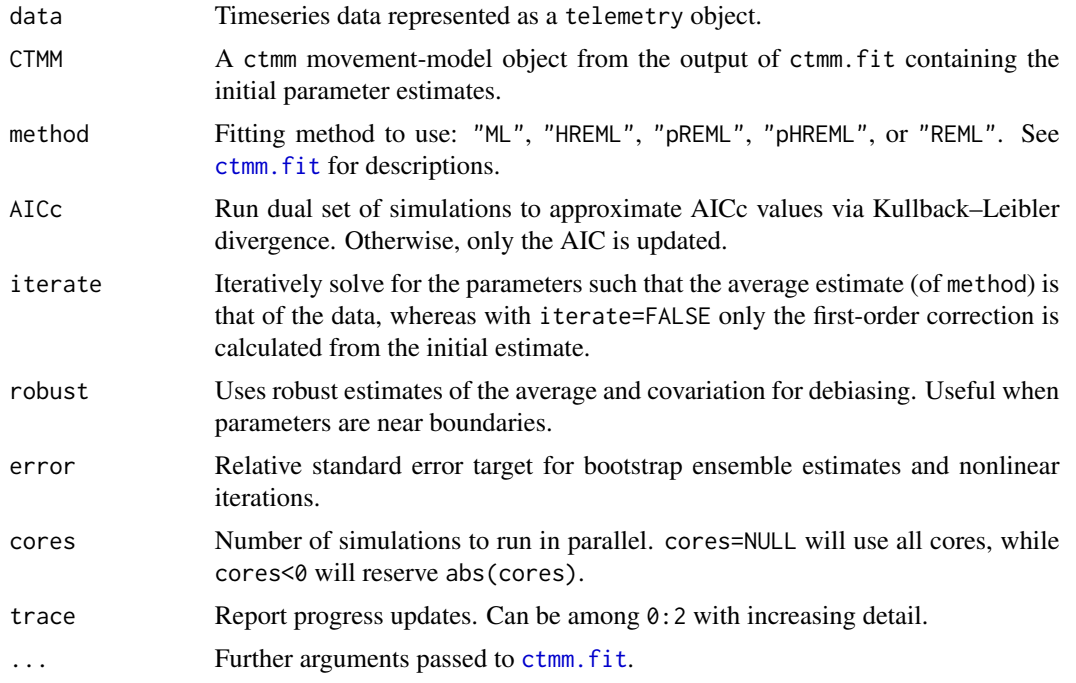

### Value

A model fit object with relatively unbiased estimates of location covariance, and autocorrelation timescales (and more accurate CIs than ctmm.fit). If AICc=TRUE, then, in addition to an updated AICc slot, the model fit object will also contain a VAR.AICc slot quantifying the numerical variance in the AICc estimate. This variance can be decreased by decreasing argument error.

#### Author(s)

C. H. Fleming.

#### <span id="page-25-0"></span>References

C. H. Fleming, M. J. Noonan, E. P. Medici, J. M. Calabrese, "Overcoming the challenge of small effective sample sizes in home-range estimation", Methods in Ecology and Evolution 10:10, 1679- 1689 (2019) [doi:10.1111/2041210X.13270.](https://doi.org/10.1111/2041-210X.13270)

# See Also

[ctmm.fit](#page-17-1).

#### Examples

```
# Load package and data
library(ctmm)
data(gazelle)
DATA <- gazelle[[3]]
GUESS <- ctmm.guess(DATA,interactive=FALSE)
FIT <- ctmm.select(DATA,GUESS)
# some human-readable information
summary(FIT)
# in general, you will want to set iterate=TRUE, trace=TRUE
BOOT <- ctmm.boot(DATA, FIT, iterate=FALSE, trace=FALSE)
# compare to the previous estimate
summary(BOOT)
```
difference *Estimate the proximity of two individuals*

#### Description

Given a pair of telemetry objects and ctmm movement models, predict their location differences or midpoints at shared times and estimate their distances.

#### Usage

```
difference(data,CTMM,t=NULL,...)
```
midpoint(data,CTMM,t=NULL,complete=FALSE,...)

```
distances(data,CTMM,t=NULL,level=0.95,...)
```
proximity(data,CTMM,t=NULL,GUESS=ctmm(error=TRUE),debias=TRUE,level=0.95,...)

#### difference 27

#### Arguments

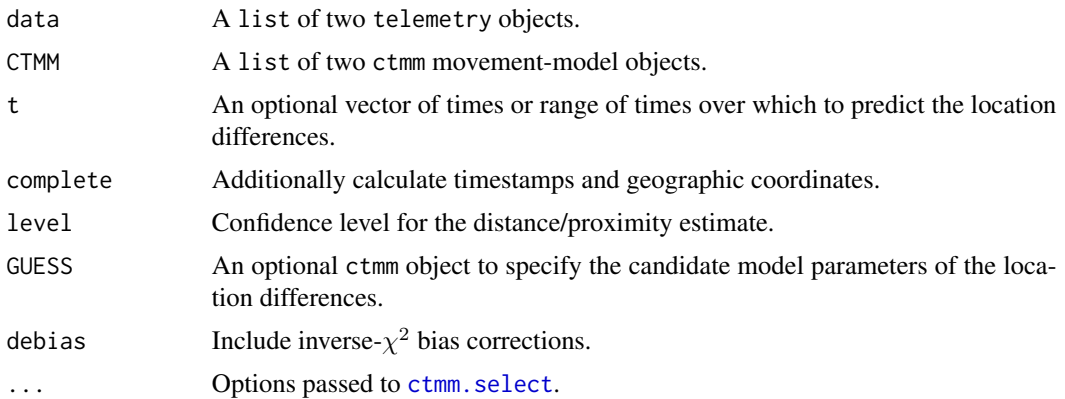

# Details

The difference function predicts the location difference vectors,  $(x_A - x_B, y_A - y_B)$ , for a pair of individuals,  $\{A, B\}$ , at overlapping times. The midpoint function predicts the location midpoints,  $(x_A + x_B, y_A + y_B)/2$ , for a pair of individuals. The distances function further estimates the instantaneous distances between individuals. The proximity function fits an autocorrelation model to the output of difference, and then compares the mean-square distance between the individuals to what you would expect if the two individuals were moving independently.

#### Value

difference and midpoint output telemetry objects of the location differences and midpoints with prediction covariances. distances outputs a data.frame of distance estimates with confidence intervals. proximity outputs a ratio estimate with confidence intervals, where values <1 indiciate that the two individuals are closer on average than expected for independent movement, 1 is consistent with independent movement, and values >1 indicate that the individuals are farther from each other on average than expected for independent movement. Therefore, if the CIs contain 1, then the distance is insignificant with a p-value threshold of 1-level (two-sided) or half that for a one-sided test.

#### Author(s)

C. H. Fleming.

#### See Also

[ctmm.select](#page-17-1), [predict.ctmm](#page-74-1)

# Examples

#Load package library(ctmm)

# load buffalo data

28 distance and the contract of the contract of the contract of the contract of the contract of the contract of the contract of the contract of the contract of the contract of the contract of the contract of the contract o

```
data(buffalo)
```

```
# select two buffalo that overlap in space and time
DATA \le buffalo[c(1,3)]
# plot the two buffalo
plot(DATA,col=c('red','blue'))
FITS \leftarrow list()for(i in 1:2){
  GUESS <- ctmm.guess(DATA[[i]],interactive=FALSE)
  # in general, you want to use ctmm.select
  FITS[[i]] <- ctmm.fit(DATA[[i]],GUESS)
}
# calculate difference vectors
DIFF <- difference(DATA,FITS)
# plot the difference vectors with prediction-error ellipses
plot(DIFF)
# calculate the proximity statistic
# disabling location error for speed
proximity(DATA,FITS,GUESS=ctmm(error=FALSE))
```
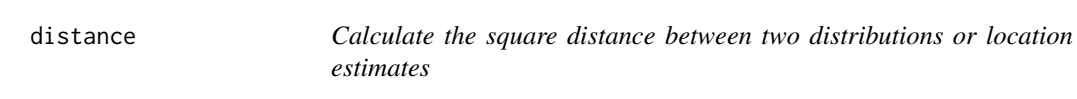

# Description

This function calculates various square distances measures between distributions, including the, Bhattacharyya distance, Mahalanobis distance, and Euclidean distance.

# Usage

```
distance(object,method="Mahalanobis",sqrt=FALSE,level=0.95,debias=TRUE,...)
```
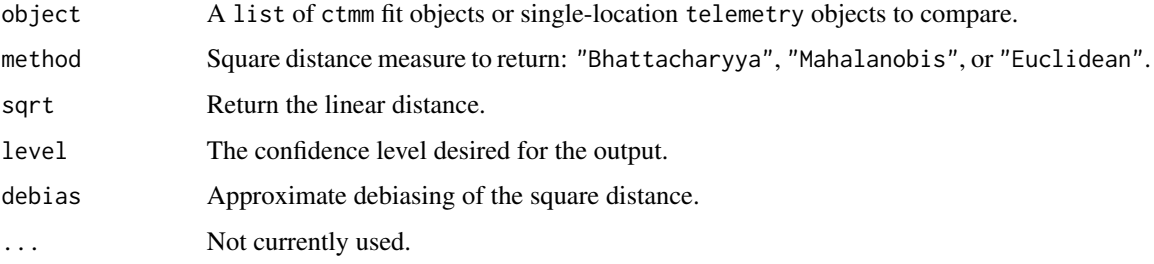

<span id="page-27-0"></span>

#### <span id="page-28-0"></span>dt.plot 29

# Value

A list with tables DOF, containing the effective samples sizes of the estimates, and CI, containing the confidence intervals of the distance estimates. A value of  $\theta$  implies that the two distributions have the same mean location, while larger values imply that the two distributions are farther apart. The (square) Euclidean distance has units of square meters, if sqrt=FALSE. The square Mahalanobis and Bhattacharyya distances are unitless. For the Euclidean distance, only the centroids are compared.

# Note

The Bhattacharyya distance (BD) is naturally of a squared form and is not further squared.

#### Author(s)

C. H. Fleming

# See Also

[ctmm.fit](#page-17-1), [overlap](#page-55-1)

#### Examples

```
# Load package and data
library(ctmm)
data(buffalo)
# fit models for first two buffalo
GUESS <- lapply(buffalo[1:2], function(b) ctmm.guess(b,interactive=FALSE))
# using ctmm.fit here for speed, but you should almost always use ctmm.select
FITS <- lapply(1:2, function(i) ctmm.fit(buffalo[[i]],GUESS[[i]]))
names(FITS) <- names(buffalo[1:2])
# Mahalanobis distance between these two buffalo
distance(FITS)
```
<span id="page-28-1"></span>dt.plot *Functions for diagnosing sampling schedules*

#### Description

Produces a log-scale plot of the sorted sampling intervals for inspection.

# Usage

dt.plot(data,...)

<span id="page-29-0"></span>30 emulate the contract of the contract of the contract of the contract of the contract of the contract of the contract of the contract of the contract of the contract of the contract of the contract of the contract of the

#### Arguments

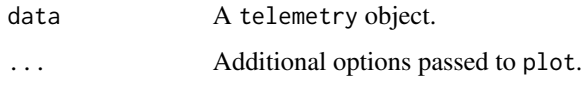

# Details

Horizontal lines are included at common sampling intervals (e.g., 1-hour) and dimmed horizontal lines are included at common subdivisions (e.g., 30-minutes).

#### Author(s)

C. H. Fleming.

# See Also

[as.telemetry](#page-8-1).

# Examples

```
# Load package and data
library(ctmm)
data(gazelle)
# Plot the sampling intervals
dt.plot(gazelle)
```
emulate *Draw a random model-fit from the sampling distribution*

# Description

This function generates random model-fit statistics from the sampling distribution of a given ctmm movement model and sampling schedule. If fast=FALSE, the results are exact, though slow to evaluate. Else if fast=TRUE, the central-limit theorem is invoked.

#### Usage

```
emulate(object,...)
## S3 method for class 'ctmm'
emulate(object,data=NULL,fast=FALSE,...)
## S3 method for class 'telemetry'
emulate(object,CTMM,fast=FALSE,...)
```
#### <span id="page-30-0"></span>encounter 31

#### **Arguments**

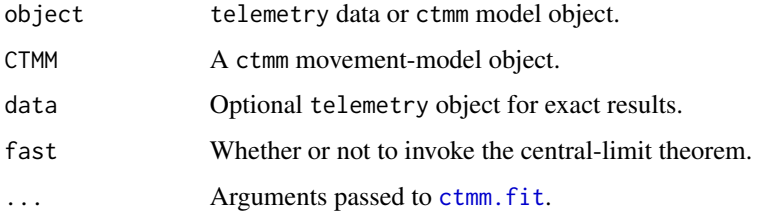

# Details

Given fast=FALSE, which requires the data argument specified, new data are simulated from the CTMM movement model with the same sampling schedule and error structure as data. A new model, of the same structure as CTMM, is then fit to the simulated data and returned.

Given fast=TRUE, a model-fit object is sampled from the central-limit distribution, using the covariance estimates within CTMM. Strictly positive parametes, such as area, are log-transformed prior to the normal approximation. Note that this faster method does not adjust for bias.

#### Value

A ctmm movement model with the same structure as CTMM.

#### Author(s)

C. H. Fleming.

#### See Also

[ctmm.fit](#page-17-1), [simulate.ctmm](#page-74-2)

encounter *Encounter statistics*

# Description

Functions to calculate encounter probabilities and the conditional location distribution of where encounters take place (conditional on said encounters taking place), as described in Noonan et al (2021).

#### Usage

```
encounter(object,debias=FALSE,level=0.95,normalize=FALSE,self=TRUE,...)
```
cde(object,include=NULL,exclude=NULL,debias=FALSE,...)

#### Arguments

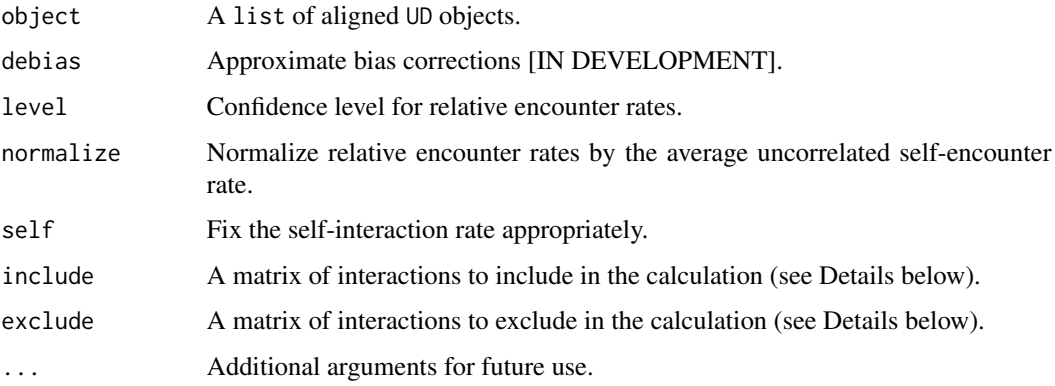

# Details

Encounter probabilities are standardized to 1 meter, and must be multiplied by the square encounter radius (in meters), to obtain other values. If normalize=FALSE, the relative encounter rates have units of  $1/m^2$  and tend to be very small numbers for very large home-range areas. If normalize=TRUE, the relative encounter rates are normalized by the average uncorrelated selfencounter rate, which is an arbitrary value that provides a convenient scaling.

The include argument is a matrix that indicates which interactions are considered in the calculation. By default, include = 1 - diag(length(object)), which implies that all interactions are considered aside from self-interactions. Alternatively, exclude = 1 - include can be specified, and is by-default exclude = diag(length(object)), which implies that only self-encounters are excluded.

#### Value

encounter produces an array of standardized encounter probabilities with CIs, while cde produces a single UD object.

# **Note**

Prior to v1.2.0, encounter() calculated the CDE and rates() calculated relative encounter probabilities.

#### Author(s)

C. H. Fleming

# References

M. J. Noonan, R. Martinez-Garcia, G. H. Davis, M. C. Crofoot, R. Kays, B. T. Hirsch, D. Caillaud, E. Payne, A. Sih, D. L. Sinn, O. Spiegel, W. F. Fagan, C. H. Fleming, J. M. Calabrese, "Estimating encounter location distributions from animal tracking data", Methods in Ecology and Evolution (2021) [doi:10.1111/2041210X.13597.](https://doi.org/10.1111/2041-210X.13597)

#### <span id="page-32-0"></span>export 33

# See Also

[akde](#page-5-1), [overlap](#page-55-1)

# Examples

```
# Load package and data
library(ctmm)
data(buffalo)
# fit models for first two buffalo
GUESS <- lapply(buffalo[1:2], function(b) ctmm.guess(b,interactive=FALSE))
# in general, you should use ctmm.select here
FITS <- lapply(1:2, function(i) ctmm.fit(buffalo[[i]],GUESS[[i]]))
names(FITS) <- names(buffalo[1:2])
# create aligned UDs
UDS <- akde(buffalo[1:2],FITS)
# calculate 100-meter encounter probabilities
P <- encounter(UDS)
P$CI * 100^2
# calculate CDE
CDE <- cde(UDS)
# plot data and encounter distribution
plot(buffalo[1:2],col=c('red','blue'),UD=CDE,col.DF='purple',col.level='purple',col.grid=NA)
```
export *Export ctmm data formats*

# <span id="page-32-1"></span>Description

Functions to export ctmm data formats into common sp, sf, raster, and ESRI formats.

# Usage

```
as.sf(x,error=FALSE,...)
## S4 method for signature 'UD'
raster(x, DF="CDF", ...)## method for class 'telemetry'
SpatialPoints.telemetry(object,...)
## method for class 'telemetry'
SpatialPointsDataFrame.telemetry(object,...)
```
#### 34 export

```
## method for class 'telemetry'
SpatialPolygonsDataFrame.telemetry(object,level.UD=0.95,...)
## method for class 'UD'
SpatialPolygonsDataFrame.UD(object,convex=FALSE,level.UD=0.95,level=0.95,...)
## S4 method for signature 'UD,character'
writeRaster(x,filename,format,DF="CDF",...)
## S4 method for signature 'list,character'
writeVector(x,filename,...)
## S4 method for signature 'list,missing'
writeVector(x,filename,...)
## S4 method for signature 'telemetry,character'
writeVector(x,filename,filetype="ESRI Shapefile",error=TRUE,level.UD=0.95,...)
## S4 method for signature 'telemetry,missing'
writeVector(x,filename,filetype="ESRI Shapefile",error=TRUE,level.UD=0.95,...)
## S4 method for signature 'UD,character'
writeVector(x,filename,filetype="ESRI Shapefile",convex=FALSE,level.UD=0.95,level=0.95,
            ...)
## S4 method for signature 'UD,missing'
writeVector(x,filename,filetype="ESRI Shapefile",convex=FALSE,level.UD=0.95,level=0.95,
            ...)
```
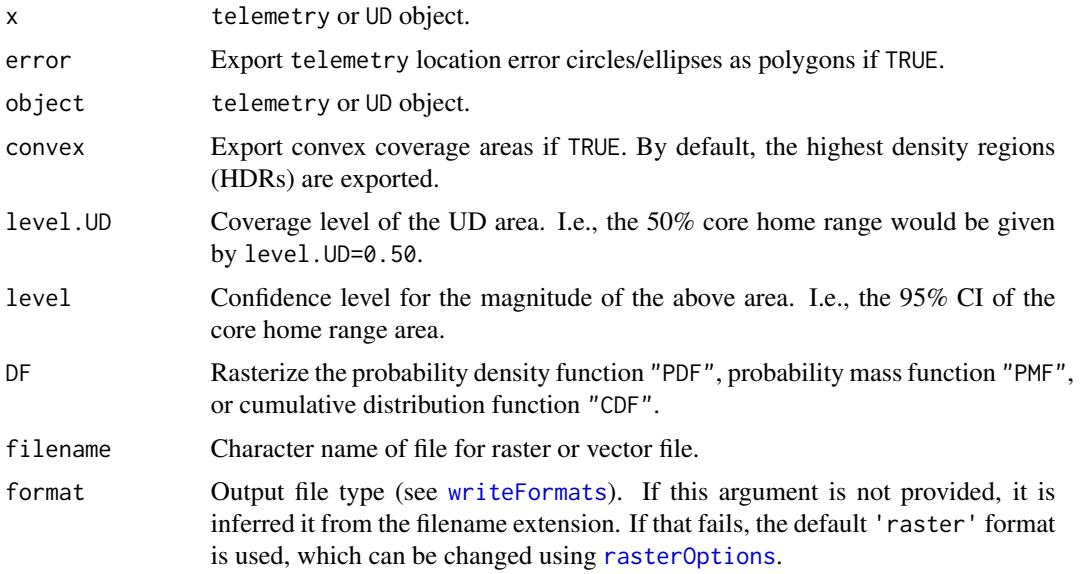

#### export 35

#### Details

as.sf exports ctmm objects to the sf format. Arguments to ctmm Spatial\* export functions can also be used, such as level. UD and level.

raster exports UD object point-estimates distribution functions (DF) to raster objects. DF="PDF" gives the average probability density per cell, DF="PMF" gives the total probability per cell, and DF="CDF" gives the cumulative probability.

Spatial\* functions export ctmm objects to sp formats.

writeRaster writes a raster file to disk, with pixel values corresponding to the distribution function DF.

writeVector writes a shapefile to disk, with UD polygons corresponding to the low-CI, pointestimate, and high-CI home-range area estimates.

#### Value

as.sf returns an sf object for the input points or polygons, with individual identity and other information retained.

raster returns a raster of the point-estimate distribution function DF, given a UD object.

SpatialPoints.telemetry returns a single spatialPoints object for the x-y locations, without individual identity and other information retained.

SpatialPointsDataFrame.telemetry returns a SpatialPointsDataFrame with the individual identities and other data recorded in the data frame retained.

SpatialPolygonsDataFrame.telemetry returns a SpatialPolygonsDataFrame that encodes the location estimate's error circles/ellipses.

SpatialPolygonsDataFrame.UD returns a SpatialPolygonsDataFrame of the low-CI, point-estimate, and high-CI home-range area estimates, in the appropriate order for plotting.

# Author(s)

C. H. Fleming and K. Safi.

#### See Also

[akde](#page-5-1), [as.telemetry](#page-8-1), [occurrence](#page-49-1).

<span id="page-35-1"></span><span id="page-35-0"></span>extent *Extent*

# Description

Functions to calculate the  $(x, y)$  plotting extent (or bounding box) of various ctmm objects or list of such objects, for use when plotting multiple ctmm objects.

# Usage

```
## S4 method for signature 'telemetry'
extent(x,level=1,...)
## S4 method for signature 'ctmm'
extent(x,level=0.95,level.UD=0.95,...)
## S4 method for signature 'UD'
extent(x,level=0.95,level.UD=0.95,complete=FALSE,...)
## S4 method for signature 'variogram'
extent(x,level=0.95,threshold=2,...)
## S4 method for signature 'list'
extent(x,...)
## S4 method for signature 'data.frame'
extent(x,level=1,...)
## S4 method for signature 'matrix'
extent(x,level=1,...)
```
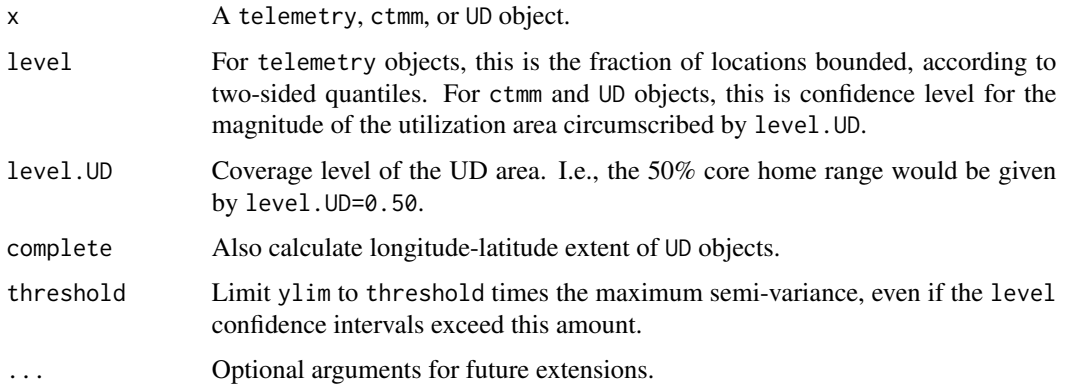
#### format 37

# Details

Returns a data.frame with columns x and y with rows min and max. See vignette('akde') for an example of extent used to plot multiple UDs on the same scale.

## Author(s)

C. H. Fleming

# See Also

[plot.telemetry](#page-59-0), [plot.variogram](#page-62-0).

format *Scientific formatting of numbers*

# Description

Functions for concisely representing dimensionful quantities and uncertain quantities.

# Usage

```
dimfig(data,dimension,thresh=1,...)
```
sigfig(est, VAR=NULL, SD=NULL, level=0.95, digits=2,...)

## Arguments

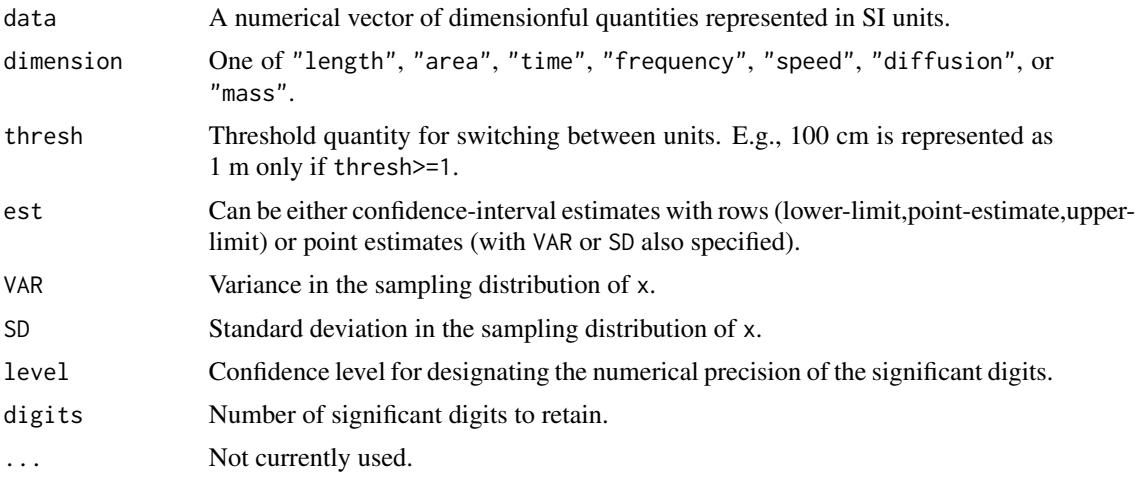

## Details

dimfig chooses the set of units that provides the most concise representation for data, and sigfig concisely represents statistical estimates with a fixed number of significant digits.

## Value

dimfig returns a list with slots for the converted data and the name of the most concise units. sigfig returns a character string that is formated with the specified number of significant digits.

## Author(s)

C. H. Fleming.

#### See Also

[%#%](#page-86-0)

# Examples

```
# Load package and data
library(ctmm)
data(buffalo)
DATA <- buffalo$Cilla
GUESS <- ctmm.guess(DATA,interactive=FALSE)
# in general, you want to run ctmm.select instead
FIT <- ctmm.fit(DATA,GUESS)
# raw summary (SI units)
summary(FIT,units=FALSE)
# default summary (concise units)
summary(FIT,units=TRUE)
# text-formatted summary
sigfig( summary(FIT)$CI )
```
<span id="page-37-0"></span>gazelle *Mongolian gazelle GPS dataset from the Mongolia's Eastern Steppe.*

#### Description

x-y projected GPS data on 36 Mongolian gazelle.

# Usage

```
data("gazelle")
```
#### Format

A list of 36 telemetry objects.

#### homerange 39

# References

C. H. Fleming, J. M. Calabrese, T. Mueller, K.A. Olson, P. Leimgruber, and W. F. Fagan. Data from: From fine-scale foraging to home ranges: A semi-variance approach to identifying movement modes across spatiotemporal scales. Dryad Digital Repository (2014) [doi:10.5061/dryad.45157.](https://doi.org/10.5061/dryad.45157)

### See Also

[as.telemetry](#page-8-0), [plot.telemetry](#page-59-0), [buffalo](#page-12-0), [coati](#page-15-0), [jaguar](#page-40-0), [pelican](#page-56-0), [turtle](#page-83-0), [wolf](#page-93-0).

# Examples

```
# Load package and data
library(ctmm)
data("gazelle")
```

```
# Plot a gazelle's locations
plot(gazelle[[18]])
```
homerange *Calculate a range distribution estimate*

## <span id="page-38-0"></span>Description

Estimates the range distributions and suitability from telemetry data and a continuous-time movement model.

#### Usage

```
homerange(data,CTMM,method="AKDE",...)
```

```
agde(data=NULL,CTMM=NULL,R=list(),variable="utilization",error=0.001,res=100,grid=NULL,
     ...)
```

```
suitability(data=NULL,CTMM=NULL,R=list(),level=0.95,grid=NULL,log=FALSE,...)
```
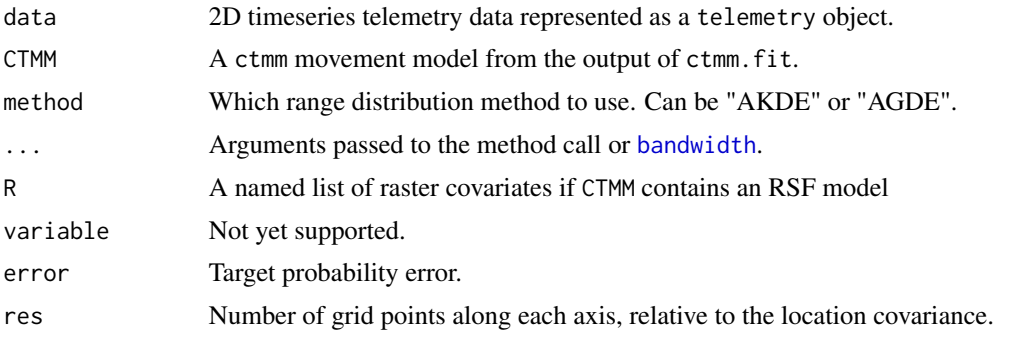

40 intensity and the contract of the contract of the contract of the contract of the contract of the contract of the contract of the contract of the contract of the contract of the contract of the contract of the contract

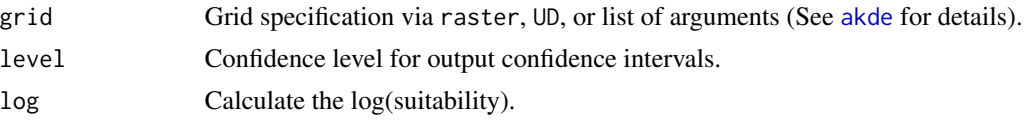

# Details

homerange is a wrapper function that calls either [akde](#page-5-0) or agde. Please consult [akde](#page-5-0) for further details on method="AKDE".

suitability calculates a suitability raster from an [rsf.fit](#page-69-0) object. Population RSF fit objects calculated from [mean](#page-0-0) will produce a suitability estimate of the population.

agde calculates autocorrelated Gaussian and RSF home-range areas.

# Value

homerange and agde return a UD object. suitability returns a [brick](#page-0-0) object.

# Author(s)

C. H. Fleming.

## See Also

[akde](#page-5-0), [raster,UD-method](#page-0-0)

<span id="page-39-0"></span>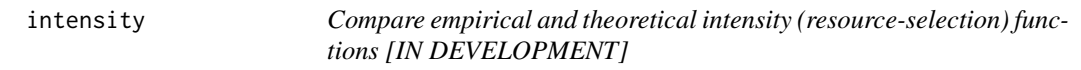

# Description

This function plots the empirical and theoretical intensity functions with respect to a covariate of interest.

#### Usage

```
intensity(data,UD,RSF,R=list(),variable=NULL,empirical=FALSE,level=0.95,ticks=TRUE,
          smooth=TRUE, interpolate=TRUE, ...)
```
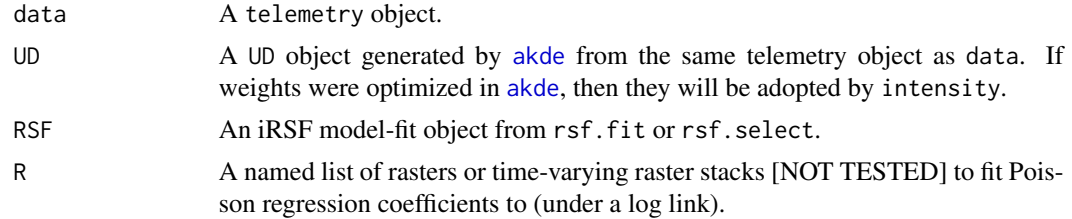

#### jaguar 41

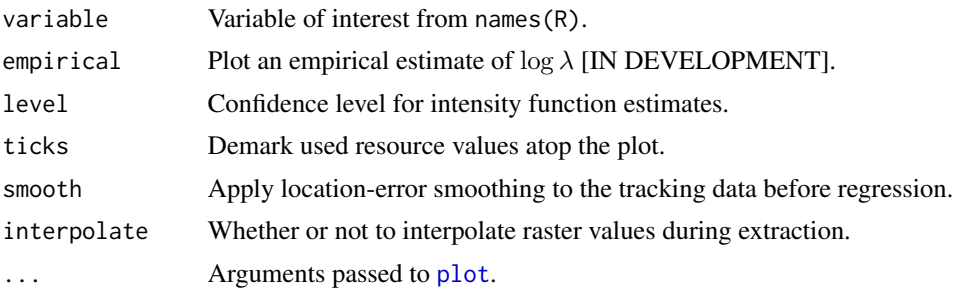

#### Details

With resepct to the Poisson point process likelihood  $L(\lambda) = \frac{\lambda(x,y)}{\int \int \lambda(x',y') dx' dy'}$ , the formula object of a ctmm iRSF model corresponds to the covariate dependence of  $log(\lambda)$ , which is typically of the form  $\beta \cdot R$ . intensity plots both empirical (black) and theoretical (red) estimates of the log-intensity (or log-selection) function  $log(\lambda)$  as a function of the covariate variable, which provides a visualization of what the true formula looks like and how the fitted model compares. The empirical estimate is semi-parametric, in that it assumes that RSF is correct for all variables other than variable.

# Note

Only relative differences in  $log(\lambda)$  are meaningful.

## See Also

[rsf.fit](#page-69-0).

<span id="page-40-0"></span>jaguar *Jaguar data from the Jaguar movement database.*

## Description

x-y projected GPS data on 4 jaguar. Please cite Morato et al (2018) when publishing with these data.

## Usage

```
data("jaguar")
```
## Format

A list of 4 telemetry objects.

#### References

R. G. Morato et al, "Jaguar movement database: a GPS-based movement dataset of an apex predator in the Neotropic", Ecology, 99:7, 1691-1691 (2018) [doi:10.1002/ecy.2379.](https://doi.org/10.1002/ecy.2379)

# See Also

[as.telemetry](#page-8-0), [plot.telemetry](#page-59-0), [buffalo](#page-12-0), [coati](#page-15-0), [gazelle](#page-37-0), [pelican](#page-56-0), [turtle](#page-83-0), [wolf](#page-93-0).

#### Examples

```
# Load package and data
library(ctmm)
data("jaguar")
```
# Plot all jaguar locations plot(jaguar,col=rainbow(length(jaguar)))

Log *Log transformation of parameter estimates and their uncertainties*

# Description

Methods for log transforming individual parameter estimates and their uncertainty estimates for use in meta-analytic regression, and then back-transforming mean-log parameter estimates back to mean parameter estimates.

#### Usage

Log(x,variable="area",debias=TRUE,...)

Exp(est,VAR.est=0,VAR=0,VAR.VAR=0,variable="area",debias=TRUE,level=0.95,units=TRUE,...)

## Arguments

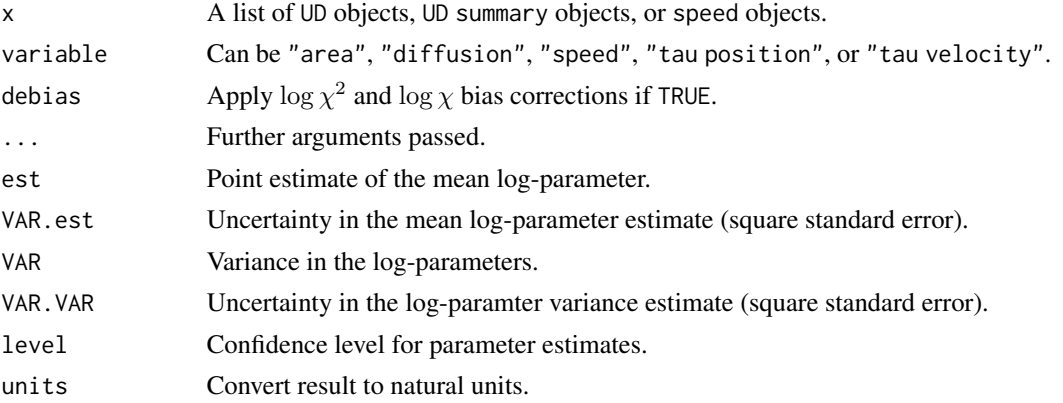

## Value

Log returns a list with two slots, log and VAR.log, corresponding to the point estimates and variance estimates of the logged variables.

Exp returns a confidence intervals for the back-transformed mean parameter estimate.

mean.ctmm 43

#### Author(s)

C. H. Fleming.

## See Also

[meta](#page-45-0), [mean](#page-0-0).

# Examples

```
# load package and data
library(ctmm)
data(buffalo)
# fit movement models
FITS <- AKDES <- list()
for(i in 1:length(buffalo))
{
  GUESS <- ctmm.guess(buffalo[[i]],interactive=FALSE)
  # use ctmm.select unless you are certain that the selected model is OUF
  FITS[[i]] <- ctmm.fit(buffalo[[i]],GUESS)
}
# calculate AKDES on a consistent grid
AKDES <- akde(buffalo,FITS)
# extract 95% areas
AREAS <- lapply(AKDES, summary)
# log transform for further meta-analysis
LOG <- Log(AREAS)
LOG
```
mean.ctmm *Average movement models and autocorrelated kernel density estimates*

## Description

These functions calculate population averages of continuous-time movement models and utilization distributions.

## Usage

```
## S3 method for class 'ctmm'
mean(x,weights=NULL,sample=TRUE,debias=TRUE,IC="AIC",trace=TRUE,...)
## S3 method for class 'UD'
mean(x,weights=NULL,sample=TRUE,...)
```
## Arguments

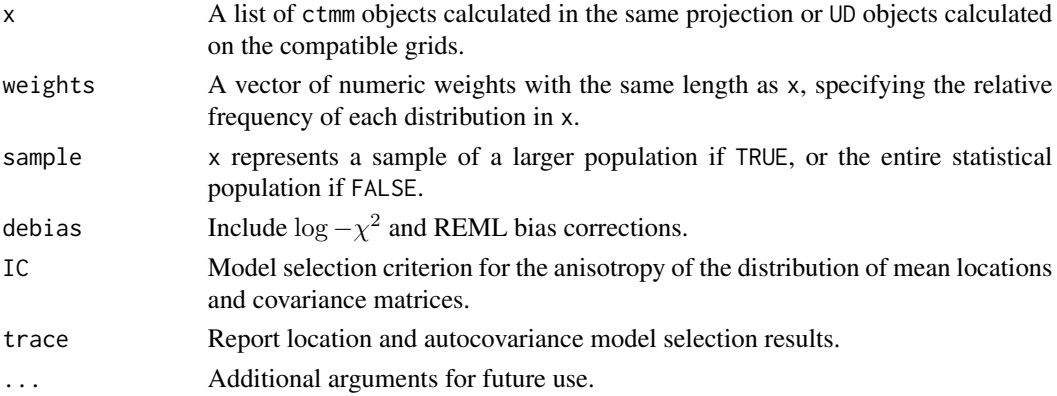

# Details

When applied to a list of  $c$ tmm objects, mean calculates an average movement model with populaton variability estimates. The population model is taken to be multivariate normal and log-normal. The population mean location represents an arithmetic mean, while the population mean home-range areas, RMS speeds, and diffusion rates represent geometric means. Location-error estimates are not correctly averaged yet.

When applied to a list of UD objects, mean calculates a weighted average of autocorrelated kernel density home-range estimates from akde. The point estimates are correct, but the confidenceinterval calculation is not yet complete.

By default, uniform weights are used (weights=rep(1,length(x))). This can be sensible for averaging over individuals. For averaging over periods of time, users should consider weighting by the proportion of time spent in each distribution. For example, if an animal spends 4 months in its winter range,  $x[[1]]$ , and 7 months in its summer range,  $x[[2]]$ , then the annual range (sans migration corridor) would be calculated with weights=c(4,7).

All UDs need to be calculated on the same grid (see [overlap](#page-55-0) for an example).

## Value

When applied to a list of ctmm objects, mean returns a ctmm object with additional population variability parameter estimates.

When applied to a list of UD objects, mean returns a UD object: a list with the sampled grid line locations r\$x and r\$y, the extent of each grid cell dr, the probability density and cumulative distribution functions evaluated on the sampled grid locations PDF & CDF, the optimal bandwidth matrix H, and the effective sample size of the data in DOF.H.

### Author(s)

C. H. Fleming

## See Also

[akde](#page-5-0), [ctmm.select](#page-17-0)

## Description

This function takes a list of variogram objects and calculates its number-weighted average variogram.

#### Usage

## S3 method for class 'variogram'  $mean(x, \ldots)$ 

#### Arguments

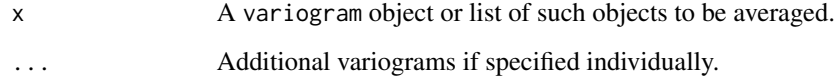

# Value

Returns a variogram object which is a dataframe containing the lag, the semi-variance estimate at that lag, and the approximate degrees of freedom associated with the semi-variance estimate.

## Note

Variogram averaging should only be used when there is a degree of similarity across individual variograms.

# Author(s)

J. M. Calabrese and C. H. Fleming

## References

C. H. Fleming, J. M. Calabrese, T. Mueller, K.A. Olson, P. Leimgruber, W. F. Fagan, "From finescale foraging to home ranges: A semi-variance approach to identifying movement modes across spatiotemporal scales", The American Naturalist, 183:5, E154-E167 (2014) [doi:10.1086/675504.](https://doi.org/10.1086/675504)

# See Also

[plot.variogram](#page-62-0), [variogram](#page-87-0).

## Examples

```
# Load package and data
library(ctmm)
data(buffalo)
# Calculate a list of variograms for all similar individuals in the dataset
# the 4th buffalo has a different sampling rate
SVFS <- lapply( buffalo[-4] , variogram )
# alternatively, we could variogram all at coarsest scale with variogram option dt
# Calculate the average variogram
SVF < - mean(SVFS)
# Plot the mean variogram
plot(SVF)
```
<span id="page-45-0"></span>meta *Meta-analysis of movement-model parameters*

## Description

These functions estimate population-level mean parameters from individual movement models and related estimates, including AKDE home-range areas, while taking into account estimation uncertainty.

## Usage

```
meta(x,variable="area",level=0.95,level.UD=0.95,method="MLE",IC="AICc",boot=FALSE,
   error=0.01,debias=TRUE,verbose=FALSE,units=TRUE,plot=TRUE,sort=FALSE,mean=TRUE,
     col="black",...)
```

```
funnel(x,y,variable="area",precision="t",level=0.95,level.UD=0.95,...)
```
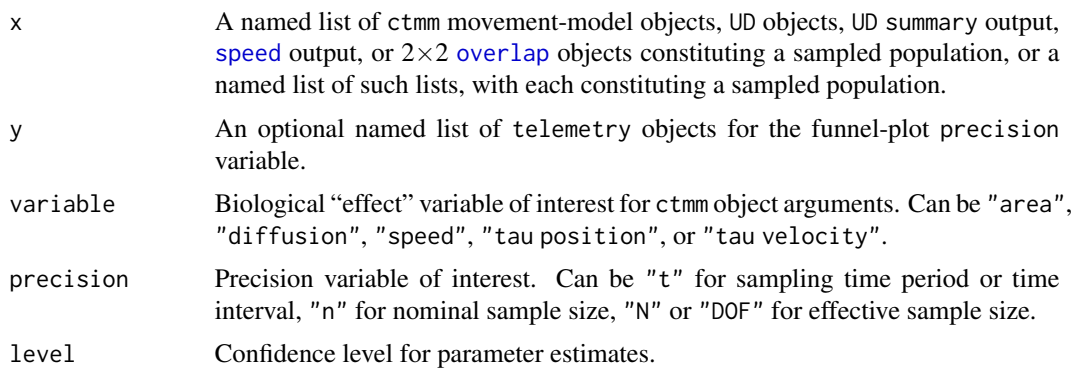

meta 47

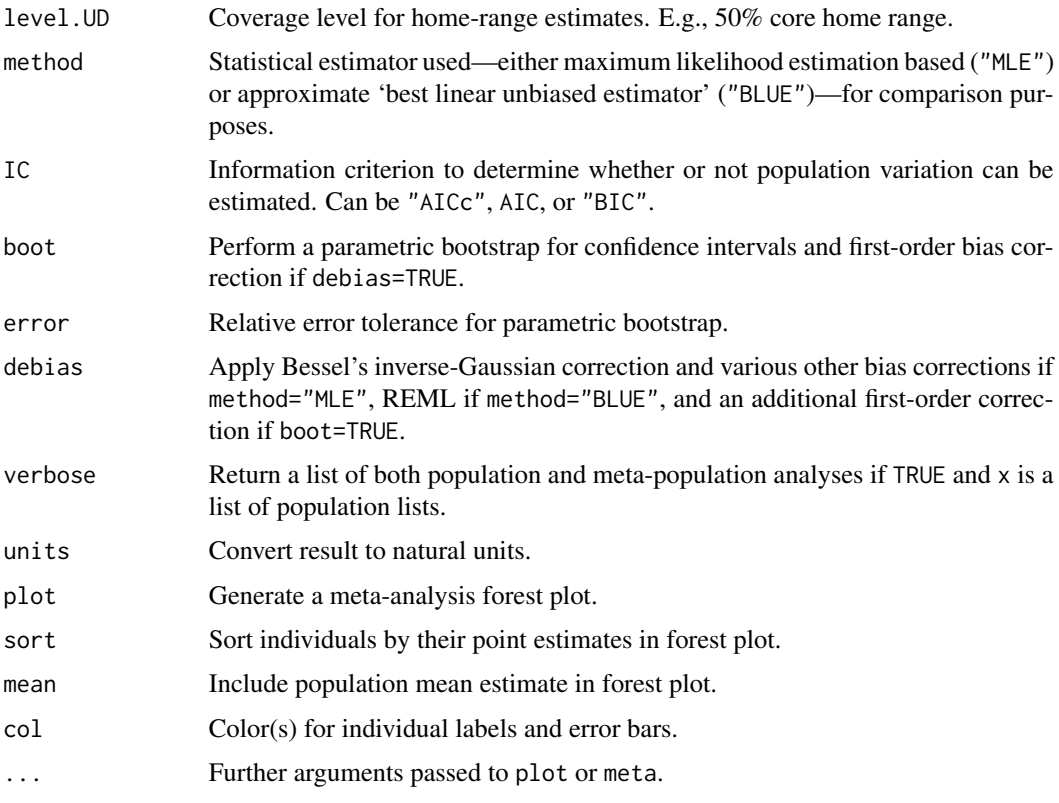

## Details

meta employs a custom  $\chi^2$ -IG hierarchical model to calculate debiased population mean estimates of positive scale parameters, including home-range areas, diffusion rates, mean speeds, and autocorrelation timescales. Model selection is performed between the  $\chi^2$ -IG population model (with population mean and variance) and the Dirac- $\delta$  population model (population mean only). Population "coefficient of variation" (CoV) estimates are also provided. Further details are given in Fleming et al (2022).

## Value

If x constitutes a sampled population, then meta returns a table with rows corresponding to the population mean and coefficient of variation.

If x constitutes a list of sampled populations, then meta returns confidence intervals on the population mean variable ratios.

## Note

The AICc formula is approximated via the Gaussian relation.

Confidence intervals depicted in the forest plot are  $\chi^2$  and may differ from the output of summary() in the case of mean speed and timescale parameters with small effective sample sizes.

As mean ratio estimates are debiased, reciprocal estimates can differ slightly.

## Author(s)

C. H. Fleming.

## References

C. H. Fleming, I. Deznabi, S. Alavi, M. C. Crofoot, B. T. Hirsch, E. P. Medici, M. J. Noonan, R. Kays, W. F. Fagan, D. Sheldon, J. M. Calabrese, "Population-level inference for home-range areas", Methods in Ecology and Evolution 13:5 1027–1041 (2022) [doi:10.1111/2041210X.13815.](https://doi.org/10.1111/2041-210X.13815)

# See Also

[akde](#page-5-0), [cluster](#page-13-0), [ctmm.fit](#page-17-0).

# Examples

```
# load package and data
library(ctmm)
data(buffalo)
# fit movement models
FITS <- AKDES <- list()
for(i in 1:length(buffalo))
{
  GUESS <- ctmm.guess(buffalo[[i]],interactive=FALSE)
  # use ctmm.select unless you are certain that the selected model is OUF
  FITS[[i]] <- ctmm.fit(buffalo[[i]],GUESS)
}
# calculate AKDES on a consistent grid
AKDES <- akde(buffalo,FITS)
# color to be spatially distinct
COL <- color(AKDES,by='individual')
# plot AKDEs
plot(AKDES,col.DF=COL,col.level=COL,col.grid=NA,level=NA)
# meta-analysis of buffalo home-range areas
meta(AKDES,col=c(COL,'black'),sort=TRUE)
# funnel plot to check for sampling bias
funnel(AKDES,buffalo)
```
npr *Calculate a non-parametric regression surface*

# Description

This function estimates the mean value of an annotated covariate as a function of location, using non-parametric regression.

#### Usage

```
npr(data,UD,variable="speed",normalize=FALSE,debias=TRUE,error=0.001,...)
```
## Arguments

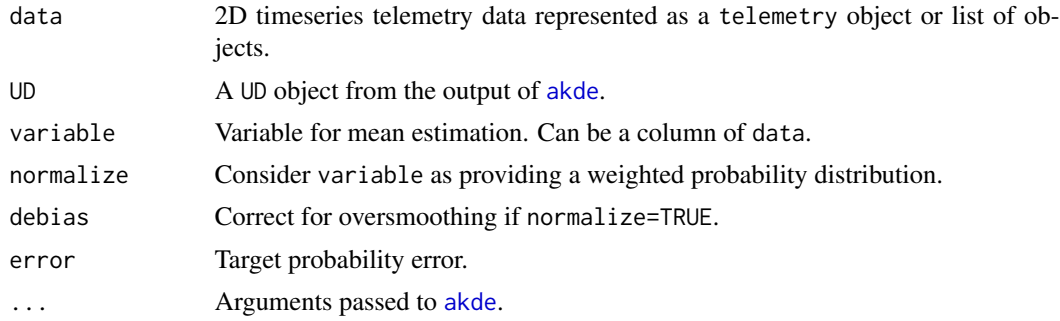

# Value

Returns a UD object.

# Author(s)

C. H. Fleming.

## See Also

[akde](#page-5-0), [occurrence](#page-49-0)

# Examples

```
# Load package and data
library(ctmm)
data(buffalo)
DATA <- buffalo$Cilla
```

```
# calculate fit guess object
GUESS <- ctmm.guess(DATA,interactive=FALSE)
# in general, you should be running ctmm.select here instead of ctmm.fit
FIT <- ctmm.fit(DATA,GUESS)
```

```
# Compute akde object
UD <- akde(DATA,FIT)
```

```
# compute revisitation distribution
RD <- revisitation(DATA,UD)
```
npr and the contract of the contract of the contract of the contract of the contract of the contract of the contract of the contract of the contract of the contract of the contract of the contract of the contract of the co

#### 50 occurrence and  $\alpha$  occurrence and  $\alpha$  occurrence of  $\alpha$  occurrence of  $\alpha$

# Plot data with revisitation distribution plot(DATA,RD)

<span id="page-49-0"></span>occurrence *Calculate a Kriged occurrence distribution estimate*

# Description

This function calculates an occurrence distribution from telemetry data and a continuous-time movement model.

# Usage

```
occurrence(data,CTMM,R=list(),SP=NULL,SP.in=TRUE,H=0,variable="utilization",res.time=10,
           res.space=10,grid=NULL,cor.min=0.05,dt.max=NULL,buffer=TRUE,...)
```
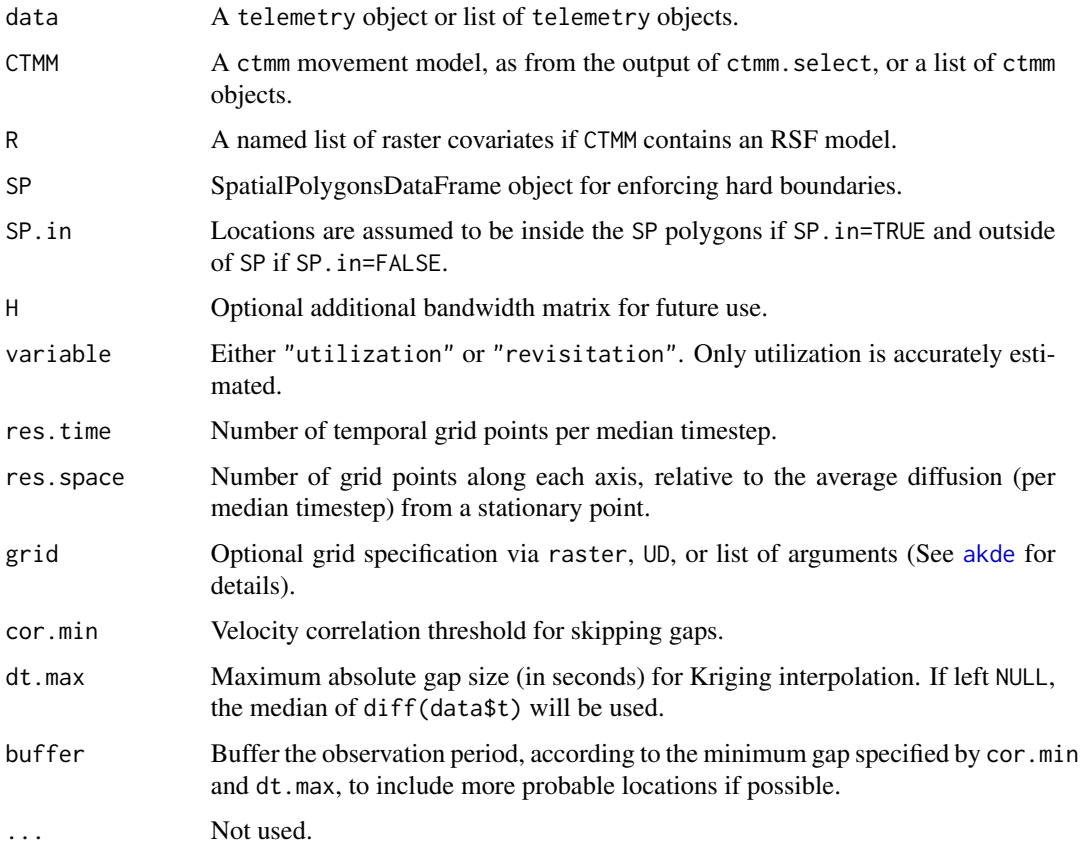

#### occurrence 51

#### Details

The arguments cor.min or dt.max are used to prevent the interpolation of large gaps, which would bias the estimate to more resemble the movement model than the data. Because cor.min can produce an empty range with fractal movement models, the larger of the two rules is employed for interpolation.

If buffer=TRUE, then the data are also extrapolated according to the minimum of the two rules (cor.min and dt.max) which is limited to cases where persistence of motion is modeled.

### Value

Returns a UD object containing the sampled grid line locations x and y, the probability density and cumulative distribution functions evaluated on the sampled grid locations PDF & CDF, the optional bandwidth matrix H, and the area of each grid cell dA.

# **Note**

Large gaps have a tendency to slow down computation and blow up the estimate. This can be avoided with the cor.min or dt.max arguments.

In the case of coarse grids, the value of PDF in a grid cell actually corresponds to the average probability density over the entire rectangular cell.

Prior to ctmm v0.5.6, cor.min referred to the location correlation, with a default of 50%. In ctmm v0.5.6 and above, cor.min refers to the velocity correlation, with a default of 5%.

## Author(s)

C. H. Fleming.

## References

C. H. Fleming, W. F. Fagan, T. Mueller, K. A. Olson, P. Leimgruber, J. M. Calabrese, "Estimating where and how animals travel: An optimal framework for path reconstruction from autocorrelated tracking data", Ecology, 97:3, 576-582 (2016) [doi:10.1890/151607.1.](https://doi.org/10.1890/15-1607.1)

C. H. Fleming, D. Sheldon, E. Gurarie, W. F. Fagan, S. LaPoint, J. M. Calabrese, "Kálmán filters for continuous-time movement models", Ecological Informatics, 40, 8-21 (2017) [doi:10.1016/](https://doi.org/10.1016/j.ecoinf.2017.04.008) [j.ecoinf.2017.04.008.](https://doi.org/10.1016/j.ecoinf.2017.04.008)

# See Also

[akde](#page-5-0), [raster,UD-method](#page-0-0)

### Examples

```
# Load package and data
library(ctmm)
data(buffalo)
Cilla <- buffalo$Cilla
```
#### 52 optimizer van die 19de eeu n.C. Soos ander die 19de eeu n.C. Soos ander die 19de eeu n.C. Soos ander die 19

```
GUESS <- ctmm.guess(Cilla,interactive=FALSE)
FIT <- ctmm.fit(Cilla,GUESS)
# Compute occurence distribution
UD <- occurrence(Cilla,FIT)
# Plot occurrence UD
plot(UD,col.level=NA)
```
<span id="page-51-0"></span>optimizer *Minimize a function*

## Description

This function serves as a wrapper around [optimize](#page-0-0), [optim](#page-0-0), and ctmm's partial-Newton optimization routine, with standardized arguments and return values. It finds the optimal parameters that minimize a function, whether it be a cost, loss, risk, or negative log-likelihood function.

## Usage

```
optimizer(par,fn,...,method="pNewton",lower=-Inf,upper=Inf,period=FALSE,reset=identity,
          control=list())
```
#### **Arguments**

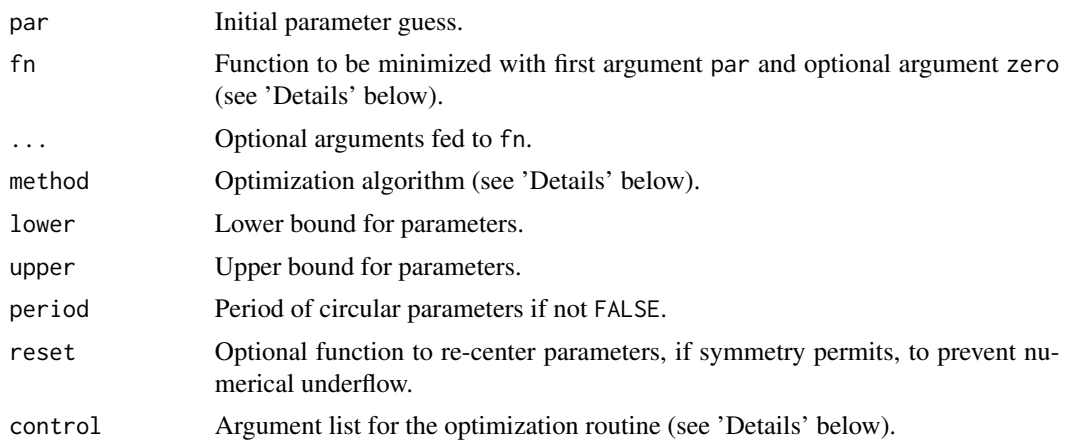

# Details

Only method='pNewton' will work in both one dimension and multiple dimensions. Any other method argument will be ignored in one dimension, in favor of [optimize](#page-0-0) with a backup evaluation of [nlm](#page-0-0) (under a log-link) for cases where [optimize](#page-0-0) is known to fail. In multiple dimensions, methods other than pNewton include those detailed in [optim](#page-0-0).

method='pNewton' is ctmm's partial-Newton optimizer, which is a quasi-Newton method that is more accurate than BFGS-based methods when the gradient of fn must be calculated numerically.

#### optimizer 53

In short, while BFGS-based methods provide a single rank-1 update to the Hessian matrix per iteration, the partial-Newton algorithm provides length(par)+1 rank-1 updates to the Hessian matrix per iteration, at the same computational cost. Furthermore, length(par) of those updates have better numerical precision than the BFGS update, meaning that they can be used at smaller step sizes to obtain better numerical precision. The pNewton optimizer also supports several features not found in other R optimizers: the zero argument, the period argument, and parallelization.

The zero argument is an optional argument in fn supported by method='pNewton'. Briefly, if you rewrite a negative log-likelihood of the form  $fn = \sum_{i=1}^{n} fn_i$  as  $fn = \sum_{i=1}^{n} (fn_i - zero/n) + zero$ , where zero is the current estimate of the minimum value of fn, then the sum becomes approximately "zeroed" and so the variance in numerical errors caused by the difference in magnitude between fn and fn\_i is mitigated. In practice, without the zero argument, log-likelihood functions grow in magnitude with increasing data and then require increasing numerical precision to resolve the same differences in log-likelihood. But absolute differences in log-likelihoods (on the order of 1) are always important, even though most optimization routines more naturally consider relative differences as being important.

The period argument informs method='pNewton' if parameters is circular, such as with angles, and what their periods are.

The control list can take the folowing arguments, with defaults shown:

- precision=1/2 Fraction of machine numerical precision to target in the maximized likelihood value. The optimal par will have half this precision. On most computers, precision=1 is approximately 16 decimal digits of precision for the objective function and 8 for the optimal par.
- maxit=.Machine\$integer.max Maximum number of iterations allowed for optimization.
- parscale=pmin(abs(par),abs(par-lower),abs(upper-par)) The natural scale of the parameters such that variations in par on the order of parscale produce variations in fn on the order of one.
- trace=FALSE Return step-by-step progress on optimization.
- cores=1 Perform cores evaluations of fn in parallel, if running in UNIX. cores<=0 will use all available cores, save abs(cores). This feature is only supported by method='pNewton' and is only useful if fn is slow to evaluate, length(par)>1, and the total number of parallel evaluations required does not trigger fork-bomb detection by the OS.

#### Value

Returns a list with components par for the optimal parameters, value for the minimum value of fn, and possibly other components depending on the optimization routine employed.

## **Note**

method='pNewton' is very stringent about achieving its precision target and assumes that fn has small enough numerical errors (permitting the use of argument zero) to achieve that precision target. If the numerical errors in fn are too large, then the optimizer can fail to converge. [ctmm.fit](#page-17-0) standardizes its input data before optimization, and back-transforms afterwards, as one method to minimize numerical errors in fn.

54 outlie extended to the control of the control of the control of the control of the control of the control of the control of the control of the control of the control of the control of the control of the control of the c

## Author(s)

C. H. Fleming.

#### See Also

[optim](#page-0-0), [optimize](#page-0-0), [nlm](#page-0-0)

outlie *Methods to facilitate outlier detection.*

# Description

Produces a data. frame of speed and distance estimates to analyze, as well as a plot highlighting potential speed and distance outliers in telemetry data.

# Usage

```
outlie(data,plot=TRUE,by='d',...)
```

```
## S3 method for class 'outlie'
plot(x,level=0.95,units=TRUE,axes=c('d','v'),xlim=NULL,ylim=NULL,...)
```
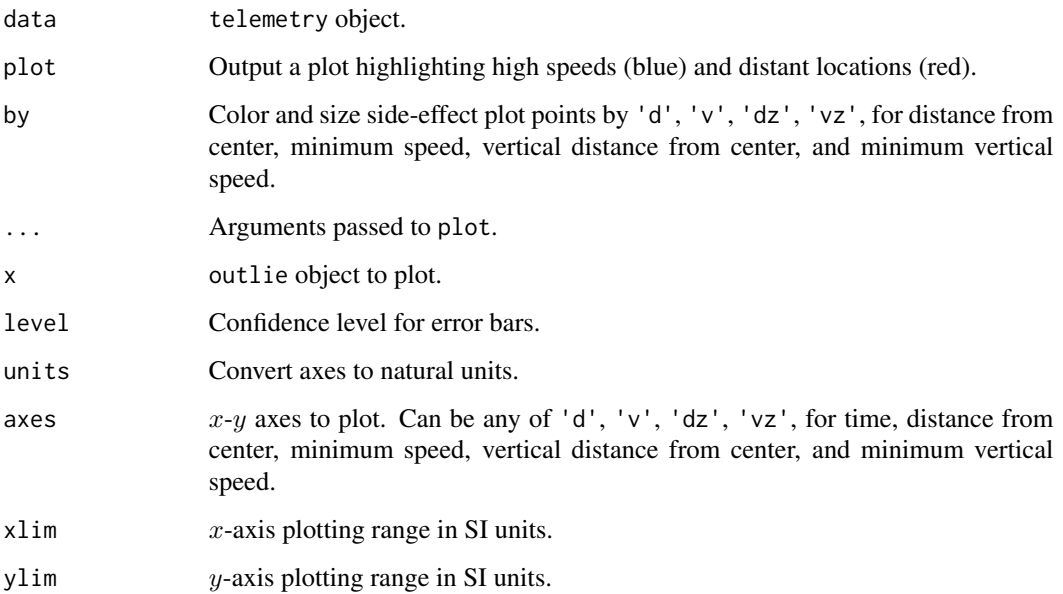

#### outlie 55

# Details

If plot=TRUE in outlie(), intervals of high speed are highlighted with blue segments, while distant locations are highlighted with red points.

When plotting the outlie object itself, 'median deviation' denotes distances from the geometric median, while 'minimum speed' denotes the minimum speed required to explain the location estimate's displacement as straight-line motion. Both estimates account for telemetry error and condition on as few data points as possible. The speed estimates furthermore account for timestamp truncation and assign each timestep's speed to the most likely offending time, based on its other adjacent speed estimate.

The output outlie object contains the above noted speed and distance estimates in a data. frame, with rows corresponding to those of the input telemetry object.

## Value

Returns an outlie object, which is a data.frame of distance and speed information. Can also produce a plot as a side effect.

## Note

The speed estimates here are tailored for outlier detection and have poor statistical efficiency. The [predict](#page-74-0) and [speed](#page-77-0) methods are appropriate for estimating speed (after outliers have been removed and a movement model has been selected).

In ctmm v0.6.1 the UERE argument was deprecated. For uncalibrated data, the initial esitmates used by outlie are now generated on import and stated by summary(uere(data)). These values not be reasonable for arbitrary datasets.

## Author(s)

C. H. Fleming.

# References

C. H. Fleming et al, "A comprehensive framework for handling location error in animal tracking data", bioRxiv 2020.06.12.130195 (2020) [doi:10.1101/2020.06.12.130195.](https://doi.org/10.1101/2020.06.12.130195)

## See Also

[as.telemetry](#page-8-0).

## Examples

```
# Load package and data
library(ctmm)
data(turtle)
# look for outliers in a turtle
OUT <- outlie(turtle[[3]])
```
# look at the distribution of estimates

plot(OUT)

<span id="page-55-0"></span>

#### Description

This function calculates a useful measure of similarity between distributions known as the *Bhattacharyya coefficient* in statistics and simply the *fidelity* or *overlap* in quantum and statistical mechanics. It is roughly speaking the ratio of the intersection area to the average individual area, but it is a direct comparison between the density functions and does not require an arbitrary quantile to be specified. When applied to ctmm objects, this function returns the overlap of the two Gaussian distributions. When applied to aligned UD objects with corresponding movement models, this function returns the overlap of their (autocorrelated) kernel density estimates.

#### Usage

```
overlap(object,method="Bhattacharyya",level=0.95,debias=TRUE,...)
```
#### Arguments

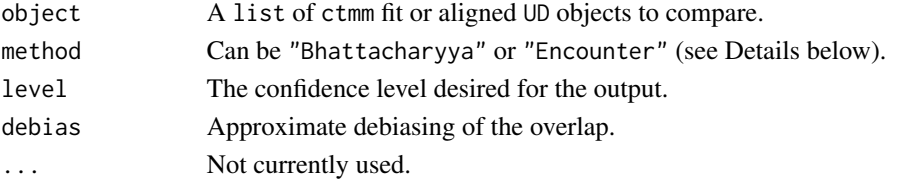

#### Details

The default method="Bhattacharyya" estimates the standard overlap measure  $\int \int \sqrt{p(x,y) \, q(x,y)} \, dx \, dy$ between the distributions  $p(x, y)$  and  $q(x, y)$ , while method="encounter" estimates the non-standard

measure  $\frac{\int \int p(x,y) q(x,y) dx dy}{\sqrt{\int \int p(x',y')^2 dx' dy' \int \int q(x'',y'')^2 dx' dy''}}$ , which has a numerator proportional to the uncorrelated encounter probability. Both measures lie between 0 and 1, where 0 indicates no shared support and 1 indicates identical distributions.

#### Value

An object with slots DOF, containing the effective sample sizes, and CI containing a table of confidence intervals on the overlap estimates. A value of 1 implies that the two distributions are identical, while a value of 0 implies that the two distributions share no area in common.

## **Note**

In ctmm v0.5.2, direct support for telemetry objects was dropped and the CTMM argument was depreciated for UD objects, simplifying usage.

Uncertainties in the model fits are propagated into the overlap estimate under the approximation that the Bhattacharyya distance is a chi-square random variable. Debiasing makes further approximations noted in Winner & Noonan et al (2018).

#### pelican 57

## Author(s)

C. H. Fleming and K. Winner

#### References

K. Winner, M. J. Noonan, C. H. Fleming, K. Olson, T. Mueller, D. Sheldon, J. M. Calabrese. "Statistical inference for home range overlap", Methods in Ecology and Evolution, 9:7, 1679-1691 (2018) [doi:10.1111/2041210X.13027.](https://doi.org/10.1111/2041-210X.13027)

## See Also

[akde](#page-5-0), [ctmm.fit](#page-17-0), [distance](#page-27-0), [encounter](#page-30-0)

## Examples

```
# Load package and data
library(ctmm)
data(buffalo)
# fit models for first two buffalo
GUESS <- lapply(buffalo[1:2], function(b) ctmm.guess(b,interactive=FALSE))
# using ctmm.fit here for speed, but you should almost always use ctmm.select
FITS <- lapply(1:2, function(i) ctmm.fit(buffalo[[i]],GUESS[[i]]))
names(FITS) <- names(buffalo[1:2])
# Gaussian overlap between these two buffalo
overlap(FITS)
# AKDE overlap between these two buffalo
# create aligned UDs
UDS <- akde(buffalo[1:2],FITS)
# evaluate overlap
overlap(UDS)
```
<span id="page-56-0"></span>pelican *Brown Pelican GPS and ARGOS data.*

#### Description

GPS and ARGOS data on a single brown pelican (*Pelecanus occidentalis*). Please contact Autumn-Lynn Harrison (HarrisonAL@si.edu) if you want to publish with these data.

Funding for Brown Pelican tracking was provided by the Friends of the National Zoo Conservation Research Grant and ConocoPhillips Global Signature Program. Field support provided by D. Brinker.

#### Usage

data("pelican")

# Format

A list of 2 telemetry objects.

#### See Also

[as.telemetry](#page-8-0), [plot.telemetry](#page-59-0), [buffalo](#page-12-0), [coati](#page-15-0), [gazelle](#page-37-0), [jaguar](#page-40-0), [turtle](#page-83-0), [wolf](#page-93-0).

## Examples

```
# Load package and data
library(ctmm)
data("pelican")
names(pelican)
# Plot all sampled locations
plot(pelican,col=c('blue','red'))
```
periodogram *Calculate the Lomb-Scargle periodogram of animal-tracking data*

# Description

This function calculates isotropic Lomb-Scargle periodogram (LSP, Scargle, 1982) from a telemetry object. One of two algorithms is used. The slow  $O(n^2)$  algorithm vectorizes the exact relations of Scargle (1982), while the fast  $O(n \log n)$  algorithm uses the FFT method described in Péron & Fleming et al (2016). The latter method is exact if the data are evenly scheduled, permitting gaps, and otherwise it can be made arbitrarily precise via the res.time option.

## Usage

```
periodogram(data,CTMM=NULL,dt=NULL,res.freq=1,res.time=1,fast=NULL,axes=c("x","y"))
```

```
## S3 method for class 'periodogram'
plot(x,max=FALSE,diagnostic=FALSE,col="black",transparency=0.25,grid=TRUE,...)
```
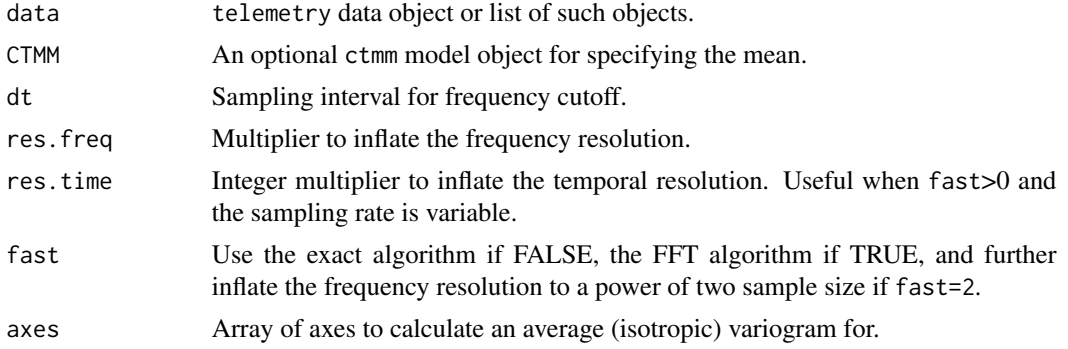

# periodogram 59

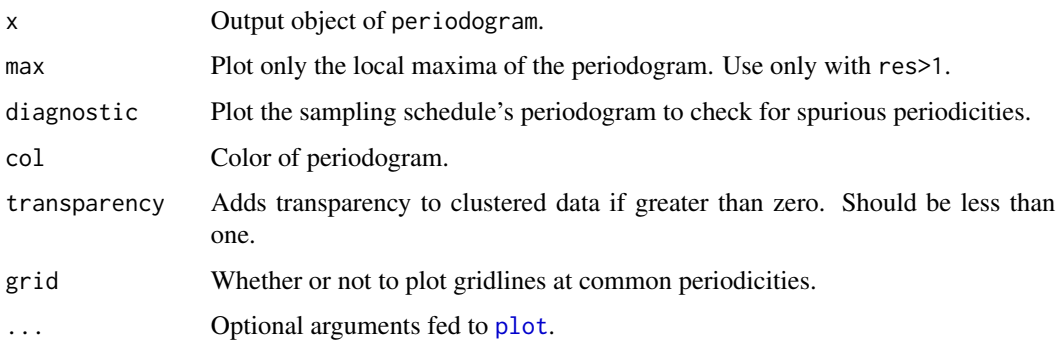

## Details

If no dt is specified, the median sampling interval is used. This is typically a good assumption for most data, even when there are gaps and this choice corresponds to the discrete Fourier transform (DFT) periodogram for evenly-sampled data.

At default resolution the frequency grid interval is given by  $1/(2*(range(data$t)+dt))$  and the frequency cutoff is given by  $1/(2 \star dt)$ , both in accordance with the DFT periodogram. Increasing res.freq beyond res.freq=1 will make for a smooth periodogram, but sequential frequencies will be highly correlated. The max=TRUE option to plot.periodogram may be useful for res.freq>1. Increasing res.time beyond res.time=1 is helpful if there is variability in the sampling rate and fast>0.

If a CTMM argument is provided, the ML mean will be detrended from the data prior to calculating the periodogram. Otherwise, the sample mean will be detrended.

If a list of telemetry objects are fed into periodogram, then a mean periodogram object will be returned with the default dt and base frequency resolution selected on a worst case basis according to the method described by Péron & Fleming et al (2016).

#### Value

Returns a periodogram object (class periodogram) which is a dataframe containing the frequency, f and the Lomb-Scargle periodogram at that frequency, LSP.

### **Note**

The LSP is totally inappropriate if you in any way alter the sampling rate within the dataset. Stick with variograms in that case. There is a diagnostic option in plot.periodogram that can check for spurious periodicities that result from an autocorrelated sampling schedule. This plot will not contain any periodicities if the LSP is appropriate.

res.time>1 relies on Lagrange interpolation of the sinusoids (not the data), which can suffer from Runge's phenomena. periodogram tests for an invalid result and can fail with an error message. For whatever reason, this more frequently seems to happen when res.time=3.

## Author(s)

C. H. Fleming and G. Péron

## References

J. D. Scargle, "Studies in astronomical time-series analysis. II. Statistical aspects of spectral analysis of unevenly-sampled data", The Astrophysical Journal, 263, 835-853 (1952) [doi:10.1086/](https://doi.org/10.1086/160554) [160554.](https://doi.org/10.1086/160554)

G. Péron, C. H. Fleming, R. C. de Paula, J. M. Calabrese, "Uncovering periodic patterns of space use in animal tracking data with periodograms, including a new algorithm for the Lomb-Scargle periodogram and improved randomization tests", Movement Ecology, 4:19 (2016) [doi:10.1186/](https://doi.org/10.1186/s40462-016-0084-7) [s4046201600847.](https://doi.org/10.1186/s40462-016-0084-7)

### Examples

```
#Load package and data
library(ctmm)
data(wolf)
#Extract movement data for a single animal
DATA <- wolf$Tay
#Calculate periodogram (fast==2 for a speedy example)
#There is some variability in the sampling frequency, so we increase res.time
LSP <- periodogram(DATA,fast=2,res.time=2)
#Plot the periodogram
plot(LSP,max=TRUE)
```
<span id="page-59-0"></span>plot.telemetry *Plotting methods for telemetry objects*

## <span id="page-59-1"></span>**Description**

Produces simple plots of telemetry objects, possibly overlayed with a Gaussian ctmm movement model or a UD utilization distribution.

#### Usage

```
plot(x,y,...)
```

```
## S3 method for class 'telemetry'
plot(x,CTMM=NULL,UD=NULL,col.bg="white",cex=NULL,col="red",lwd=1,pch=1,type='p',
     error=TRUE, transparency.error=0.25, velocity=FALSE, DF="CDF", col.DF="blue",
   col.grid="white",labels=NULL,convex=FALSE,level=0.95,level.UD=0.95,col.level="black",
   lwd.level=1,SP=NULL,border.SP=TRUE,col.SP=NA,R=NULL,col.R="green",legend=FALSE,
     fraction=1,xlim=NULL,ylim=NULL,ext=NULL,units=TRUE,add=FALSE,...)
## S4 method for signature 'list'
```

```
zoom(x, \ldots)
```
# plot.telemetry 61

```
## S4 method for signature 'telemetry'
zoom(x,fraction=1,...)
## S4 method for signature 'UD'
zoom(x,fraction=1,...)
```
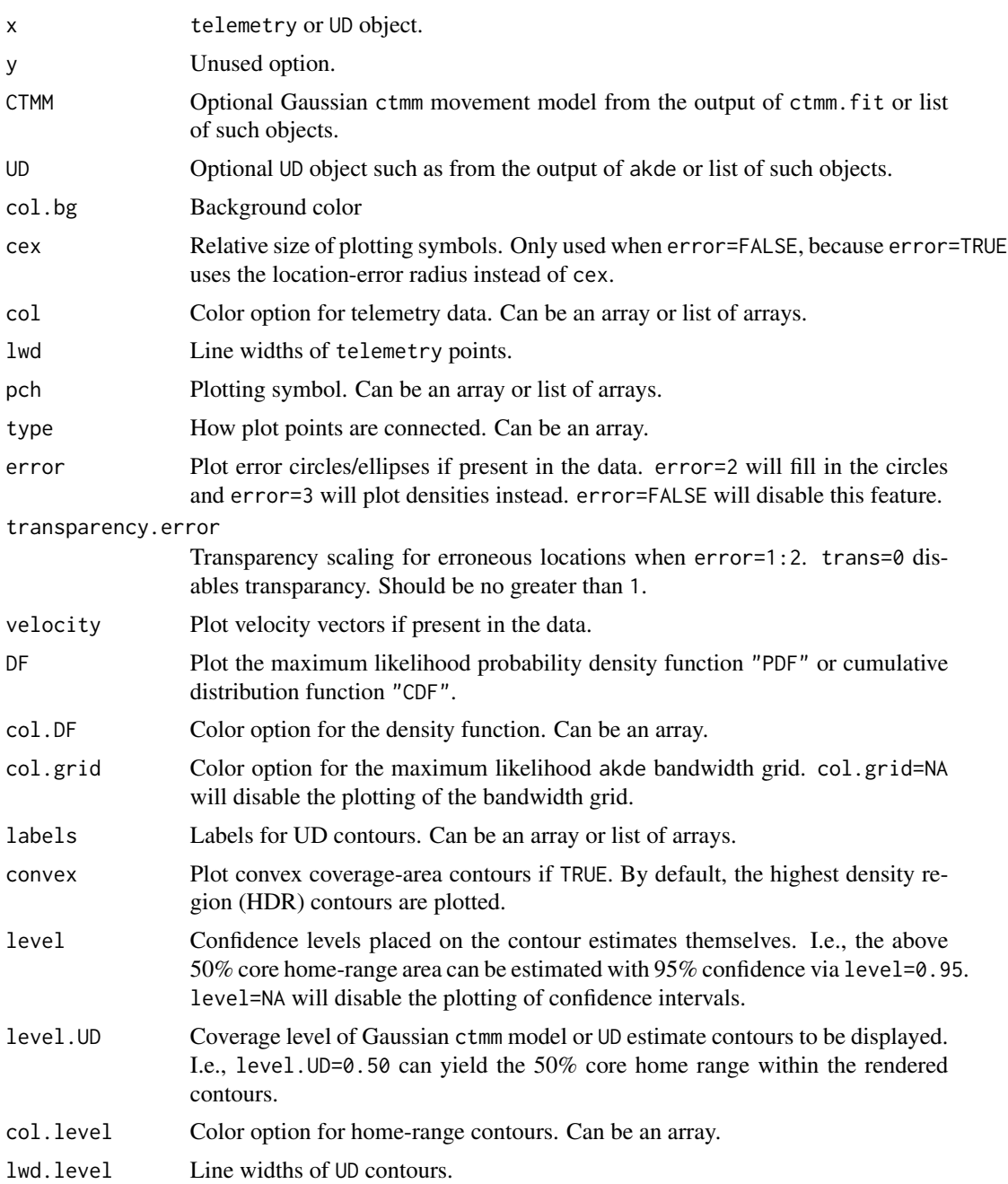

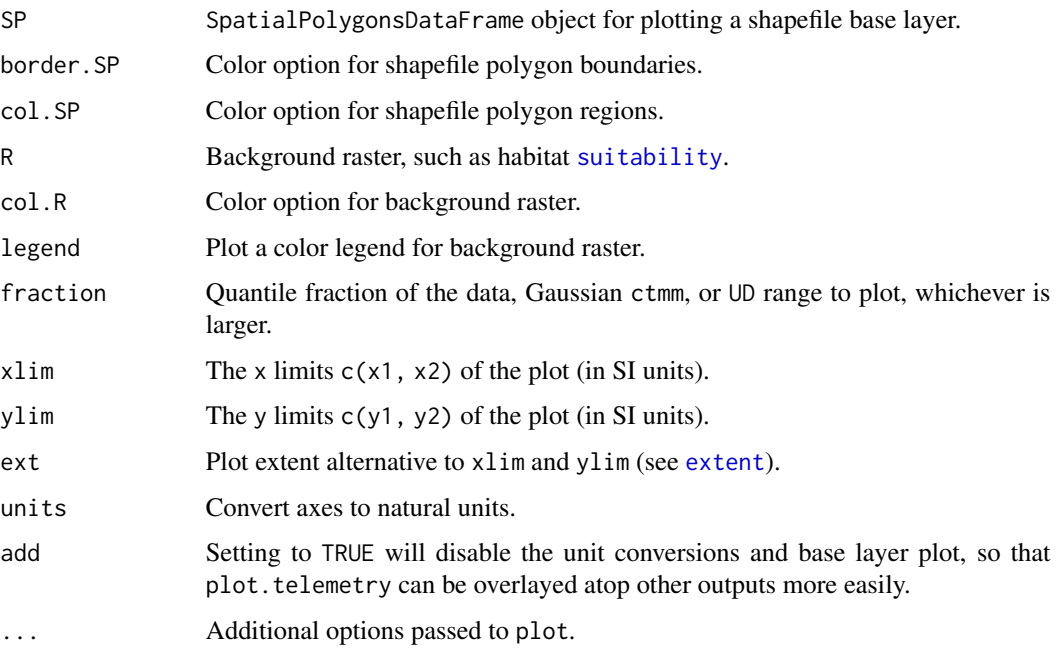

# Details

Confidence intervals placed on the ctmm Gaussian home-range contour estimates only represent uncertainty in the area's magnitude and not uncertainty in the mean location, eccentricity, or orientation angle. For akde UD estimates, the provided contours also only represent uncertainty in the magnitude of the area. With akde estimates, it is also important to note the scale of the bandwidth and, by default, grid cells are plotted with akde contours such that their length and width matches that of a bandwidth kernels' standard deviation in each direction. Therefore, this grid provides a visual approximation of the kernel-density estimate's "resolution". Grid lines can be disabled with the argument col.grid=NA.

## Value

Returns a plot of x vs.  $y$ , and, if specified, Gaussian ctmm distribution or UD. akde UD plots also come with a standard resolution grid. zoom includes a zoom slider to manipulate fraction.

# Note

If xlim or ylim are provided, then the smaller or absent range will be expanded to ensure asp=1.

## Author(s)

C. H. Fleming.

## See Also

[akde](#page-5-0), [ctmm.fit](#page-17-0), [plot](#page-59-1), [SpatialPoints.telemetry](#page-32-0).

# plot.variogram 63

## Examples

```
# Load package and data
library(ctmm)
data(buffalo)
# Plot the data
```

```
plot(buffalo,col=rainbow(length(buffalo)))
```
<span id="page-62-0"></span>plot.variogram *Plotting methods for variogram objects.*

#### Description

Produces simple plots of varigram objects (semi-variance vs. time lag) and model semi-variance functions, with approximate confidence intervals around the semi-variance estimates.

## Usage

```
## S3 method for class 'variogram'
plot(x,CTMM=NULL,level=0.95,units=TRUE,fraction=0.5,col="black",col.CTMM="red",xlim=NULL,
     ylim=NULL,ext=NULL,...)
```

```
## S4 method for signature 'variogram'
zoom(x,fraction=0.5,...)
```
# Arguments

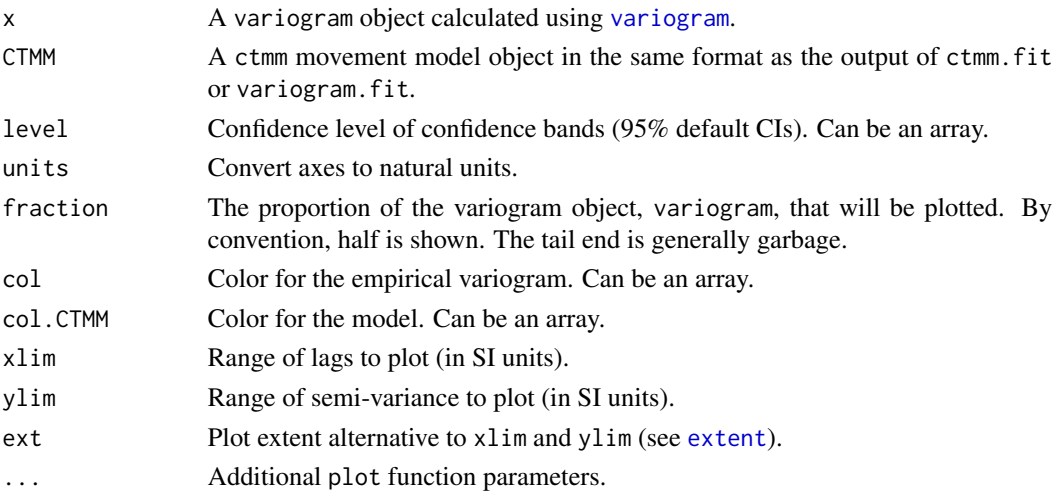

# Value

Returns a plot of semi-variance vs. time lag, with the empirical variogram in black and the ctmm semi-variance function in red if specified. zoom includes a log-scale zoom slider to manipulate fraction.

# Note

The errors of the empirical variogram are correlated. Smooth trends are not necessarily significant.

## Author(s)

J. M. Calabrese and C. H. Fleming

# References

C. H. Fleming, J. M. Calabrese, T. Mueller, K.A. Olson, P. Leimgruber, W. F. Fagan. From finescale foraging to home ranges: A semi-variance approach to identifying movement modes across spatiotemporal scales. The American Naturalist, 183:5, E154-E167 (2014) [doi:10.1086/675504.](https://doi.org/10.1086/675504)

#### See Also

[correlogram](#page-65-0), [ctmm.fit](#page-17-0), [plot](#page-59-1), [variogram](#page-87-0), [variogram.fit](#page-89-0).

#### Examples

```
# Load package and data
library(ctmm)
data(buffalo)
# Extract movement data for a single animal
Cilla <- buffalo$Cilla
# Calculate variogram
SVF <- variogram(Cilla)
# Plot the variogram
plot(SVF)
```
projection *Projection*

#### Description

Functions to manipulate the coordinate reference system (CRS) of ctmm objects

#### Usage

```
## S4 method for signature 'telemetry'
projection(x,asText=TRUE)
## S4 method for signature 'ctmm'
projection(x,asText=TRUE)
## S4 method for signature 'UD'
```
#### projection 65 and 200 million control of the control of the control of the control of the control of the control of the control of the control of the control of the control of the control of the control of the control of t

```
projection(x,asText=TRUE)
## S4 method for signature 'list'
projection(x,asText=TRUE)
## S4 method for signature 'NULL'
projection(x,asText=TRUE)
## S4 replacement method for signature 'telemetry'
projection(x) <- value
## S4 replacement method for signature 'list'
projection(x) <- value
## S3 method for class 'telemetry'
median(x,na.rm=FALSE,...)
compass(loc=NULL,cex=3,...)
```
# Arguments

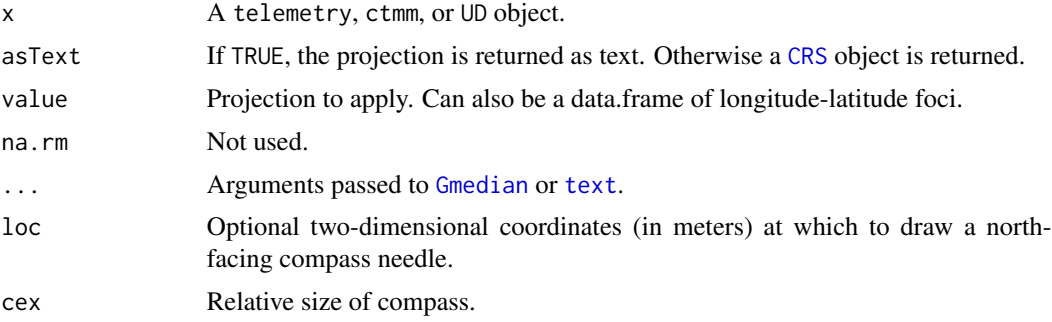

## Details

projection(x) returns the projection information from ctmm object x, while projection(x)  $\leq$ value applies the projection value to object x. median(x) returns the ellipsoidal geometric median of a telemetry object. compass( $c(x,y)$ ) plots a north-pointing compass needle at the coordinates  $(x, y)$ .

## Note

Plotting UTF-8 chracters in a PDF, like the compass needle, requires specifying a compatible font family. For example:

```
library(ctmm)
data(buffalo)
cairo_pdf(file="buffalo.pdf",family="DejaVu Sans")
plot(buffalo[[1]])
compass()
dev.off()
```
#### Author(s)

C. H. Fleming

## See Also

[as.telemetry](#page-8-0).

## Examples

```
# Load package and data
library(ctmm)
data(buffalo)
```

```
# Apply a 1-point projection that preserves North==up
projection(buffalo) <- median(buffalo)
plot(buffalo)
compass()
# Apply a 2-point projection safer for elongated disributions
projection(buffalo) <- median(buffalo,k=2)
# This is the default projection for ctmm
plot(buffalo)
compass()
```
residuals.ctmm *Calculate model fit residuals and assess their autocorrelation*

## <span id="page-65-0"></span>Description

These functions calculate the residuals of a CTMM or UERE calibration model, which should be standardized and IID if the model correctly specified. A correlogram method is also provided to assess autocorrelation. This function is analogous to acf, but can handle missing data and multiple dimensions. Finally, mag calculates residual magnitudes, which is useful for comparing against potential covariates.

## Usage

```
## S3 method for class 'ctmm'
residuals(object,data,...)
## S3 method for class 'telemetry'
residuals(object,CTMM=NULL,...)
correlogram(data,dt=NULL,fast=TRUE,res=1,axes=c("x","y"),trace=TRUE)
mag(x, \ldots)
```
# residuals.ctmm 67

```
## S3 method for class 'telemetry'
mag(x,axes=c('x', 'y')),...)
```
#### Arguments

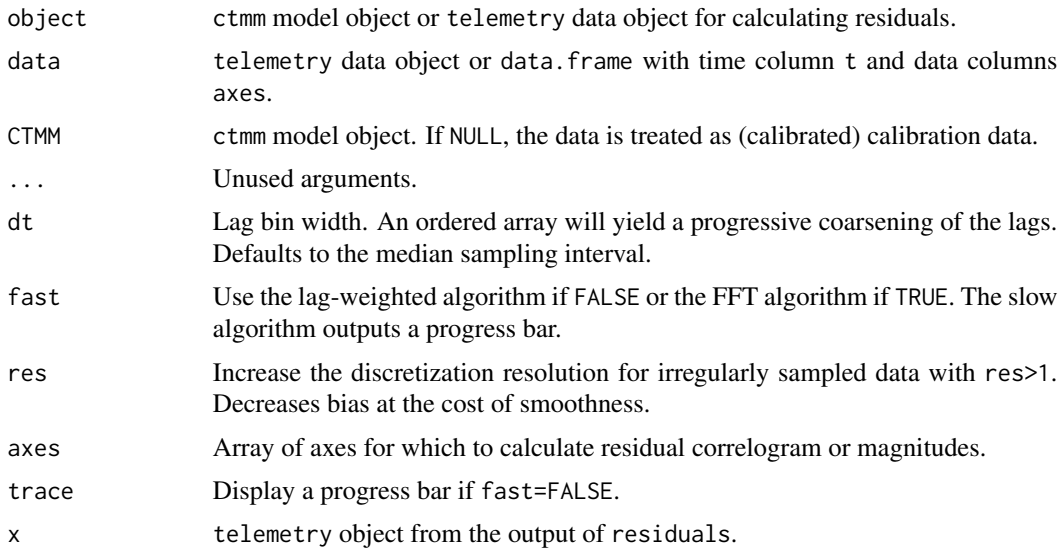

# Details

Given a telemetry dataset and ctmm model, residuals calculates the standardized residuals of the Kalman filter, which can be tested for independence. The residuals object can then be plotted with plot or fed into the correlogram method to test independence. Output of the correlogram can then be plotted as well, though zoom is much more useful.

When calculating correlograms, minimizing bias is more important than producing a overall smooth estimate. If fast=TRUE, then res needs to be large enough to resolve variability in the sampling interval (missing data is permitted). E.g., if the sampling interval is set to 15 minutes, but can be off by a minute or two, then res=15 is a good choice.

# Value

residuals return a residual object (class telemetry, but flagged as residual) and correlogram returns a correlogram object (class variogram, but flagged as an ACF).

## Note

If the sampling schedule is irregular, permitting gaps, then the correlogram may not look good even if the model is correctly specified. In this case the correlogram of the residuals should be compared to the correlogram of simulated residuals, using "data" simulated from the fit model and with the same sampling schedule.

## Author(s)

C. H. Fleming

# References

C. H. Fleming, D. Sheldon, E. Gurarie, W. F. Fagan, S. LaPoint, J. M. Calabrese, "Kálmán filters for continuous-time movement models", Ecological Informatics, 40, 8-21 (2017) [doi:10.1016/](https://doi.org/10.1016/j.ecoinf.2017.04.008) [j.ecoinf.2017.04.008.](https://doi.org/10.1016/j.ecoinf.2017.04.008)

## See Also

[plot.variogram](#page-62-0), [variogram](#page-87-0).

#### Examples

```
# Load package and data
library(ctmm)
data(buffalo)
Cilla <- buffalo$Cilla
# fit a model
GUESS <- ctmm.guess(Cilla,interactive=FALSE)
FIT <- ctmm.fit(Cilla,GUESS)
# calculate residuals
RES <- residuals(Cilla,FIT)
# scatter plot of residuals with 50%, 95%, and 99.9% quantiles
plot(RES,col.DF=NA,level.UD=c(.50,.95,0.999))
# calculate correlogram of residuals
# increase the res argument to account for sampling variability
ACF <- correlogram(RES,res=10)
# plot 4 day's worth of lags
plot(ACF[ACF$lag<=4 %#% 'day',],fraction=1)
```
revisitation *Calculate an revisitation distribution estimate*

# Description

This function estimates the distribution of revisitations from telemetry data and a continuous-time movement model.

## Usage

```
revisitation(data,UD,debias=TRUE,error=0.001,...)
```
#### revisitation 69

# Arguments

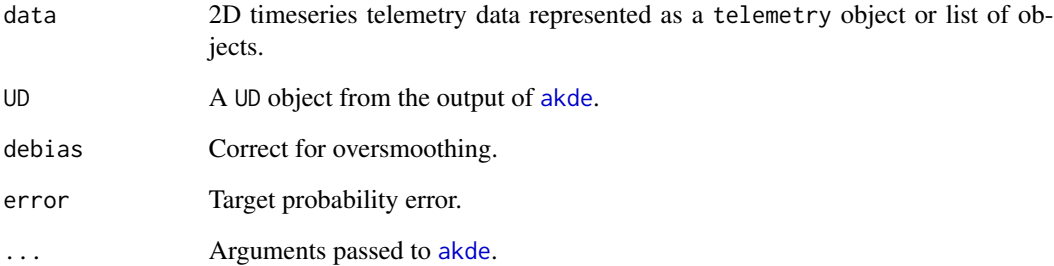

# Value

Returns a UD object.

# Author(s)

C. H. Fleming.

## See Also

[akde](#page-5-0), [occurrence](#page-49-0)

# Examples

```
# Load package and data
library(ctmm)
data(buffalo)
DATA <- buffalo$Cilla
# calculate fit guess object
GUESS <- ctmm.guess(DATA,interactive=FALSE)
# in general, you should be running ctmm.select here instead of ctmm.fit
FIT <- ctmm.fit(DATA,GUESS)
# Compute akde object
UD <- akde(DATA,FIT)
# compute revisitation distribution
RD <- revisitation(DATA,UD)
# Plot data with revisitation distribution
plot(DATA,RD)
```
<span id="page-69-0"></span>

# Description

This function fits integrated resource selection functions with autocorrelation-adjusted weights on the RSF likelihood function, importance sampling, and iterative numerical convergence.

## Usage

```
rsf.fit(data,UD,R=list(),formula=NULL,integrated=TRUE,level.UD=0.99,
     reference="auto",debias=TRUE,smooth=TRUE,standardize=TRUE,integrator="MonteCarlo",
        error=0.01, max.mem="1 Gb", interpolate=TRUE, trace=TRUE, ...)
```
rsf.select(data,UD,R=list(),formula=NULL,verbose=FALSE,IC="AICc",trace=TRUE,...)

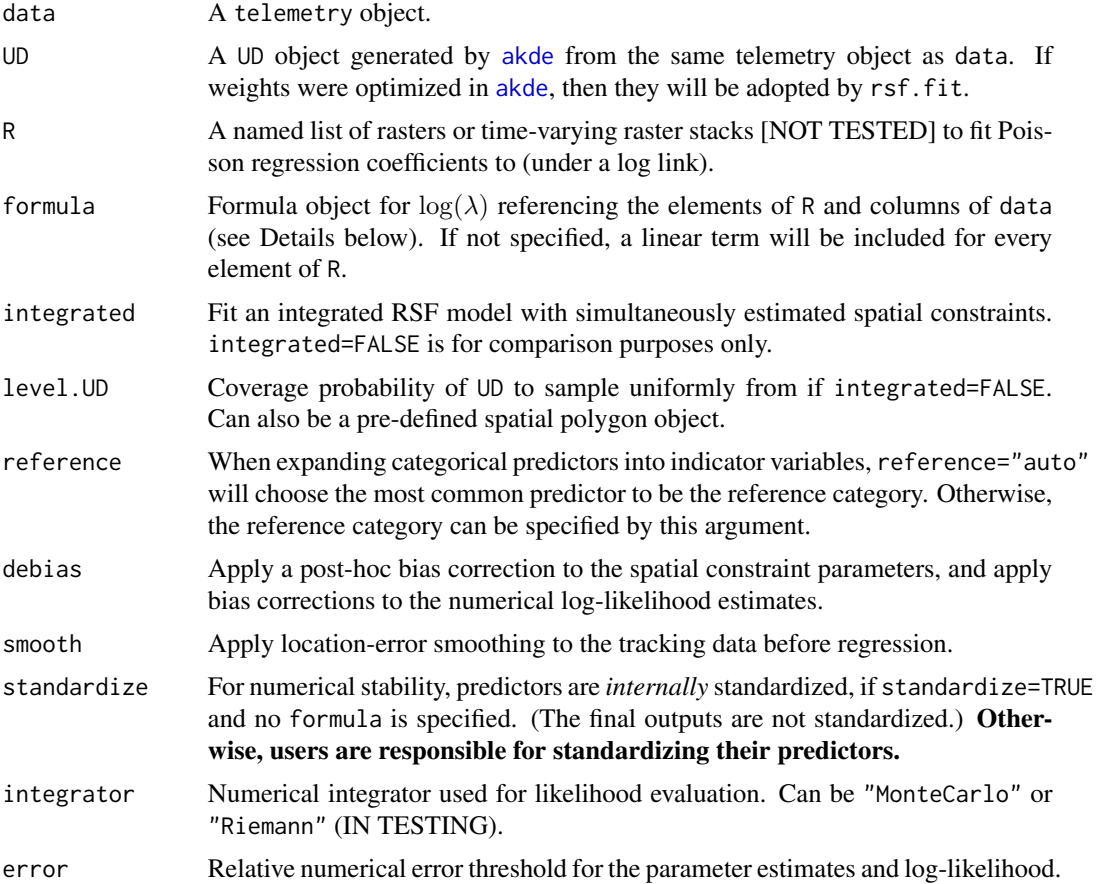

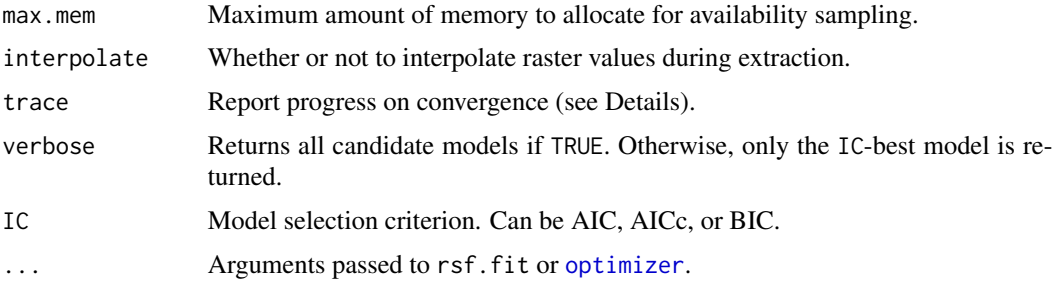

#### Details

For autocorrelated tracking data, the relative weights of the log-likelihood used here are taken from the output of [akde](#page-5-0), which are optimzed for non-parametric denstity estimation (if weights=TRUE, and so are approximate here. The absolute weight of the data is taken to be the effective sample size of the integrated spatial parameters, when estimated seperately.

Integrated resource selection functions simultaneously estimate the spatially constraining (availability) parameters with the resource selection parameters, rather than first estimating the availability parameters (usually via MCP) and then holding those parameters fixed—as known values—when estimating the resource selection parameters. The "integrated" analysis reduces estimation bias, exposes correlations in the resource and availability estimate uncertainties, and propagates the availability estimate uncertainties into the final outputs.

Instead of specifying a number of "available" points to sample and having an unknown amount of numerical error to contend with, rsf.fit specifies an estimation target error and the number of "available" points is increased until this target is met. Moreover, the output log-likelihood is that of the continuous Poisson point process, which does not depend on the number of "available" points that were sampled, though the numerical variance estimate is recorded in the VAR.loglike slot of the fit object.

When trace=TRUE, a number of convergence estimates are reported, including the standard deviation of the numerical error of the log-likelihood,  $SD[log(\ell)]$ , the most recent log-likelihood update,  $dlog(\ell)$ , and the most recent (relative) parameter estimate updates  $d\hat{\beta}/SD[\hat{\beta}]$ .

The formula object determines the covariate dependence of  $log(\lambda)$  in the Poisson point process likelihood  $L(\lambda) = \frac{\lambda(x,y)}{\int \int \lambda(x',y') dx' dy'}$ , and can reference static rasters in R, time-dependent raster stacks in R [NOT TESTED], and time-dependent effect modifiers in the columns of data, such as provided by [annotate](#page-16-0). Any offset terms are applied under a log transformation (or multiplicatively to  $\lambda$ ), and can be used to enforce hard boundaries, where offset(raster)=TRUE denotes accesible points and offset(raster)=FALSE denotes inaccessible points [NOT TESTED]. Intercept terms are ignored, as they generally do not make sense for individual Poisson point process models. This includes terms only involving the columns of data, as they lack spatial dependence.

Categorical raster variables are expanded into indicator variables, according to the reference category argument. Upon import via [raster](#page-0-0), categorical variables may need to be assigned with [as.factor](#page-0-0), or else they may be interpreted as numerical variables.

#### Note

It is much faster to calculate all predictors ahead of time and specifying them in the R list than to reference then in the formula argument, which will calculate them as needed, saving memory.

AIC and BIC values for integrated=FALSE models do not include any penalty for the estimated location and shape of the available area, and so their AIC and BIC values are expected to be *worse* than reported.

## Author(s)

C. H. Fleming and B. Reineking

## References

J. M. Alston, C. H. Fleming, R. Kays, J. P. Streicher, C. T. Downs, T. Ramesh, B. Reineking, & J. M. Calabrese, "Mitigating pseudoreplication and bias in resource selection functions with autocorrelation-informed weighting", Methods in Ecology and Evolution 14:2 643–654 (2023) [doi:10.1111/2041210X.14025.](https://doi.org/10.1111/2041-210X.14025)

## See Also

[ctmm.fit](#page-17-0), [intensity](#page-39-0), [optimizer](#page-51-0), [summary.ctmm](#page-79-0).

sdm.fit *Fit species distribution models (SDMs) [IN DEVELOPMENT]*

#### Description

This function fits species distribution models, sampling density models, and integrated SDMs.

#### Usage

```
sdm.fit(data,R=list(),formula=NULL,area=NULL,reference="auto",standardize=TRUE,
     integrator="MonteCarlo",error=0.01,max.mem="1 Gb",interpolate=TRUE,trace=TRUE,...)
```

```
sdm.select(data,R=list(),formula=NULL,area=NULL,verbose=FALSE,IC="AICc",trace=TRUE,...)
```
sdm.integrate(biased=NULL,bias=NULL,unbiased=NULL)

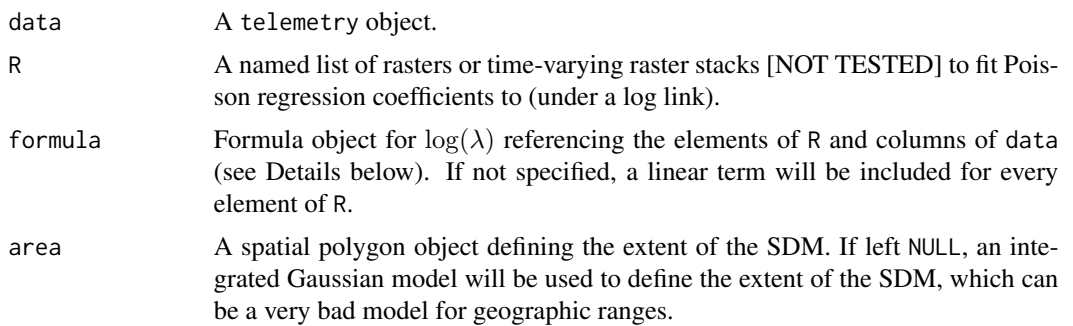
#### <span id="page-72-0"></span>sdm.fit 73

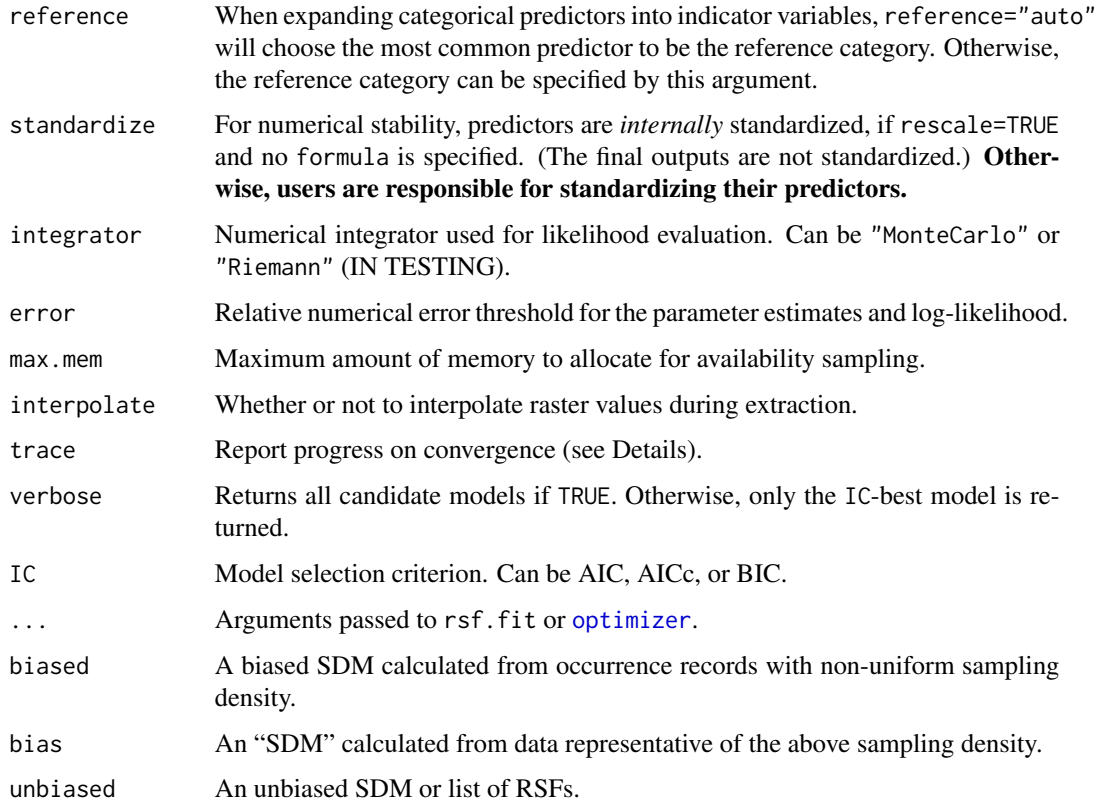

#### Details

Instead of specifying a number of "available" points to sample and having an unknown amount of numerical error to contend with, rsf.fit specifies an estimation target error and the number of "available" points is increased until this target is met. Moreover, the output log-likelihood is that of the continuous Poisson point process, which does not depend on the number of "available" points that were sampled, though the numerical variance estimate is recorded in the VAR.loglike slot of the fit object.

When trace=TRUE, a number of convergence estimates are reported, including the standard deviation of the numerical error of the log-likelihood,  $SD[log(\ell)]$ , the most recent log-likelihood update,  $dlog(\ell)$ , and the most recent (relative) parameter estimate updates  $d\hat{\beta}/SD[\hat{\beta}]$ .

The formula object determines  $log(\lambda)$  and can reference static rasters in R, time-dependent raster stacks in R [NOT TESTED], and time-dependent effect modifiers in the columns of data, such as provided by [annotate](#page-16-0). Any offset terms are applied under a log transformation (or multiplicatively to  $\lambda$ ), and can be used to enforce hard boundaries, where offset(raster)=TRUE denotes accesible points and offset(raster)=FALSE denotes inaccessible points [NOT TESTED]. Intercept terms are ignored, as they generally do not make sense for individual Poisson point process models. This includes terms only involving the columns of data, as they lack spatial dependence.

Categorical raster variables are expanded into indicator variables, according to the reference category argument. Upon import via [raster](#page-0-0), categorical variables may need to be assigned with [as.factor](#page-0-0), or else they may be interpreted as numerical variables.

Note

It is much faster to calculate all predictors ahead of time and specifying them in the R list than to reference then in the formula argument, which will calculate them as needed, saving memory.

AIC and BIC values for integrated=FALSE models do not include any penalty for the estimated location and shape of the available area, and so their AIC and BIC values are expected to be *worse* than reported.

#### Author(s)

C. H. Fleming

#### References

J. M. Alston, C. H. Fleming, R. Kays, J. P. Streicher, C. T. Downs, T. Ramesh, B. Reineking, & J. M. Calabrese, "Mitigating pseudoreplication and bias in resource selection functions with autocorrelation-informed weighting", Methods in Ecology and Evolution 14:2 643–654 (2023) [doi:10.1111/2041210X.14025.](https://doi.org/10.1111/2041-210X.14025)

# See Also

[rsf.fit](#page-69-0), [optimizer](#page-51-0), [summary.ctmm](#page-79-0).

select *Spatial selection methods for telemetry objects.*

#### Description

Methods to segment or subset telemety objects based on polygon lasso, rectangular marquee, and time slider selectors.

#### Usage

```
lasso(object,...)
```

```
marquee(object,...)
```
cleave(object,fraction=0.5,name="CLEFT",...)

#### Arguments

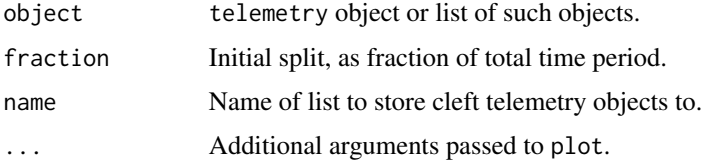

<span id="page-73-0"></span>

# <span id="page-74-1"></span>simulate.ctmm 75

# Details

lasso and marquee allow the user to subset telemetry data into two groups (interior and exterior), based on a hand-drawn polygon lasso or rectangular marquee. cleave allows the user to split the data into two halves at a particular time selected via slider.

#### Value

lasso and marquee return a named list telemetry objects, twice the length of the input object, where the first half are the interior subsets and the second half are the exterior subsets. cleave stores a similar list of telemetry objects to name on button press.

# Author(s)

C. H. Fleming.

# See Also

[plot.telemetry](#page-59-0)

#### Examples

```
# This example is interactive
if(interactive())
{
 # Load package and data
 library(ctmm)
 data(wolf)
 # Extract wolf Luna
 DATA <- wolf$Luna
 # Select resident data
 SUB <- lasso(DATA)
 # You can now work with the resident and dispersive data separately
 names(SUB)
}
```
simulate.ctmm *Predict or simulate from a continuous-time movement model*

# <span id="page-74-0"></span>Description

Given a ctmm movement model (and optional telemetry data to condition upon) these functions predict or simulate animal locations over a prescribed set of times.

# Usage

```
predict(object,...)
## S3 method for class 'ctmm'
predict(object,data=NULL,VMM=NULL,t=NULL,dt=NULL,res=1,complete=FALSE,...)
## S3 method for class 'telemetry'
predict(object,CTMM=NULL,VMM=NULL,t=NULL,dt=NULL,res=1,complete=FALSE,...)
simulate(object,nsim=1,seed=NULL,...)
## S3 method for class 'ctmm'
simulate(object,nsim=1,seed=NULL,data=NULL,VMM=NULL,t=NULL,dt=NULL,res=1,complete=FALSE,
         precompute=FALSE,...)
## S3 method for class 'telemetry'
simulate(object,nsim=1,seed=NULL,CTMM=NULL,VMM=NULL,t=NULL,dt=NULL,res=1,complete=FALSE,
         precompute=FALSE,...)
```
# Arguments

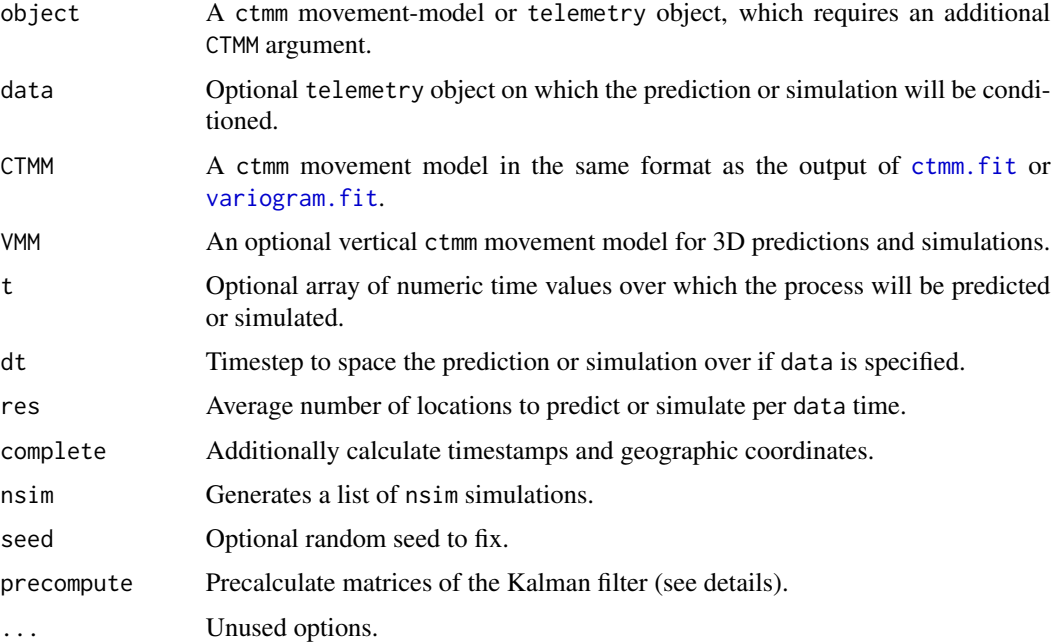

# Details

The prediction or simulation necessarily requires a ctmm model object. If a telemetry data object is supplied, the output will be conditional on the data (i.e., simulations that run through the data). If no data is provided then the output will be purely Gaussian, and times t must be provided. Details of the movement model parameters can be found in [ctmm.fit](#page-17-0).

<span id="page-75-0"></span>

# <span id="page-76-0"></span>simulate.ctmm 77

The t argument fixes the output times to a specific array of times. The dt and res arguments are relative to the sampling schedule present in the optional telemetry object. The same span of time will be used, while dt will fix the sampling rate absolutely and res will fix the sampling rate relative to that of the data.

The precompute option can speed up calculations of multiple simulations of the same model, data, and *irregular* sampling schedule. First run simulate with precompute=TRUE to calculate and store all of the necessary matrices of the Kalman filter. A simulated telemetry object will be produced, as usual, and the precomputed objects are stored in the environment. Subsequent simulations with precompute=-1 will then apply these precomputed matrices for a computational cost savings. If the sampling schedule is irregular, then this can result in faster simulations.

# Value

A simulated animal-tracking telemetry object with components t, x, and y, or a predicted telemetry object that also includes x-y covariances for the location point estimates x and y.

# **Note**

Predictions are autocorrelated and should not be treated as data.

#### Author(s)

C. H. Fleming.

#### References

C. H. Fleming, J. M. Calabrese, T. Mueller, K.A. Olson, P. Leimgruber, W. F. Fagan, "From finescale foraging to home ranges: A semi-variance approach to identifying movement modes across spatiotemporal scales", The American Naturalist, 183:5, E154-E167 (2014) [doi:10.1086/675504.](https://doi.org/10.1086/675504)

C. H. Fleming, D. Sheldon, E. Gurarie, W. F. Fagan, S. LaPoint, J. M. Calabrese, "Kálmán filters for continuous-time movement models", Ecological Informatics, 40, 8-21 (2017) [doi:10.1016/](https://doi.org/10.1016/j.ecoinf.2017.04.008) [j.ecoinf.2017.04.008.](https://doi.org/10.1016/j.ecoinf.2017.04.008)

#### See Also

[ctmm.fit](#page-17-0)

# Examples

```
#Load package
library(ctmm)
#prepare simulation parameters
t < -1:1000MODEL <- ctmm(tau=c(100,10),sigma=10,mu=c(0,0))
#simulate data
```
78 speed

#plot data with Gaussian model plot(SIM,CTMM=MODEL)

<span id="page-77-0"></span>speed *Estimate the average speed of a tracked animal*

#### Description

Given a ctmm movement model and telemetry data, speed simulates multiple realizations of the individual's trajectory to estimate the time-averaged speed, which is proportional to distance traveled, while speeds estimates instantaneous speeds at a specified array of times t. Both tortuosity (non straight-line motion between the data) and telemetry error can be accounted for. Given only a ctmm movement model and no data, speed calculates the mean speed of the Gaussian movement process. All methods are described in Noonan & Fleming et al (2019).

#### Usage

speed(object,...)

```
## S3 method for class 'ctmm'
speed(object,data=NULL,t=NULL,level=0.95,robust=FALSE,units=TRUE,prior=TRUE,fast=TRUE,
     cor.min=0.5,dt.max=NULL,error=0.01,cores=1,trace=TRUE,...)
## S3 method for class 'telemetry'
speed(object,CTMM,t=NULL,level=0.95,robust=FALSE,units=TRUE,prior=TRUE,fast=TRUE,
     cor.min=0.5,dt.max=NULL,error=0.01,cores=1,trace=TRUE,...)
speeds(object,...)
## S3 method for class 'ctmm'
speeds(object,data=NULL,t=NULL,cycle=Inf,level=0.95,robust=FALSE,prior=FALSE,fast=TRUE,
      error=0.01,cores=1,trace=TRUE,...)
## S3 method for class 'telemetry'
speeds(object,CTMM,t=NULL,cycle=Inf,level=0.95,robust=FALSE,prior=FALSE,fast=TRUE,
      error=0.01,cores=1,trace=TRUE,...)
```
#### Arguments

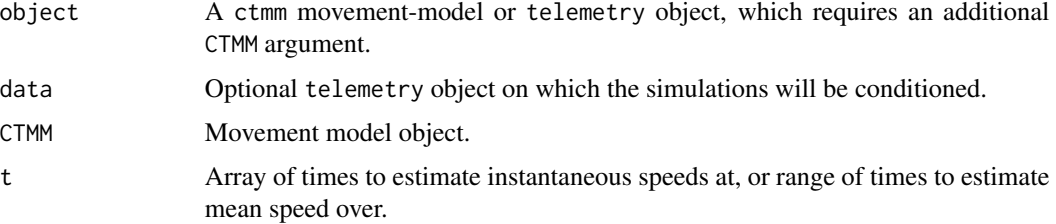

<span id="page-77-1"></span>

<span id="page-78-0"></span>speed 79

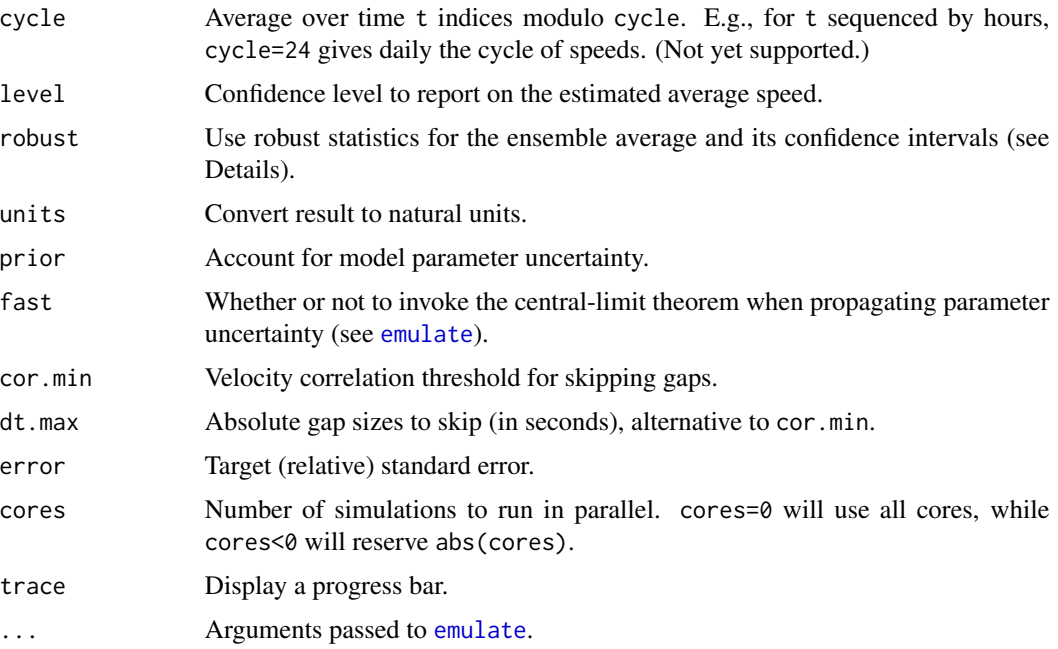

# Details

The cor.min or dt.max arguments are used to constrain the estimate to be derived from simulations near the data, and therefore ensure that the estimate is more reflective of the data than the model.

If data quality is poor and velocity can barely be resolved, then the sampling distribution may occassionally include impersistent motion and its mean will be infinite. In these cases robust=TRUE can be used to report the sampling distribution's median rather than its mean. The time average of speed, in either case, is still the mean average of times and the resulting quantity is still proportional to distance traveled. Furthermore, note that medians should be compared to medians and means to means, so the robust option should be the same for all compared individuals.

#### Value

Returns the estimated mean speed of the sampled trajectory with CIs by default. If level=NULL, then the ensemble of mean speeds is returned instead.

# Note

The mean speed estimated by speed is applicable only during the sampling periods. If an individual is diurnal/nocturnal and only tracked during the day/night, then the output of speed will only be the mean speed during the day/night. For instance, if an individual is tracked the 12 hours per day during which it is active, and speed reports a mean speed of 10 kilometers per day during those periods, then the average distance traveled per day is only 5 kilometers (from 10 kilometers / day  $\star$ 12 hours). An average of 10 kilometers would only result if the individual were similarly active for 24 hours a day.

The average speeds estimated here are mean speeds. The speeds reported by [summary.ctmm](#page-79-0) are root-mean-square (RMS) speeds. These quantities are sometimes proportional, but not equivalent.

#### <span id="page-79-1"></span>Author(s)

C. H. Fleming.

# References

M. J. Noonan, C. H. Fleming, T. S. Akre, J. Drescher-Lehman, E. Gurarie, A.-L. Harrison, R. Kays, Justin Calabrese, "Scale-insensitive estimation of speed and distance traveled from animal tracking data", [Movement Ecology, 7:35 \(2019\).](https://movementecologyjournal.biomedcentral.com/articles/10.1186/s40462-019-0177-1)

# See Also

[emulate](#page-29-0), [simulate](#page-74-0)

#### Examples

```
# Load package and data
library(ctmm)
data(buffalo)
DATA <- buffalo$Gabs
GUESS <- ctmm.guess(DATA,interactive=FALSE)
# in general, you should use ctmm.select instead
FIT <- ctmm.fit(DATA,GUESS)
# stationary Gaussian estimate
speed(FIT)
# conditional estimate
# you will likely want trace=TRUE
speed(FIT, DATA, trace=FALSE)
```
<span id="page-79-0"></span>

#### summary.ctmm *Summarize a continuous-time movement model*

#### Description

This function returns a list of biologically interesting parameters in human readable format, as derived from a continuous-time movement model.

# Usage

```
## S3 method for class 'ctmm'
summary(object,level=0.95,level.UD=0.95,units=TRUE,IC=NULL,MSPE=NULL,...)
```
#### <span id="page-80-0"></span>summary.ctmm 81

#### Arguments

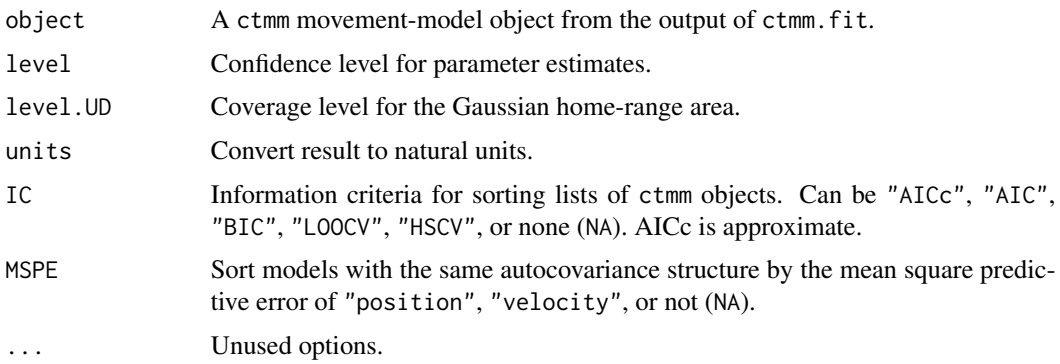

#### Value

If summary is called with a single ctmm object output from [ctmm.fit](#page-17-0), then a list is returned with the effective sample sizes of various parameter estimates (DOF) and a parameter estimate table CI, with low, point, and high estimates for the following possible parameters:

- tau The autocorrelation timescales. tau position is also the home-range crossing timescale.
- area The Gaussian home-range area, where the point estimate has a significance level of level.UD. I.e., the core home range is where the animal is located 50% of the time with level.UD=0.50. This point estimate itself is subject to uncertainty, and is given confidence intervals derived from level.

This Gaussian estimate differs from the kernel density estimate of [summary.UD](#page-81-0). The Gaussian estimate has more statistical efficiency, but is less related to space use for non-Gaussian processes.

speed The Gaussian root-mean-square (RMS) velocity, which is a convenient measure of average speed but not the conventional measure of average speed (see [speed](#page-77-0)).

If summary is called on a list of ctmm objects output from [ctmm.select](#page-17-0), then a table is returned with the model names and IC differences for comparison across autocovariance structures. The mean square prediction error (MSPE) is also returned for comparison across trend structures (with autocovariance structure fixed). For the model names, "IID" denotes the uncorrelated bi-variate Gaussian model, "OU" denotes the continuous-position Ornstein-Uhlenbeck model, "OUF" denotes the continuous-velocity Ornstein-Uhlenbeck-F model, "OUf" denotes the OUF model where the two autocorrelation timescales cannot be statistically distinguished.

# Note

Confidence intervals on the autocorrelation timescales assume they are sufficiently greater than zero and less than infinity.

IC="LOOCV" can only be attempted if also specified during [ctmm.select](#page-17-0), as this argument requires additional calculations.

Prior to ctmm v0.6.2, timescale confidence intervals were constructed from normal and inversenormal sampling distributions, whereas v0.6.2 onward uses gamma and inverse-gamma sampling distributions.

In ctmm v0.5.1 onward the MSPE is averaged over all possible times instead of over all sampled times.

In ctmm v0.3.4 the speed estimate was fixed to be the RMS velocity and not  $1/$ √ 2 times the RMS velocity.

# Author(s)

C. H. Fleming.

# See Also

[ctmm.fit](#page-17-0), [ctmm.select](#page-17-0).

# Examples

```
# Load package and data
library(ctmm)
data(buffalo)
# Extract movement data for a single animal
DATA <- buffalo$Cilla
# fit model
GUESS <- ctmm.guess(DATA,interactive=FALSE)
FIT <- ctmm.fit(DATA,GUESS)
# Tell us something interpretable
```

```
summary(FIT)
```
# <span id="page-81-0"></span>summary.UD *Summarize a range distribution*

# Description

This function returns a list of biologically interesting parameters in human readable format, as derived from an autocorrelated kernel density estimate.

# Usage

```
## S3 method for class 'UD'
summary(object,convex=FALSE,level=0.95,level.UD=0.95,units=TRUE,...)
```
<span id="page-81-1"></span>

# <span id="page-82-0"></span>summary. UD 83

#### **Arguments**

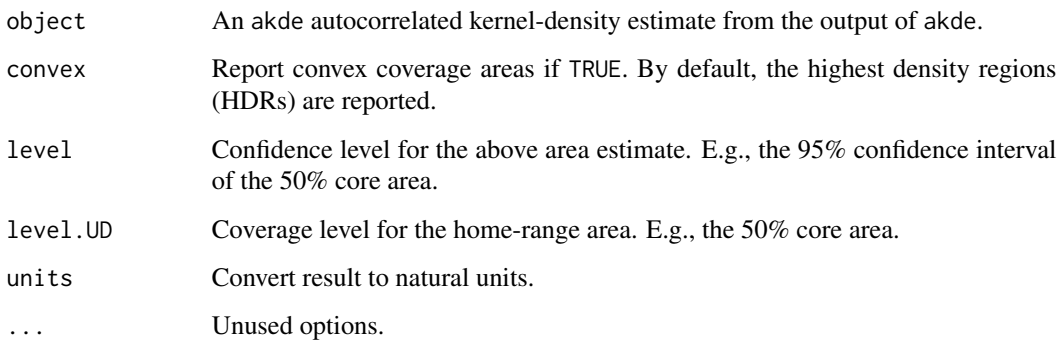

# Value

A list is returned with the effective sample sizes of various parameter estimates (DOF) and a parameter estimate table CI, with low, point, and high estimates for the following possible parameters:

area The home-range area with fraction of inclusion level.UD. E.g., the 50% core home range is estimated with level.UD=0.50, and 95% confidence intervals are placed on that area estimate with level=0.95.

This kernel density estimate differs from the Gaussian estimate of [summary.ctmm](#page-79-0). The Gaussian estimate has more statistical efficiency, but is less related to space use for non-Gaussian processes.

#### Note

Prior to ctmm v0.3.1, AKDEs included only errors due to autocorrelation uncertainty, which are insignificant in cases such as IID data. Starting in v0.3.1, akde calculated an effective sample size DOF.H and used this to estimate area uncertainty under a chi-square approxmation. Starting in v0.3.2, this method was improved to use DOF.area in the Gaussian reference function approximation.

# Author(s)

C. H. Fleming.

# References

C. H. Fleming, J. M. Calabrese. A new kernel-density estimator for accurate home-range and species-range area estimation. Methods in Ecology and Evolution, 8:5, 571-579 (2016) [doi:10.1111/](https://doi.org/10.1111/2041-210X.12673) [2041210X.12673.](https://doi.org/10.1111/2041-210X.12673)

# See Also

[akde](#page-5-0).

# Examples

```
# Load package and data
library(ctmm)
data(buffalo)
# Extract movement data for a single animal
DATA <- buffalo$Cilla
# Fit a movement model
GUESS <- ctmm.guess(DATA,interactive=FALSE)
FIT <- ctmm.fit(DATA,GUESS)
# Estimate and summarize the AKDE
UD <- akde(DATA,FIT)
summary(UD)
```
<span id="page-83-0"></span>turtle *Wood turtle GPS and calibration dataset from Working Land and Seascapes.*

# Description

x-y projected GPS data from 2 calibration runs and 2 wood turtles. Please contact Tom Akre (akret@si.edu) if you want to publish with these data.

#### Usage

data("turtle")

# Format

A list of 4 telemetry objects.

# See Also

[as.telemetry](#page-8-0), [plot.telemetry](#page-59-0), [uere](#page-84-0), [buffalo](#page-12-0), [coati](#page-15-0), [gazelle](#page-37-0), [jaguar](#page-40-0), [pelican](#page-56-0), [wolf](#page-93-0).

# Examples

```
# Load package and data
library(ctmm)
data("turtle")
# Plot a turtle's locations
```

```
plot(turtle[[3]])
```
<span id="page-83-1"></span>

# <span id="page-84-1"></span><span id="page-84-0"></span>Description

Functions for estimating and assigning the root-mean-square User Equivalent Range Error (UERE) of a GPS device from calibration data.

# Usage

```
uere(data)
uere(data) <- value
uere.fit(data,precision=1/2)
## S3 method for class 'UERE'
summary(object,level=0.95,...)
```
# Arguments

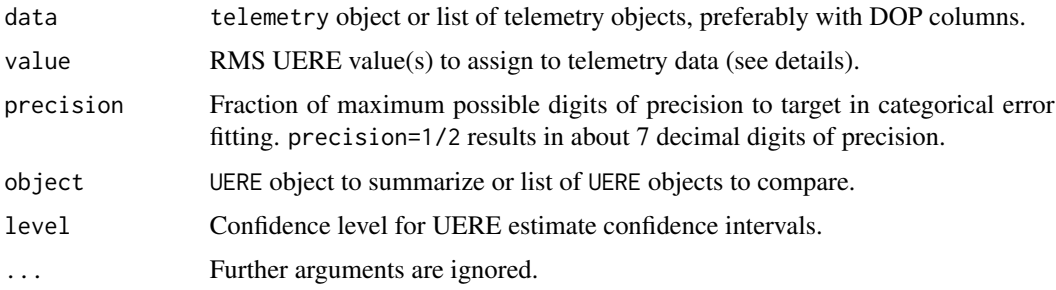

# Details

Often times GPS animal tracking devices return HDOP values but do not specifiy the device's RMS UERE necessary to transform the HDOP values into absolute errors. uere.fit() allows users to estimate the RMS UERE from calibration data, where the device was left fixed over a period of time. The calibration RMS UERE can then be applied to tracking data with the uere $(\mathcal{C}$  assignment method. Otherwise, when error=TRUE in [ctmm](#page-17-1), [ctmm.fit](#page-17-0) will estimate the RMS UERE simultaneously with the movement model, which is less reliable than using calibration data.

summary() applied to single UERE object will return RMS UERE parameter estimates and confidence intervals in meters, while summary() applied to a list of UERE objects will return a modelselection table, with AICc and reduced Z squared (goodness of fit) values.

#### Value

The RMS UERE estimate.

# <span id="page-85-0"></span>Note

The GPS device should be fixed during calibraiton.

#### Author(s)

C. H. Fleming

# References

C. H. Fleming et al, "A comprehensive framework for handling location error in animal tracking data", bioRxiv 2020.06.12.130195 (2020) [doi:10.1101/2020.06.12.130195.](https://doi.org/10.1101/2020.06.12.130195)

### See Also

[as.telemetry](#page-8-0), [residuals.telemetry](#page-65-0).

# Examples

```
# Load package and data
library(ctmm)
data(turtle)
# the first two datasets are calibration data
names(turtle)
# estimate RMS UERE from calibration data
UERE <- uere.fit(turtle[1:2])
# inspect UERE estimate
summary(UERE)
# assign RMS UERE to entire dataset
uere(turtle) <- UERE
# calculate residuals of calibration data
RES <- lapply(turtle[1:2],residuals)
# scatter plot of residuals with 50%, 95%, and 99.9% coverage areas
plot(RES,col.DF=NA,level.UD=c(0.50,0.95,0.999))
# check calibration data for autocorrelation using fast=FALSE because samples are small
ACFS <- lapply(RES,function(R){correlogram(R,fast=FALSE,dt=10 %#% 'min',trace=FALSE)})
# pooling ACFs
ACF <- mean(ACFS)
```
plot(ACF)

<span id="page-86-0"></span>

#### Description

This function takes a number in some specified units and converts that number to SI units, or from SI units to the specified units. Internally, all ctmm objects are specified in SI units, and so this is a utility function to facilitate working with ctmm objects.

# Usage

x %#% y

#### **Arguments**

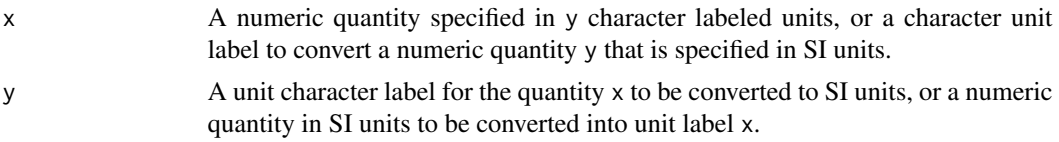

#### Details

If x is a number and y is a character unit label, then x is converted from units y to SI units. If x is a character unit label and y is a number, then y is converted from SI units to units x.

The default non-SI units include the mean solar 'day', mean synodic 'month' and mean tropical 'year'. These defaults can be changed to conventional calendar units via options(time.units='calendar').

# Value

Returns a numeric in SI units or units specified by character label x.

#### Author(s)

C. H. Fleming.

#### See Also

[unit](#page-0-0)

# Examples

```
# one yard -> meters
1 %#% "yard"
# one meter -> yards
"yard" %#% 1
# 1 month -> days
```

```
"day" %#% 1 %#% "month"
# 6 miles per hour -> meters per second
"hour" %#% 6 %#% "mile"
# the same conversion in one step
6 %#% "mph"
```
<span id="page-87-0"></span>variogram *Calculate an empirical variogram from movement data*

# Description

This function calculates the empirical variogram of multi-dimensional tracking data for visualizing stationary (time-averaged) autocorrelation structure. One of two algorithms is used. The slow  $O(n^2)$  algorithm is based upon Fleming & Calabrese et al (2014), but with interval-weights instead of lag-weights and an iterative algorithm to adjust for calibrated errors. Additional modifications have also been included to accommodate drift in the sampling rate. The fast  $O(n \log n)$  algorithm is based upon the FFT method of Marcotte (1996), with some tweaks to better handle irregularly sampled data. Both methods reduce to the unbiased "method of moments" estimator in the case of evenly *scheduled* data, even with missing observations, but they produce slightly different outputs for irregularly sampled data.

#### Usage

variogram(data,dt=NULL,fast=TRUE,res=1,CI="Markov",error=FALSE,axes=c("x","y"), precision=1/8,trace=TRUE)

# **Arguments**

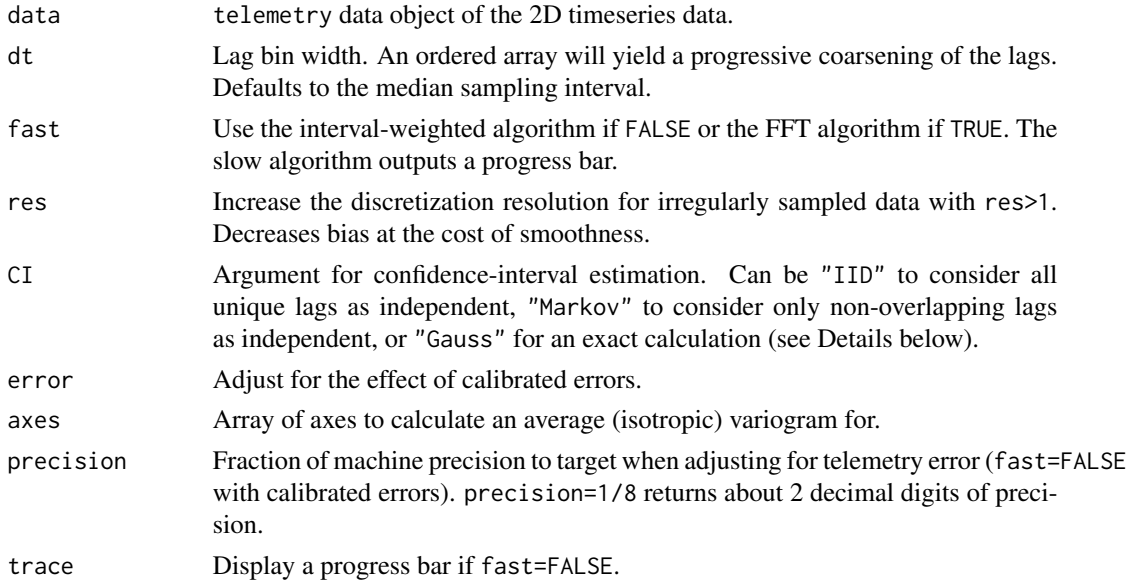

<span id="page-87-1"></span>

#### <span id="page-88-0"></span>variogram 89

#### Details

If no dt is specified, the median sampling interval is used. This is typically a good assumption for most data, even when there are gaps. A dt coarser than the sampling interval may bias the variogram (particuarly if fast=TRUE) and so this should be reserved for poor data quality.

For irregularly sampled data, it may be useful to provide an array of time-lag bin widths to progressively coarsen the variogram. I.e., if you made the very bad choice of changing your sampling interval on the fly from  $dt1$  to  $dt2$ , where  $dt1 < dt2$ , the an appropriate choice would be  $dt = c(dt1, dt2)$ . On the other hand, if your sampling is itself a noisy process, then you might want to introduce larger and larger dt components as the visual appearance of the variogram breaks down with increasing lags. Alternatively, you might try the fast=FALSE option or aggregating multiple individuals with [mean.variogram](#page-44-0).

With irregularly sampled data, different size lags must be aggregated together, and with current fast methods there is a tradeoff between bias and smoothness. The default settings produce a relatively smooth estimate, while increasing res (or setting fast=FALSE) will produce a less biased estimate, which is very useful for [correlogram](#page-65-0).

In conventional variogram regression treatments, all lags are considered as independent (CI="IID") for the purposes of confidence-interval estimation, even if they overlap in time. However, in high resolution datasets this will produce vastly underestimated confidence intervals. Therefore, the default CI="Markov" behavior is to consider only the maximum number of non-overlapping lags in calculating confidence intervals, though this is a crude approximation and is overly conservative at large lags. CI="Gauss" implements exact confidence intervals under the assumption of a stationary Gaussian process, but this algorithm is  $O(n^2 \log n)$  even when fast=TRUE.

If fast=FALSE and the tracking data are calibrated (see [uere](#page-84-0)), then with error=TRUE the variogram of the movement process (sans the telemetry-error process) is estimated using an iterative maximum-likelihood esitmator that downweights more erroneous location estimates (Fleming et al, 2020). The variogram is targeted to have precision fraction of machine precision. If the data are very irregular and location errors are very homoskedastic, then this algorithm can be slow to converge at time lags where there are few data pairs. If fast=TRUE and error=TRUE, then the estimated contribution to the variogram from location error is subtracted on a per lag basis, which is less ideal for heteroskedastic errors.

# Value

Returns a variogram object (class variogram) which is a dataframe containing the time-lag, lag, the semi-variance estimate at that lag, SVF, and the approximate number of degrees of freedom associated with that semi-variance, DOF, with which its confidence intervals can be estimated.

#### Note

Prior to ctmm v0.3.6, fast=FALSE used the lag-weighted esitmator of Fleming et al (2014). Lag weights have been abandoned in favor of interval weights, which are less sensitive to sampling irregularity. The same weighting formulas are used, but with dt instead of the current lag.

# Author(s)

C. H. Fleming and J. M. Calabrese.

#### <span id="page-89-1"></span>References

D. Marcotte, "Fast variogram computation with FFT", Computers and Geosciences 22:10, 1175- 1186 (1996) [doi:10.1016/S00983004\(96\)00026X.](https://doi.org/10.1016/S0098-3004%2896%2900026-X)

C. H. Fleming, J. M. Calabrese, T. Mueller, K.A. Olson, P. Leimgruber, W. F. Fagan, "From finescale foraging to home ranges: A semi-variance approach to identifying movement modes across spatiotemporal scales", The American Naturalist, 183:5, E154-E167 (2014) [doi:10.1086/675504.](https://doi.org/10.1086/675504)

C. H. Fleming et al, "A comprehensive framework for handling location error in animal tracking data", bioRxiv (2020) [doi:10.1101/2020.06.12.130195.](https://doi.org/10.1101/2020.06.12.130195)

# See Also

vignette("variogram"), [correlogram](#page-65-0), [mean.variogram](#page-44-0), [plot.variogram](#page-62-0), [variogram.fit](#page-89-0).

#### Examples

```
#Load package and data
library(ctmm)
data(buffalo)
#Extract movement data for a single animal
DATA <- buffalo$Cilla
#Calculate variogram
SVF <- variogram(DATA)
#Plot the variogram with 50% and 95% CIs
plot(SVF,level=c(0.5,0.95))
```
<span id="page-89-0"></span>variogram.fit *Visually fit a movement model to a variogram*

#### Description

This function plots a variogram object overlayed with a continuous-time movement model guesstimated from the variogram's shape. Sliders are given to adjust the parameter guesstimates and the result can be saved to a global variable. The intention of this function is to facilitate good starting guesses for ctmm.fit, starting with a prototype hypothesis argument CTMM, which can contain features such as isotropic, range, circle, etc..

#### Usage

ctmm.guess(data,CTMM=ctmm(),variogram=NULL,name="GUESS",interactive=TRUE)

variogram.fit(variogram,CTMM=ctmm(),name="GUESS",fraction=0.5,interactive=TRUE,...)

# <span id="page-90-0"></span>variogram.fit 91

#### **Arguments**

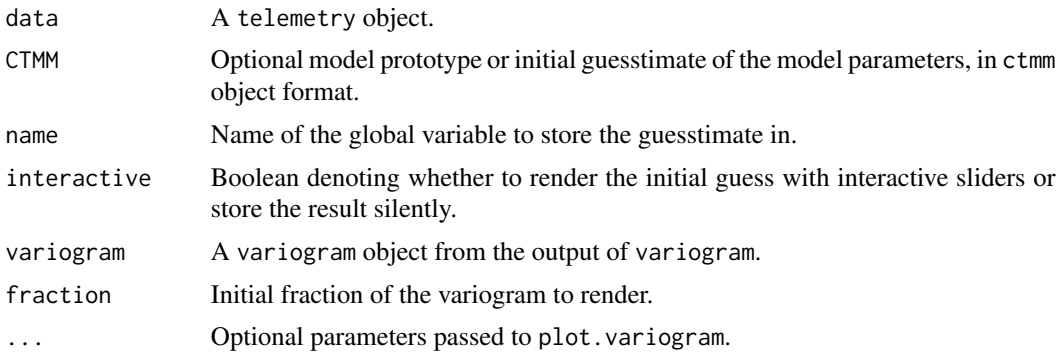

# Details

By default, sigma is the asymptote of the variogram and tau is an array of autocorrelation timescales. The position timescale is roughly the time lag it takes of the variogram to reach 63% of its asymptote. The velocity autocorrelation timescale visually corresponds to width of the concave bowl shape at the beginning of the variogram. If CTMM=ctmm(range=FALSE), sigma is the asymptotic slope of the variogram and only the velocity timescale is finite.

By default, parameter values are estimated from the shape of the variogram. If this fails, the CTMM option can provide alternative initial guesstimates.

variogram.fit is called by ctmm.guess, and there is usually no reason to call variogram.fit directly.

# Note

If the manipulate package is unavailable, then interactive is set to FALSE.

# Author(s)

C. H. Fleming.

#### See Also

[ctmm.fit](#page-17-0), [plot.variogram](#page-62-0), [variogram](#page-87-0).

# Examples

#Load package and data library(ctmm) data(buffalo)

#Extract movement data for a single animal DATA <- buffalo\$Cilla

# generate a visual fit of the variogram (requires RStudio or a guess object is returned) ctmm.guess(DATA)

<span id="page-91-0"></span>

# Description

Produces an MP4 video file by animating telemetry objects.

# Usage

```
video(x,ext=extent(x),fps=60,dt=NULL,ghost=0,timestamp=FALSE,file="ctmm.mp4",res=720,
     col="red",pch=1,cex=NULL,lwd=1,par.list=list(),...)
```
# Arguments

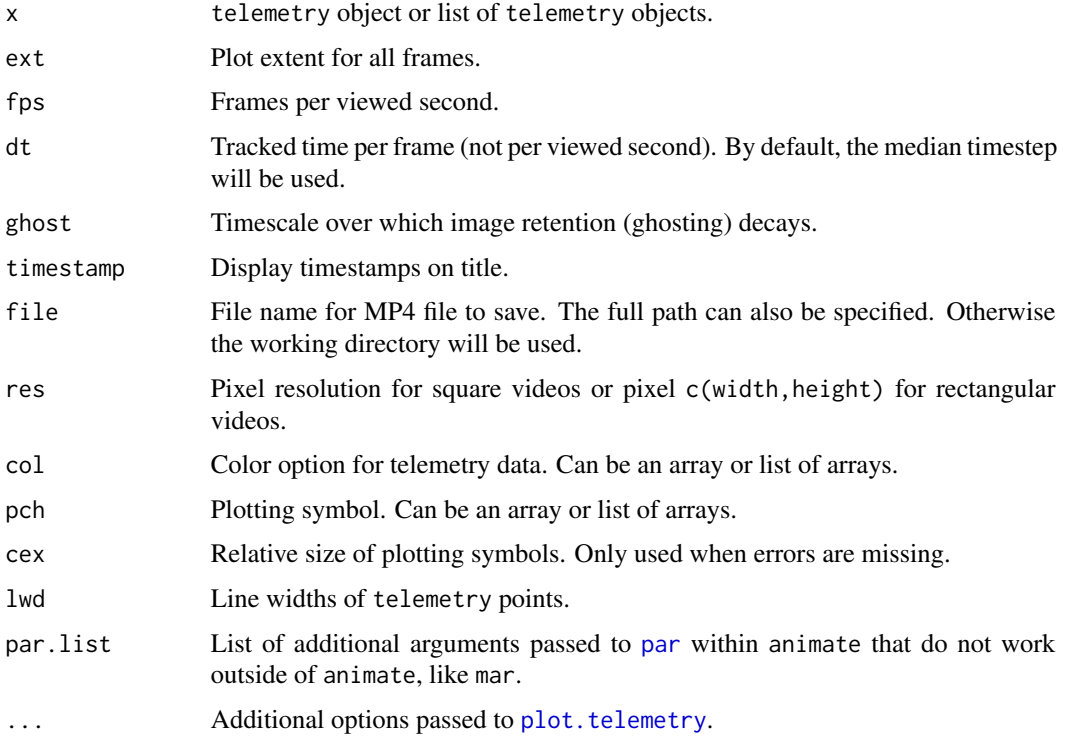

# Details

This function does not interpolate locations to make smooth animations. For that, please use [predict](#page-74-0) or [simulate](#page-74-0) outputs instead of a raw tracking data.

# Value

Saves an MP4 file named file to the working directory.

<span id="page-92-0"></span>video 93

# Note

Further animation and ffmpeg options can be set via [ani.options](#page-0-0).

#### Author(s)

C. H. Fleming.

#### See Also

[plot](#page-59-1), [plot.telemetry](#page-59-0), [ani.options](#page-0-0)

#### Examples

```
# Load package and data
library(ctmm)
data(coati)
# temporary file to store videos for CRAN compliance
FILE <- tempfile("ctmm",fileext=".mp4")
# you will likely want to save your video elsewhere
# the working directory is the default location
# create guess object
GUESS <- ctmm.guess(coati[[2]],interactive=FALSE)
# in general, use ctmm.select instead of ctmm.fit
FIT <- ctmm.fit(coati[[2]],GUESS)
# consider a few hours of consecutive sampling, at 1 minute per frame
t <- seq(coati[[2]]$t[19],coati[[2]]$t[27],by=60)
# tau[velocity] is a natural scale to demonstrate persistance of motion
ghost <- FIT$tau[2]
# predicted locations each minute
PRED <- predict(coati[[2]], FIT, t=t)
# most likely path
video(PRED,error=FALSE,pch=16,ghost=ghost,file=FILE)
# prediction (distribution)
video(PRED,error=3,file=FILE)
# conditional simulations
SIMS <- lapply(1:6,function(i){simulate(coati[[2]],FIT,t=t)})
```

```
# random paths
video(SIMS,pch=16,ghost=ghost,file=FILE)
```
<span id="page-93-1"></span><span id="page-93-0"></span>wolf *Maned wolf GPS dataset from The Maned Wolf Conservation Pro-*

Description

x-y projected GPS data on 8 Maned wolves. Please contact Rogerio Cunha de Paula (rogercunha@gmail.com) if you want to publish with these data.

# Usage

data("wolf")

# Format

A list of 8 telemetry objects.

# See Also

[as.telemetry](#page-8-0), [plot.telemetry](#page-59-0), [buffalo](#page-12-0), [coati](#page-15-0), [gazelle](#page-37-0), [pelican](#page-56-0), [turtle](#page-83-0).

# Examples

# Load package and data library(ctmm) data("wolf")

# Plot a wolf's locations plot(wolf[[8]])

*gram.*

# **Index**

∗ datasets buffalo, [13](#page-12-1) coati, [16](#page-15-1) gazelle, [38](#page-37-1) jaguar, [41](#page-40-1) pelican, [57](#page-56-1) turtle, [84](#page-83-1) wolf, [94](#page-93-1) %#% *(*Unit conversion*)*, [87](#page-86-0) %#%, *[38](#page-37-1)* agde *(*homerange*)*, [39](#page-38-0) akde, [6,](#page-5-1) *[13](#page-12-1)*, *[15](#page-14-0)*, *[33](#page-32-0)*, *[35](#page-34-0)*, *[40](#page-39-0)*, *[44](#page-43-0)*, *[48–](#page-47-0)[51](#page-50-0)*, *[57](#page-56-1)*, *[62](#page-61-0)*, *[69](#page-68-0)[–71](#page-70-0)*, *[83](#page-82-0)* ani.options, *[93](#page-92-0)* annotate, *[71](#page-70-0)*, *[73](#page-72-0)* annotate *(*color*)*, [17](#page-16-1) as.factor, *[71](#page-70-0)*, *[73](#page-72-0)* as.sf *(*export*)*, [33](#page-32-0) as.telemetry, [9,](#page-8-1) *[14](#page-13-0)*, *[16](#page-15-1)*, *[24](#page-23-0)*, *[30](#page-29-1)*, *[35](#page-34-0)*, *[39](#page-38-0)*, *[42](#page-41-0)*, *[55](#page-54-0)*, *[58](#page-57-0)*, *[66](#page-65-1)*, *[84](#page-83-1)*, *[86](#page-85-0)*, *[94](#page-93-1)* bandwidth, *[6](#page-5-1)[–8](#page-7-0)*, [11,](#page-10-0) *[39](#page-38-0)* brick, *[40](#page-39-0)* buffalo, [13,](#page-12-1) *[16](#page-15-1)*, *[39](#page-38-0)*, *[42](#page-41-0)*, *[58](#page-57-0)*, *[84](#page-83-1)*, *[94](#page-93-1)* cde *(*encounter*)*, [31](#page-30-0) cleave *(*select*)*, [74](#page-73-0) cluster, [14,](#page-13-0) *[48](#page-47-0)* coati, *[14](#page-13-0)*, [16,](#page-15-1) *[39](#page-38-0)*, *[42](#page-41-0)*, *[58](#page-57-0)*, *[84](#page-83-1)*, *[94](#page-93-1)* color, [17](#page-16-1) compass, *[24](#page-23-0)* compass *(*projection*)*, [64](#page-63-0) correlogram, *[64](#page-63-0)*, *[89,](#page-88-0) [90](#page-89-1)* correlogram *(*residuals.ctmm*)*, [66](#page-65-1) CRS, *[65](#page-64-0)* ctmm, [18,](#page-17-2) *[85](#page-84-1)*

ctmm-FAQ, *[4](#page-3-0)*, [23](#page-22-0) ctmm-faq *(*ctmm-FAQ*)*, [23](#page-22-0) ctmm-package, [4](#page-3-0)

ctmm.boot, *[22](#page-21-0)*, [25](#page-24-0) ctmm.fit, *[13](#page-12-1)*, *[15](#page-14-0)*, *[25,](#page-24-0) [26](#page-25-0)*, *[29](#page-28-0)*, *[31](#page-30-0)*, *[48](#page-47-0)*, *[53](#page-52-0)*, *[57](#page-56-1)*, *[62](#page-61-0)*, *[64](#page-63-0)*, *[72](#page-71-0)*, *[76,](#page-75-0) [77](#page-76-0)*, *[81,](#page-80-0) [82](#page-81-1)*, *[85](#page-84-1)*, *[91](#page-90-0)* ctmm.guess, *[22](#page-21-0)*, *[24](#page-23-0)* ctmm.guess *(*variogram.fit*)*, [90](#page-89-1) ctmm.select, *[27](#page-26-0)*, *[44](#page-43-0)*, *[81,](#page-80-0) [82](#page-81-1)*

difference, [26](#page-25-0) dimfig *(*format*)*, [37](#page-36-0) distance, [28,](#page-27-0) *[57](#page-56-1)* distances *(*difference*)*, [26](#page-25-0) dt.plot, *[12](#page-11-0)*, [29](#page-28-0)

emulate, [30,](#page-29-1) *[79,](#page-78-0) [80](#page-79-1)* encounter, [31,](#page-30-0) *[57](#page-56-1)* Exp *(*Log*)*, [42](#page-41-0) export, [33](#page-32-0) extent, *[7](#page-6-0)*, [36,](#page-35-0) *[62,](#page-61-0) [63](#page-62-1)* extent,ctmm-method *(*extent*)*, [36](#page-35-0) extent,data.frame-method *(*extent*)*, [36](#page-35-0) extent,list-method *(*extent*)*, [36](#page-35-0) extent,matrix-method *(*extent*)*, [36](#page-35-0) extent, telemetry-method *(extent)*, [36](#page-35-0) extent,UD-method *(*extent*)*, [36](#page-35-0) extent,variogram-method *(*extent*)*, [36](#page-35-0)

format, [37](#page-36-0) fread, *[10](#page-9-0)* funnel *(*meta*)*, [46](#page-45-0)

gazelle, *[14](#page-13-0)*, *[16](#page-15-1)*, [38,](#page-37-1) *[42](#page-41-0)*, *[58](#page-57-0)*, *[84](#page-83-1)*, *[94](#page-93-1)* Gmedian, *[65](#page-64-0)*

head *(*as.telemetry*)*, [9](#page-8-1) homerange, [39](#page-38-0)

intensity, [40,](#page-39-0) *[72](#page-71-0)*

jaguar, *[14](#page-13-0)*, *[16](#page-15-1)*, *[39](#page-38-0)*, [41,](#page-40-1) *[58](#page-57-0)*, *[84](#page-83-1)*

lasso *(*select*)*, [74](#page-73-0)

# Log, [42](#page-41-0)

mag *(*residuals.ctmm*)*, [66](#page-65-1) marquee *(*select*)*, [74](#page-73-0) mean, *[40](#page-39-0)*, *[43](#page-42-0)* mean.ctmm, *[7](#page-6-0)*, *[12](#page-11-0)*, [43](#page-42-0) mean.UD, *[7,](#page-6-0) [8](#page-7-0)* mean.UD *(*mean.ctmm*)*, [43](#page-42-0) mean.variogram, [45,](#page-44-1) *[89,](#page-88-0) [90](#page-89-1)* median *(*projection*)*, [64](#page-63-0) meta, *[15](#page-14-0)*, *[43](#page-42-0)*, [46](#page-45-0) midpoint *(*difference*)*, [26](#page-25-0)

nlm, *[52](#page-51-1)*, *[54](#page-53-0)* npr, [48](#page-47-0)

occurrence, *[35](#page-34-0)*, *[49](#page-48-0)*, [50,](#page-49-0) *[69](#page-68-0)* optim, *[20,](#page-19-0) [21](#page-20-0)*, *[52](#page-51-1)*, *[54](#page-53-0)* optimize, *[52](#page-51-1)*, *[54](#page-53-0)* optimizer, *[19](#page-18-0)[–22](#page-21-0)*, [52,](#page-51-1) *[71–](#page-70-0)[74](#page-73-0)* outlie, *[10](#page-9-0)*, *[24](#page-23-0)*, [54](#page-53-0) outlier *(*outlie*)*, [54](#page-53-0) overlap, *[29](#page-28-0)*, *[33](#page-32-0)*, *[44](#page-43-0)*, *[46](#page-45-0)*, [56](#page-55-0)

par, *[92](#page-91-0)* parse\_date, *[9,](#page-8-1) [10](#page-9-0)* pelican, *[14](#page-13-0)*, *[16](#page-15-1)*, *[39](#page-38-0)*, *[42](#page-41-0)*, [57,](#page-56-1) *[84](#page-83-1)*, *[94](#page-93-1)* periodogram, [58](#page-57-0) pkde *(*akde*)*, [6](#page-5-1) plot, *[41](#page-40-1)*, *[59](#page-58-0)*, *[62](#page-61-0)*, *[64](#page-63-0)*, *[93](#page-92-0)* plot *(*plot.telemetry*)*, [60](#page-59-2) plot.outlie *(*outlie*)*, [54](#page-53-0) plot.periodogram *(*periodogram*)*, [58](#page-57-0) plot.telemetry, *[11](#page-10-0)*, *[14](#page-13-0)*, *[16](#page-15-1)*, *[18](#page-17-2)*, *[37](#page-36-0)*, *[39](#page-38-0)*, *[42](#page-41-0)*, *[58](#page-57-0)*, [60,](#page-59-2) *[75](#page-74-1)*, *[84](#page-83-1)*, *[92–](#page-91-0)[94](#page-93-1)* plot.variogram, *[37](#page-36-0)*, *[45](#page-44-1)*, [63,](#page-62-1) *[68](#page-67-0)*, *[90,](#page-89-1) [91](#page-90-0)* predict, *[55](#page-54-0)*, *[92](#page-91-0)* predict *(*simulate.ctmm*)*, [75](#page-74-1) predict.ctmm, *[27](#page-26-0)* projection, *[24](#page-23-0)*, [64](#page-63-0) projection,ctmm-method *(*projection*)*, [64](#page-63-0) projection,list-method *(*projection*)*, [64](#page-63-0) projection,NULL-method *(*projection*)*, [64](#page-63-0) projection, telemetry-method *(*projection*)*, [64](#page-63-0) projection,UD-method *(*projection*)*, [64](#page-63-0) projection<-,list-method *(*projection*)*, [64](#page-63-0) projection<-,telemetry-method *(*projection*)*, [64](#page-63-0)

proximity *(*difference*)*, [26](#page-25-0) raster, *[71](#page-70-0)*, *[73](#page-72-0)* raster,UD-method *(*export*)*, [33](#page-32-0) rasterOptions, *[34](#page-33-0)* read.csv, *[10](#page-9-0)* res, *[7](#page-6-0)* residuals *(*residuals.ctmm*)*, [66](#page-65-1) residuals.ctmm, [66](#page-65-1) residuals.telemetry, *[86](#page-85-0)* revisitation, *[8](#page-7-0)*, [68](#page-67-0) rsf.fit, *[40,](#page-39-0) [41](#page-40-1)*, [70,](#page-69-1) *[74](#page-73-0)* rsf.select *(*rsf.fit*)*, [70](#page-69-1) sdm.fit, [72](#page-71-0) sdm.integrate *(*sdm.fit*)*, [72](#page-71-0) sdm.select *(*sdm.fit*)*, [72](#page-71-0) select, [74](#page-73-0) sigfig *(*format*)*, [37](#page-36-0) simulate, *[80](#page-79-1)*, *[92](#page-91-0)* simulate *(*simulate.ctmm*)*, [75](#page-74-1) simulate.ctmm, *[31](#page-30-0)*, [75](#page-74-1) SpatialPoints.telemetry, *[11](#page-10-0)*, *[62](#page-61-0)* SpatialPoints.telemetry *(*export*)*, [33](#page-32-0) SpatialPointsDataFrame.telemetry

*(*export*)*, [33](#page-32-0) SpatialPolygonsDataFrame.telemetry *(*export*)*, [33](#page-32-0) SpatialPolygonsDataFrame.UD *(*export*)*, [33](#page-32-0) speed, *[46](#page-45-0)*, *[55](#page-54-0)*, [78,](#page-77-1) *[81](#page-80-0)* speeds *(*speed*)*, [78](#page-77-1) strptime, *[9,](#page-8-1) [10](#page-9-0)* suitability, *[62](#page-61-0)* suitability *(*homerange*)*, [39](#page-38-0) summary.ctmm, *[22](#page-21-0)*, *[72](#page-71-0)*, *[74](#page-73-0)*, *[79](#page-78-0)*, [80,](#page-79-1) *[83](#page-82-0)* summary.telemetry *(*as.telemetry*)*, [9](#page-8-1) summary.UD, *[81](#page-80-0)*, [82](#page-81-1) summary.UERE *(*uere*)*, [85](#page-84-1)

tail *(*as.telemetry*)*, [9](#page-8-1) tbind *(*as.telemetry*)*, [9](#page-8-1) text, *[65](#page-64-0)* turtle, *[14](#page-13-0)*, *[16](#page-15-1)*, *[39](#page-38-0)*, *[42](#page-41-0)*, *[58](#page-57-0)*, [84,](#page-83-1) *[94](#page-93-1)*

uere, *[11](#page-10-0)*, *[84](#page-83-1)*, [85,](#page-84-1) *[89](#page-88-0)* uere<- *(*uere*)*, [85](#page-84-1) unit, *[87](#page-86-0)* Unit conversion, [87](#page-86-0)

variogram, *[45](#page-44-1)*, *[63,](#page-62-1) [64](#page-63-0)*, *[68](#page-67-0)*, [88,](#page-87-1) *[91](#page-90-0)*

#### INDEX 97

variogram.fit , *[22](#page-21-0)* , *[64](#page-63-0)* , *[76](#page-75-0)* , *[90](#page-89-1)* , [90](#page-89-1) video , [92](#page-91-0) wolf , *[14](#page-13-0)* , *[16](#page-15-1)* , *[39](#page-38-0)* , *[42](#page-41-0)* , *[58](#page-57-0)* , *[84](#page-83-1)* , [94](#page-93-1) writeFormats , *[34](#page-33-0)* writeRaster , *[35](#page-34-0)* writeRaster,UD,character-method *(*export*)*, [33](#page-32-0) writeVector , *[35](#page-34-0)* writeVector *(*export *)* , [33](#page-32-0) writeVector,list,character-method *(*export*)*, [33](#page-32-0) writeVector,list,missing-method *(*export*)*, [33](#page-32-0) writeVector,telemetry,character-method *(*export*)*, [33](#page-32-0) writeVector,telemetry,missing-method *(*export*)*, [33](#page-32-0) writeVector,UD,character-method *(*export*)*, [33](#page-32-0) writeVector,UD,missing-method *(*export *)* , [33](#page-32-0) zoom , *[24](#page-23-0)* zoom,list-method *(*plot.telemetry *)* , [60](#page-59-2) zoom,telemetry-method *(*plot.telemetry *)* , [60](#page-59-2) zoom,UD-method *(*plot.telemetry *)* , [60](#page-59-2) zoom,variogram-method *(*plot.variogram *)* , [63](#page-62-1)